**Регламент**

**технической поддержки при оказании Услуги связи для СЗО**

**г. Москва, 2024 год**

# **1. Термины, определения и сокращения**

1.1. В настоящем Регламенте технической поддержки при оказании Услуги используются следующие термины, определения и сокращения:

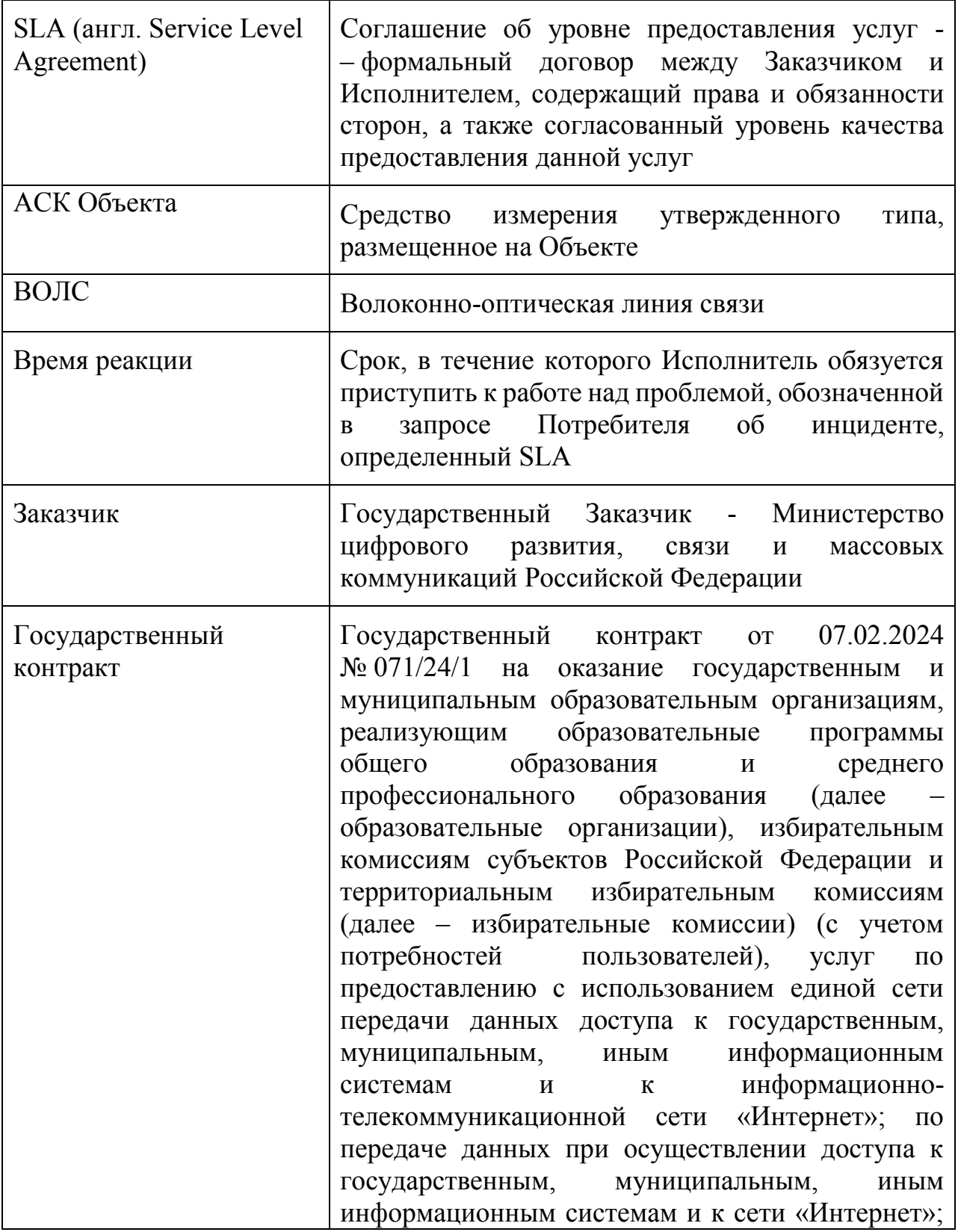

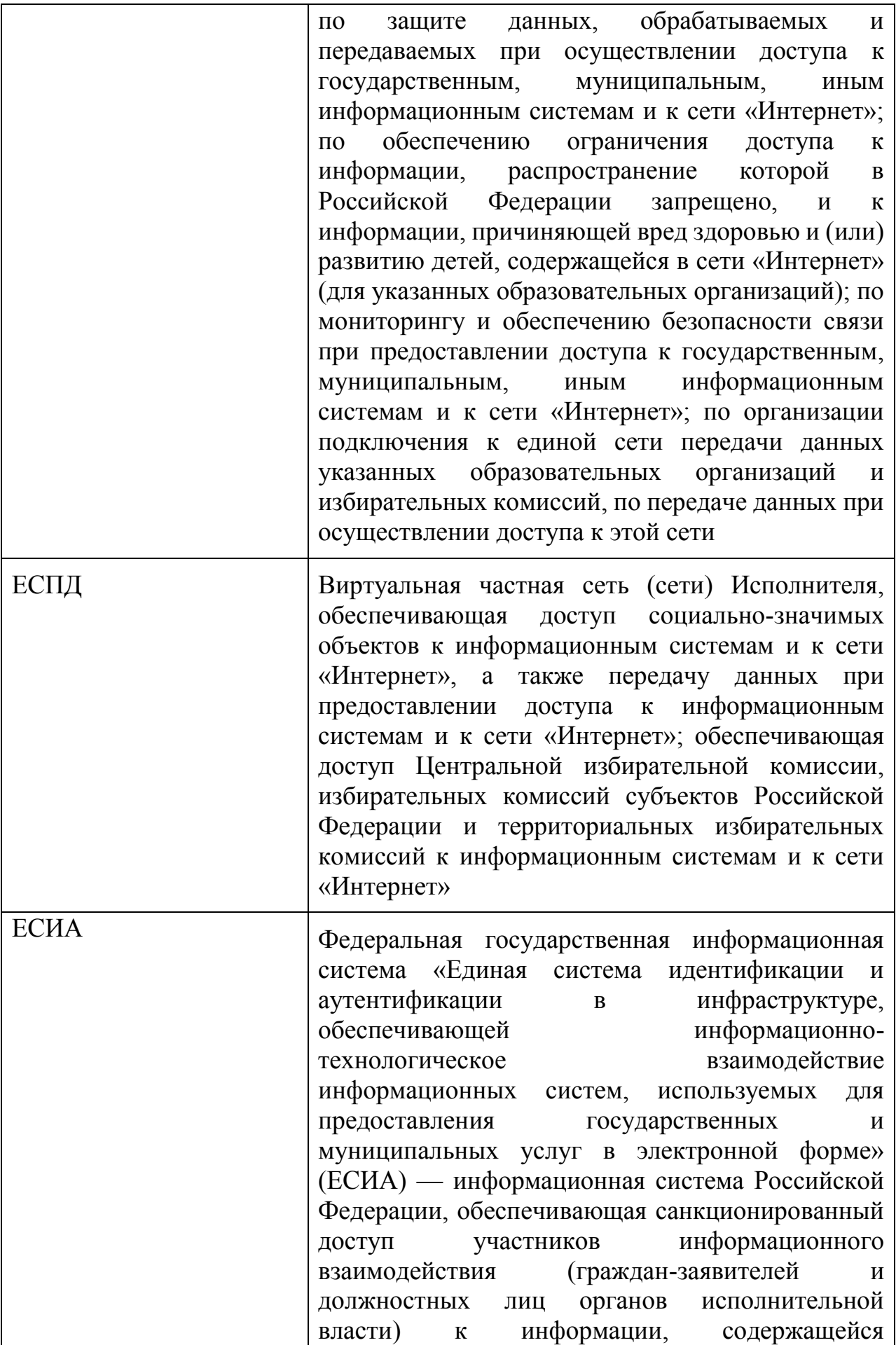

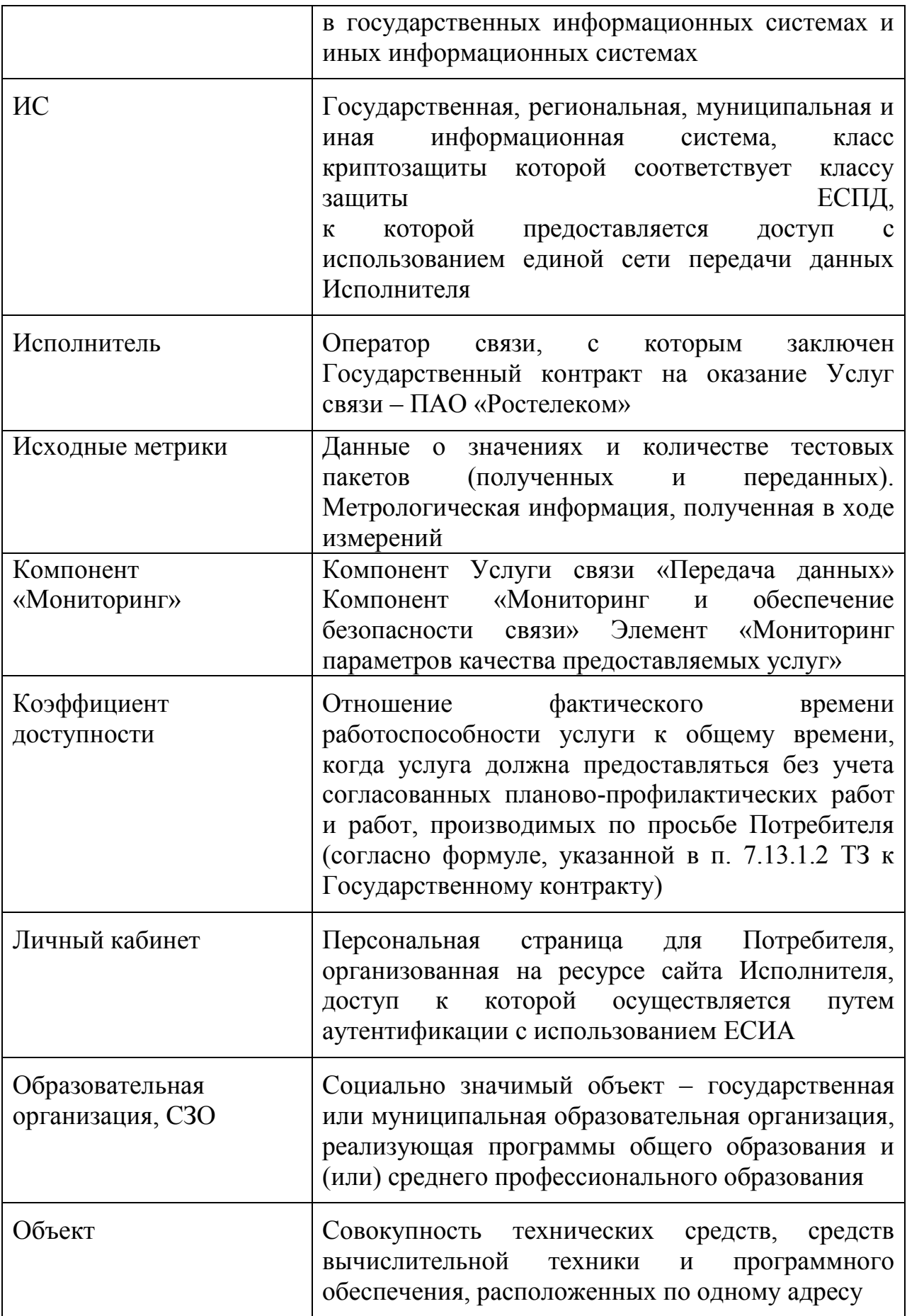

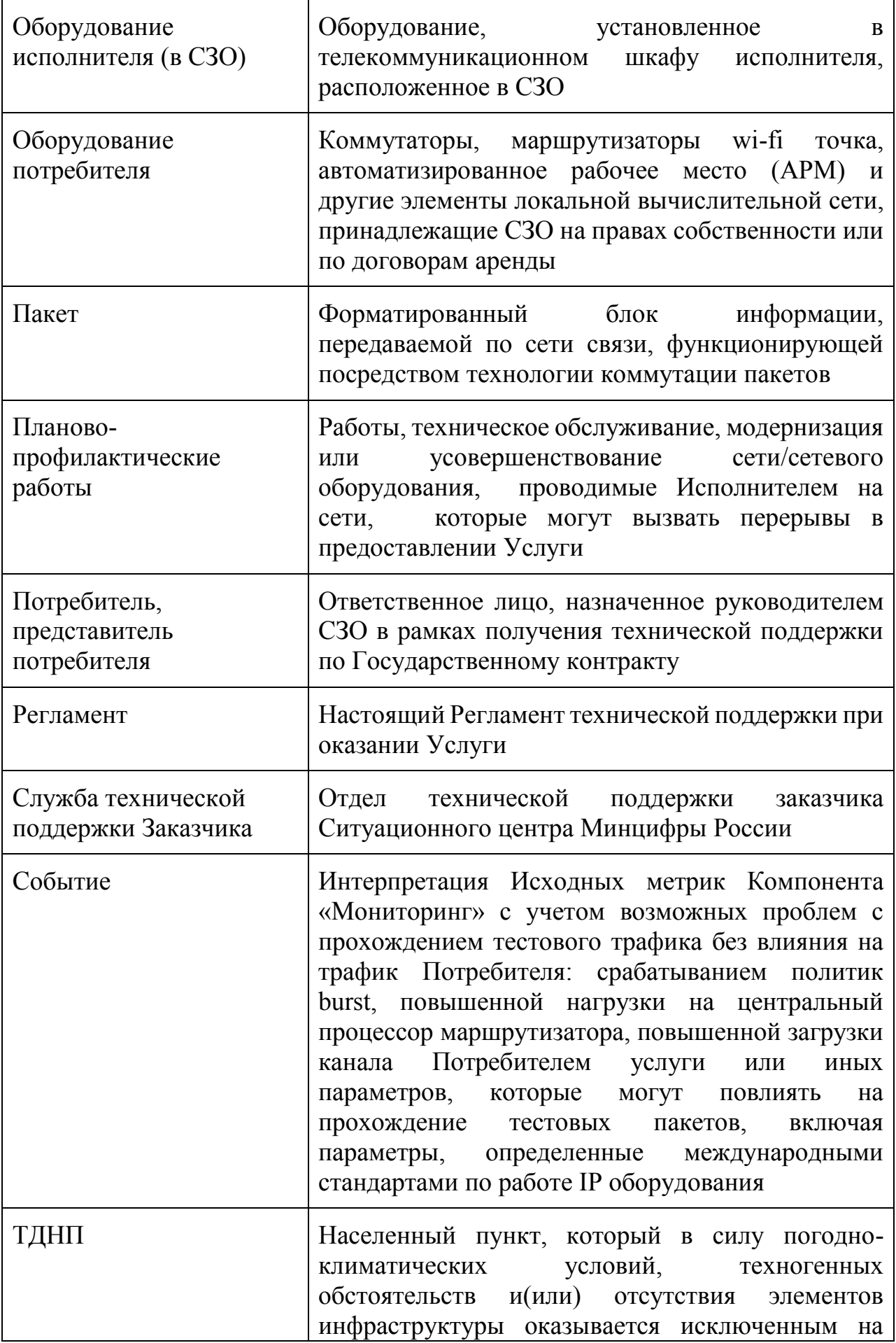

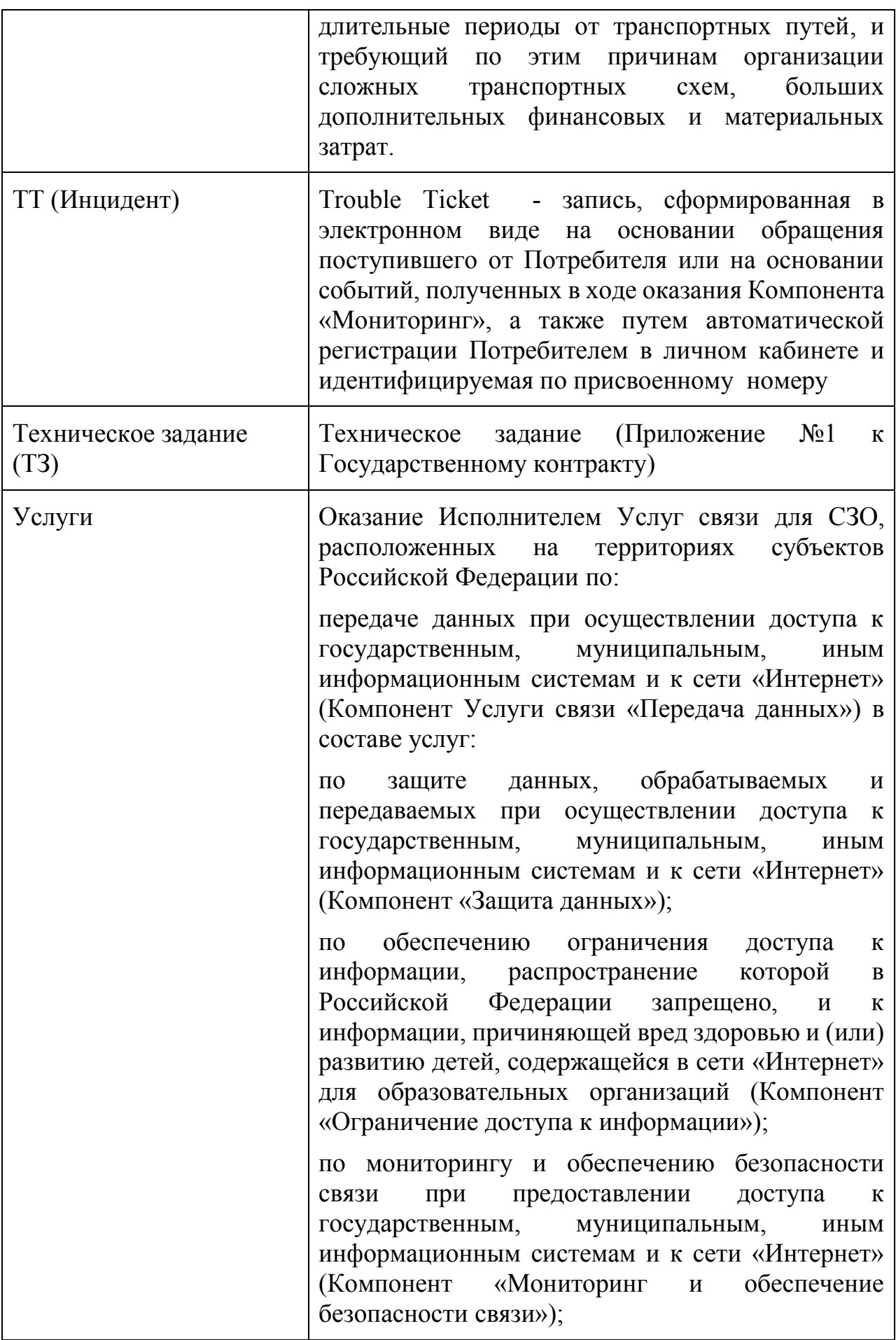

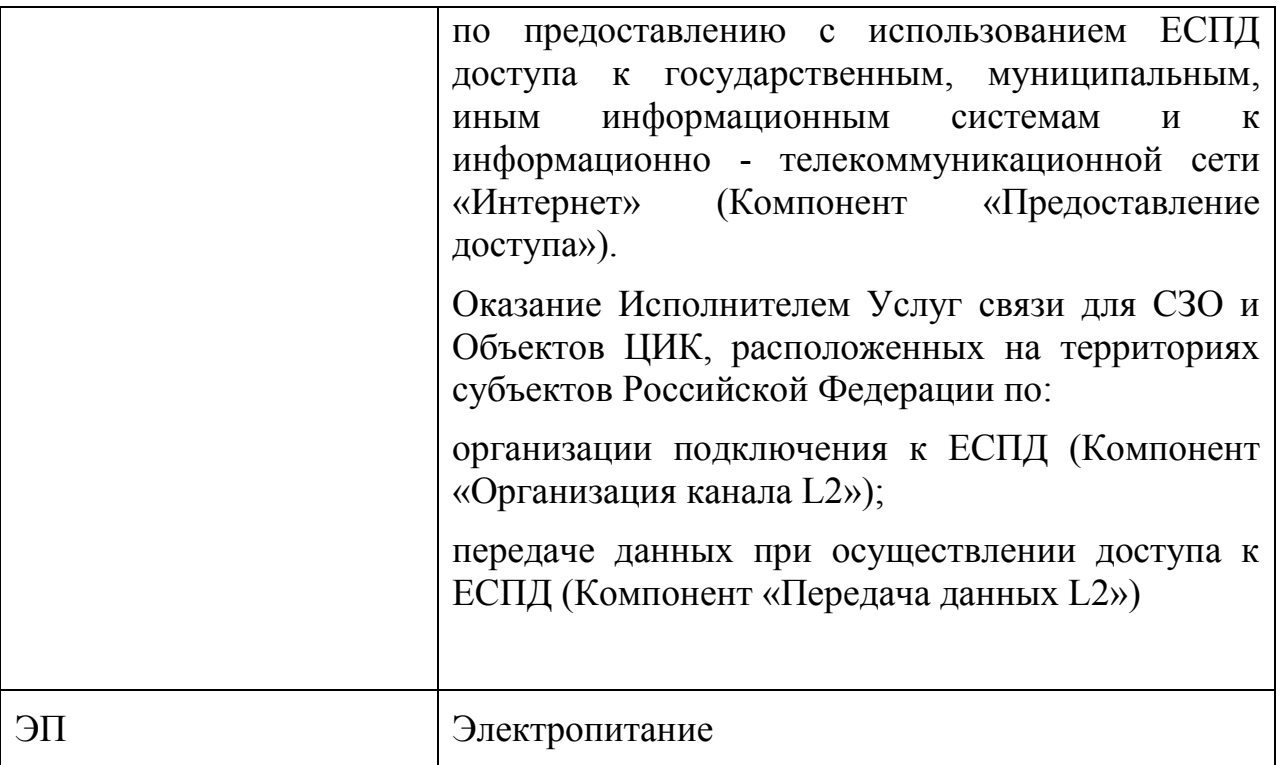

### **2. Общие положения**

2.1. Регламентом устанавливается порядок взаимодействия Потребителей, Службы технической поддержки Заказчика и Исполнителя, порядок эскалации при устранении проблем с Услугами в рамках Государственного контракта, а также порядок взаимодействия при планировании и проведении плановопрофилактических работ.

2.2. Состав, технические характеристики и параметры Услуги определены в Техническом задании (Приложение № 1 к Государственному контракту).

# **3. Контакты Службы технической поддержки Заказчика для взаимодействия**

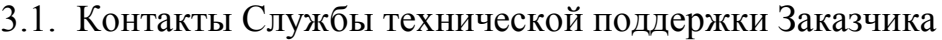

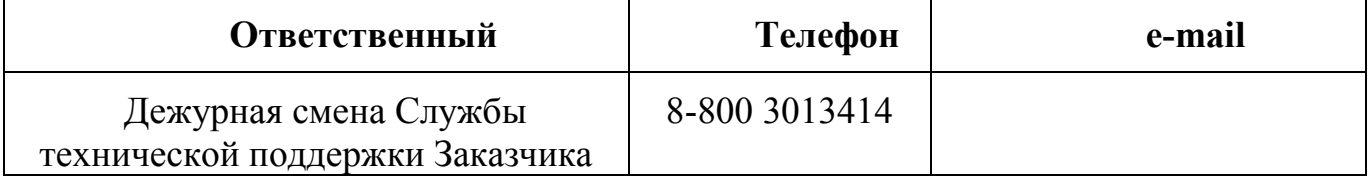

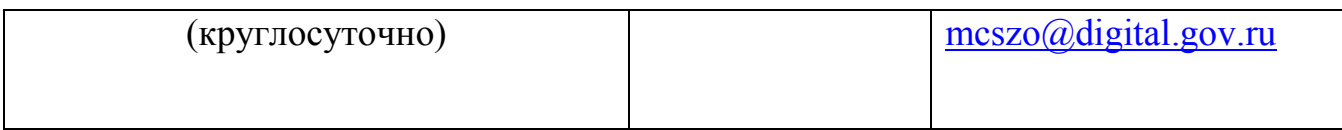

### **4. Порядок взаимодействия при оказании Услуг**

4.1. Взаимодействие Сторон осуществляется в режиме «24х7» (24 часа в сутки, 7 дней в неделю, 365 дней в году), с использованием имеющихся средств связи: телефон, электронная почта, а также посредством личного кабинета и автоматического заведения ТТ на основании событий Компонента «Мониторинг».

#### **5. Зоны ответственности**

5.1 Зона ответственности Заказчика услуг связи:

 работоспособность Службы технической поддержки Заказчика СЦ Минцифры России

 координация работ по предоставлению качественных услуг передачи данных с использованием единой сети передачи данных, включая прием обращений Потребителей, контроль закрытия ТТ и эскалация проблем на руководство Заказчика.

 ориентировать Потребителя на инструкции, размещенные на сайте Исполнителя, в части самостоятельной настройки оборудования Потребителя

5.2 Зона ответственности Исполнителя:

 в части организации сети: на объекте Потребителя зона ответственности Исполнителя заканчивается на порту криптомаршрутизатора;

 оказывать содействие по настройке подключенного к ЕСПД оборудования Потребителя в соответствии с Государственным контрактом, в том числе путем удаленных/дистанционных консультаций СЗО, а также ориентировать Потребителя на инструкции, размещенные на сайте Исполнителя, в части самостоятельной настройки оборудования Потребителя;

 оказывать в зоне ответственности Исполнителя содействие в поиске и идентификации неисправностей, возникающих в работе информационных систем, присоединенных к ЕСПД, при массовых обращениях по проблеме недоступности ИС, включая взаимодействие с технической поддержкой ИС;

в части пользования услугами: изменение настроек на оборудовании

Исполнителя в соответствии с запросами Потребителя, предоставление или ограничение доступа к государственным, муниципальным, иным информационным системам и к сети «Интернет»), при соблюдении условий ТЗ к ГК;

 оперативное информирование Службы технической поддержки Заказчика об авариях на сети Исполнителя, затрагивающих более 20% объектов, подключенных в субъекте Российской Федерации.

 своевременное информирование Потребителя*\** и Службы технической поддержки Заказчика о плановых работах, затрагивающих предоставление услуг связи на объекте.

*\* - Контактные данные Потребителей для осуществления информирования будут определяться в соответствии с принятым порядком при проведении плановых профилактических работ.* 

Обеспечение работоспособности Личного кабинета.

5.3 Зона ответственности Потребителя:

 предоставление актуальных контактов для оперативного взаимодействия;

 предоставление технической информации о присоединенных/присоединяемых к ЕСПД информационным системам, содействие в поиске неисправности;

 обеспечение состояния помещений, позволяющее эксплуатировать оборудование ЕСПД и сетевую инфраструктуру;

 работоспособность электросети СЗО и наличие постоянного ЭП на оборудовании Исполнителя;

- своевременное обеспечение допуска к оборудованию Исполнителя;
- работоспособность оборудования Потребителя;

 обеспечение сохранности и недоступности третьим лицам оборудования Исполнителя;

уведомление Исполнителя и Заказчика о нестабильном ЭП;

 уведомление Исполнителя и Заказчика официальным письмом о начале ремонта, о переезде СЗО не позднее чем за 30 рабочих дней до даты начала ремонта, переезда СЗО для своевременных работ со стороны Исполнителя по сохранности организованного узла доступа на объекте;

 уведомление Исполнителя и Заказчика официальным письмом о завершении ремонтных работ, завершении переезда СЗО не позднее чем через 3 рабочих дня с даты завершения ремонтных работ, завершения переезда СЗО;

- обеспечение аутентификации представителей Потребителя с использованием ЕСИА для работы в Личном кабинете;
- обеспечение аутентификации представителей Потребителя с использованием ЕСИА для работы в ЕСПД;

 проведение проверок и подтверждение возобновления работоспособности услуги после завершения работ Исполнителя по ТТ.

# **6. Порядок регистрации, обработки и закрытия обращений**

6.1 Обращения Потребителей в Службу технической поддержки Заказчика посредством электронной почты и по телефону.

6.1.1 Обязательные данные при регистрации обращения

Информация об объекте и контактные данные:

- полное наименование СЗО;
- географический адрес Объекта Потребителя;
- ФИО и контактные данные (телефон, электронная почта) Потребителя или представителя Потребителя на объекте;

Подробное описание проблемы:

- дата и время возникновения проблемы,
- признаки проявления неисправности и критичность влияния;

Наличие электропитания:

- на объекте Потребителя;
- на оконечном оборудовании Потребителя;

6.1.2 Вспомогательные данные при регистрации обращения (По возможности):

 результаты первичной диагностики (ping, trace) с указанием IP-адреса оборудования Потребителя (при их наличии);

- результаты открытия нужных ресурсов;
- информацию о внешней индикации на оборудовании Исполнителя и Потребителя;

 информацию о перезагрузке оборудования Исполнителя и Потребителя.

6.1.3 Служба технической поддержки Заказчика регистрирует обращение и сообщает Потребителю номер зарегистрированного ТТ. При необходимости или по требованию Потребителя переводит звонок и ТТ на Исполнителя для решения проблемы в режиме реального времени. Если обращение поступило по электронной почте, Служба технической поддержки Заказчика не позднее чем через 15 минут с момента поступления обращения сообщает Потребителю номер зарегистрированного ТТ. Если на момент обращения Потребителя уже открыт ТТ на основании информации из Компонента «Мониторинг», СТПЗ новый ТТ не регистрирует, а сообщает Потребителю номер созданного ТТ.

В случае, если Потребителем по электронной почте не предоставлены обязательные данные, то заявка Службой технической поддержки Заказчика не принимается и отправляется ответное письмо с информацией о необходимости предоставить недостающие данные для заведения ТТ.

6.1.4 Период недоступности Услуги или ухудшения качества Услуги в рамках настоящего Регламента технической поддержки при оказании Услуги учитывается с момента регистрации обращения (ТТ) от Потребителя в Службу технической поддержки Заказчика до срока передачи ТТ Исполнителем в Службу технической поддержки Заказчика на подтверждение работоспособности услуги (статус «Решено»). В случае, если Потребитель не подтверждает возобновление работоспособности услуги, то ТТ возвращается в работу Исполнителю, и время работы по ТТ возобновляется.

6.1.5 После получения ТТ и проведения проверки Исполнитель проводит диагностику, локализацию и устранение проблемы. После устранения проблемы Исполнитель переводит ТТ в статус «Решено» с отчетом о восстановлении услуги, а также получает и фиксирует в ТТ подтверждение Потребителя о восстановлении работоспособности и стабильности функционирования услуги, доступности ресурсов сети «Интернет», достаточности оказанной консультации и передает ТТ в Службу технической поддержки Заказчика на закрытие ТТ. В случае если нет возможности получить обратную связь от Потребителя о работоспособности услуги, Исполнитель переводит ТТ в статус «Решено» и передает ТТ с соответствующими комментариями.

6.1.5.1 В тех случаях, когда Исполнитель проводит работы по восстановлению услуги с выездом на объект Потребителя, в обязательном порядке подписывается двусторонний Акт **(Приложение 1)** и прикладывается в ТТ с указанием типа работ и зоны ответственности.

6.1.5.2 Работы с выездом со стороны Исполнителя на магистральные или вышестоящие узлы/объекты ВОЛС с целью проведения аварийновосстановительных работ с Потребителем не актируются. Информация о работах фиксируется Исполнителем в ТТ с обязательным указанием, что восстановление проводилось на вышестоящих узлах/объектах ВОЛС.

6.1.6 Служба технической поддержки Заказчика после отработки ТТ со стороны Исполнителя по обращениям, оставленным по телефону, связывается с Потребителем, указанным как контакт при обращении либо альтернативным контактом, если таковой указан в ТТ, получает обратную связь об устранении проблемы, зафиксированной при обращении, и закрывает ТТ либо возвращает его обратно в работу Исполнителю с соответствующими комментариями.

В случае обращения по электронной почте Служба технической поддержки Заказчика направляет письменное уведомление об устранении неисправности на электронный адрес Потребителя (инициатора ТТ), параллельно при необходимости устно информирует:

- $\bullet$  0 номере  $TT$ :
- о причинах неисправности и предпринятых действиях;
- о зонах ответственности;
- о времени восстановления.

В течение 24 часов с момента получения уведомления об устранении неисправности по адресу электронной почты, оставленному при регистрации ТТ, Потребитель путем отправки ответного сообщения на электронный адрес Службы технической поддержки Заказчика предоставляет подтверждение устранения неисправности или информирует Службу технической поддержки Заказчика о причинах отказа в подтверждении устранения неисправности. В случае не предоставления Потребителем подтверждения или отказа в подтверждении устранения неисправности в течение 24 часов с момента информирования Потребителя неисправность считается устраненной по умолчанию и ТТ закрывается.

6.1.7 В случае, если требуется изменить приоритет по ТТ, допускается формирование Исполнителем официального запроса в сторону Заказчика на согласование изменения приоритета в рамках ТТ, когда по результатам устранения неисправности/проведения аналитики зафиксирован иной характер проблемы, чем при открытии ТТ по обращению пользователя. Запрос должен быть направлен Исполнителем не позднее 5-го числа месяца, следующего за месяцем, в котором было произведено закрытие ТТ.

6.1.8 Приоритеты и время восстановления работоспособности Услуг для Потребителей определяются в соответствии с условиями Государственного контракта:

По степени срочности устранения неисправностей:

# **1-ый приоритет – Критичный:**

- сопровождаемая Услуга не доступна (авария);
- массовые (более десяти обращений в течение тридцати минут от различных СЗО в отдельном субъекте Российской Федерации) обращений, связанные с нарушением работоспособности Услуг, относящиеся к одному событию;
- **2-ой приоритет – Высокий:**
- наблюдается массовая деградация производительности или периодическое прерывание Услуги в не менее 5 процентов общего числа СЗО в регионе;
- фиксируются периодические прерывания или деградация (снижение скорости относительно заявленной) в работе услуги в одном СЗО;
- **3-й приоритет – Средний:**
	- нарушение вспомогательной функциональности Услуг связи;
	- запрос на обслуживание или изменение настроек;
	- запрос на изменение конфигурации или функциональности Услуг связи;

# **4-й приоритет – Низкий:**

- проблемы без утраты способности Услуг связи;
- запросы по оказанию информационной поддержки;
- представителю СЗО требуется консультация.

#### По времени решения инцидентов:

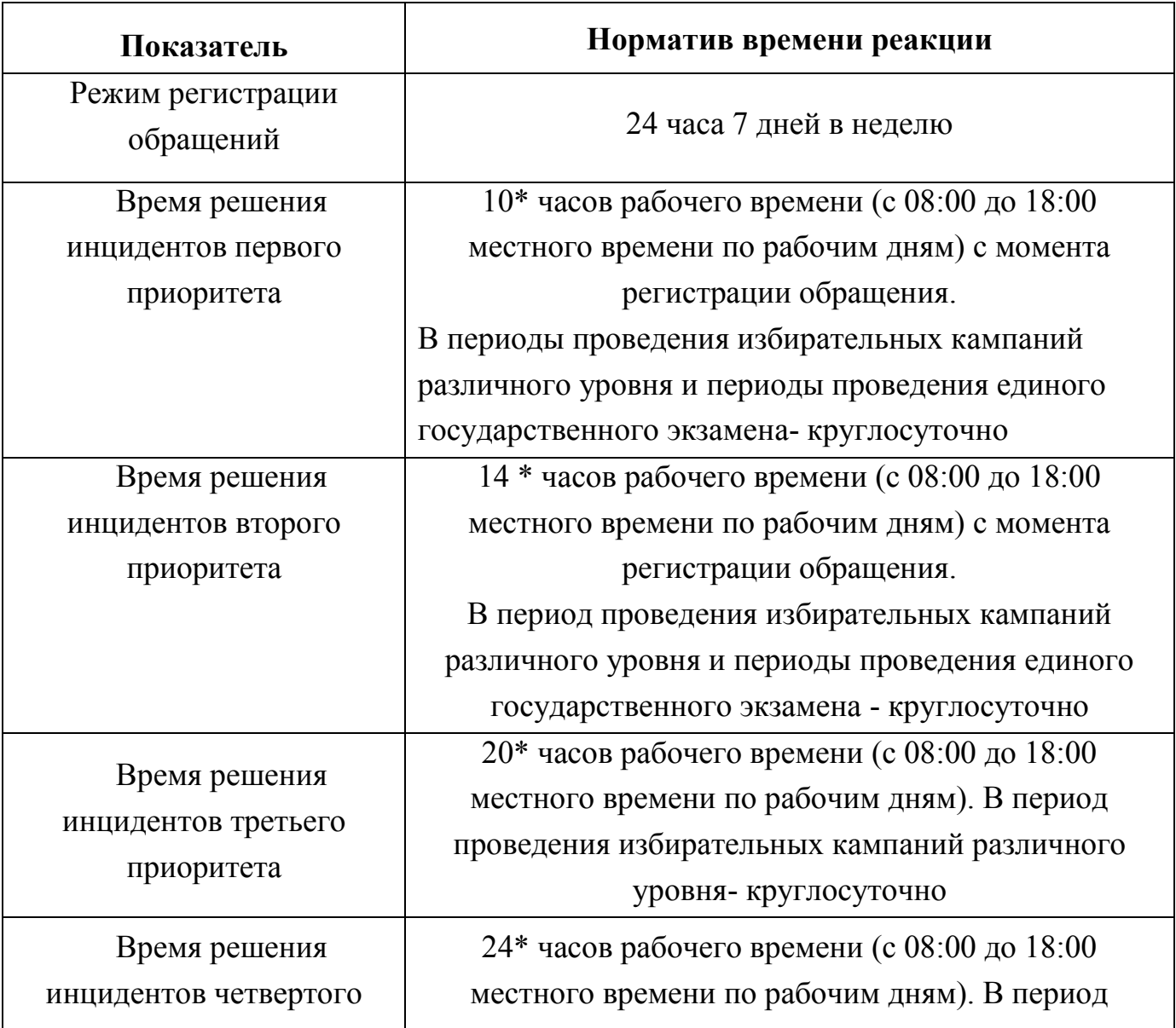

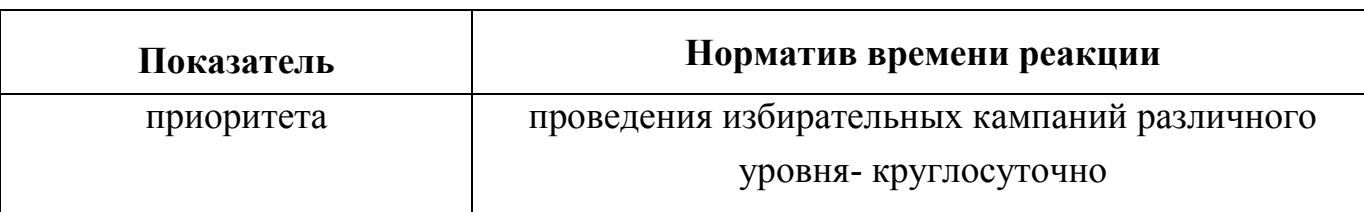

(\*) Указано время устранения неисправности, не требующее выезда. Для восстановления магистральной кабельной инфраструктуры, работ на узловом и магистральном оборудовании, замены оборудования/восстановления кабельной инфраструктуры Исполнителя и иных работ, требующих выезда в СЗО, нормативные сроки решения инцидента **увеличиваются на 48 часов**. Указано время для восстановительных работ инфраструктуры Исполнителя, без учета времени восстановительных работ оборудования СЗО, инфраструктуры информационных систем, а также наличия СЗО в труднодоступном населенном пункте.

Для объектов, расположенных в труднодоступных населенных пунктах (труднодоступный населенный пункт - это населенный пункт, который в силу погодных, природных, техногенных и иных обстоятельств и (или) отсутствия элементов инфраструктуры становится недоступным или труднодостижимым для транспортных средств) срок решения инцидента для восстановления кабельной инфраструктуры Исполнителя, замены оборудования Исполнителя и иных работ, требующих выезда на объект СЗО, а также для восстановления магистральной кабельной инфраструктуры, работ на узловом и магистральном оборудовании, **увеличивается до 10 рабочих дней**.

Примечания:

1) В случаях, если для решения заявки требуется дополнительная информация от Потребителя или проверка работоспособности с его стороны, время простоя не учитывается, до получения запрошенной информации.

2) Отключения (перерывы), вызванные любой из перечисленных ниже причин, не классифицируются как недоступность или неисправность:

проведение плановых профилактических работ с уведомлением представителей Заказчика и/или Потребителей в срок не менее трех рабочих дней до времени проведения работ;

работа на оборудовании Исполнителя по запросу Потребителя;

тестирование Услуг по запросу Потребителя в случае, когда не было выявлено никакой неисправности или недоступности;

неисправности или дефекты оборудования Потребителей;

перерывы в предоставлении Услуг, вызванные умышленными или неумышленными действиями Потребителей;

форс-мажор, в том числе действия, впрямую или косвенно влияющие

на сроки организации работ или соблюдение Исполнителем обязательств в рамках ТЗ.

6.1.9 В ходе проведения восстановительных работ Исполнитель приостанавливает работы с ТТ на время, необходимое и указанное Потребителем, в случаях:

6.1.9.1 В ходе решения ТТ Потребитель не может обеспечить доступ сотрудников Исполнителя на Объект в запрашиваемые Исполнителем сроки;

6.1.9.2 В ходе решения ТТ при необходимости запроса к Потребителю о дополнительной проверке работоспособности систем жизнеобеспечения оборудования (электропитание, кондиционирование) на объекте Потребителя в случае отсутствия подобной информации при сдаче ТТ Исполнителю или появлении дополнительных обоснованных подозрений на эту причину неработоспособности Услуги в рамках локализации ТТ;

6.1.9.3 В ходе решения ТТ при необходимости запроса к Потребителю на проведение дополнительной диагностики на оборудовании Потребителя для локализации причины ТТ;

6.1.9.4 В ходе решения ТТ не удается получить ответ от потребителя на запрос о предоставлении дополнительной информации, либо невозможностью связаться с Потребителем. При этом по каждому контакту в ТТ оставляется комментарий с указанием времени исходящего звонка или вложением отправленного письма.

Приостановление работы с ТТ происходит только при условии предоставления аргументированных доказательств отсутствия проблем (диагностики) со стороны Исполнителя:

 ping IP адреса шлюза (доступность криптошлюза) в случае, указанном в пунктах 6.1.9.3, 6.1.9.4 Регламента;

 ФИО и должность Потребителя, причина приостановки в случае, указанном в пунктах 6.1.9.1, 6.1.9.2, 6.1.9.3 Регламента.

Время приостановления ТТ по причине, находящейся в зоне ответственности Потребителя, вычитается из времени решения ТТ Исполнителем, за исключением случаев, когда в результате диагностики проблема установлена в зоне ответственности Исполнителя, и приостановка ТТ производилась на период проведения мероприятий на стороне Потребителя, проведение которых не имело отношения к характеру аварии.

6.1.10 Исполнитель переводит ТТ в зону ответственности Потребителя в случаях, если:

- по результатам локализации и устранения ТТ, когда совместными действиями выявлен факт причины проблемы в зоне ответственности Потребителя;

- если проблема была связана с доступностью ИС, присоединенной к ЕСПД или ее элементами, и в ходе проверки Исполнителем установлено отсутствие проблем, лежащих в своей ЗО, проставляется следующий шифр закрытия: ЗО Потребителя (Проблема с ИС) .

6.1.10.1 В случае, когда проверка услуги осуществлялась с выездом Исполнителя на объект к Потребителю, подписывается двусторонний Акт **(Приложение 1)** и прикладывается в ТТ.

6.1.10.2 Если проверка осуществлялась удаленно, в ТТ Исполнитель прикладывает информацию о выполненной диагностике:

- ping IP адреса криптошлюза
- ФИО потребителя и причину перевода в зону ответственности потребителя

В случаях с проблемами ИС, требуется приложить результаты проверки сетевой инфраструктуры. Например, вывод команды ping до ИС с оборудования Исполнителя; результаты трассировки до интерфейса ИС и проверки доступности порта ресурса.

В случае, если Потребитель не согласен с результатами удаленной проверки доступности к ИС или ее элементам в СЗО, Исполнитель совершает выезд на объект к Потребителю для демонстрации работоспособности Услуги с оборудования Исполнителя и подписывается двусторонний Акт **(Приложение 1)** и прикладывается в ТТ

6.1.10.3 В случаях, когда на этапе регистрации обращения Потребителя Служба технической поддержки Заказчика фиксирует жалобу на полную недоступность или ухудшение качества оказываемой услуги, а в ходе общения с Потребителем выяснилось, что для получения услуги необходимо было совершить порядок действий, не лежащих в зоне ответственности Исполнителя, ТТ переводится на Службу технической поддержки Заказчика с формулировкой «Проведена удаленная диагностика. Проблем с услугами связи/сервисом не зафиксировано/Оказана консультация», при этом в самом ТТ зафиксирована информация о конкретных действия, приведших к положительному достижению результата. Служба технической поддержки Заказчика обязательно при закрытии ТТ подтверждает данную информацию от Потребителя.

6.1.10.4 Если в ходе работ устанавливается, что в ТТ отсутствует информация, необходимая для дальнейшей работы в рамках обращения, либо отсутствует ответ от Потребителя на запрос предоставление дополнительной информации Исполнитель самостоятельно связывается с Потребителем (приоритетно используя контактный телефон, т.к. это обеспечит наибольшую скорость получения необходимых данных). При невозможности связаться с Потребителем в течение 3-х раз с периодичностью 30 минут ТТ приостанавливается с соответствующими комментариями и передается в Службу технической поддержки Заказчика с комментарием об отсутствии необходимой информации для решения обращения или отсутствия контакта с Потребителем. При этом по каждому контакту в ТТ оставляется комментарий с указанием времени исходящего звонка или вложением отправленного письма. При малом SLA (меньше 3 часов) интервал между звонками уменьшается пропорционально. ТТ переводится на Службу технической поддержки Заказчика с формулировкой «ЦЭ: Отсутствие необходимой дополнительной информации со стороны клиента для дальнейшего проведения АВР/нет обратной связи». Если Служба технической поддержки Заказчика так же не может дозвониться до Потребителя и получить необходимую информацию для продолжения работ в рамках обращения, такой ТТ считается находящимся в зоне ответственности Потребителя.

При закрытии ТТ Служба технической поддержки Заказчика обращает внимание на наличие в ТТ информации, на основании которой обращение переведено в зону ответственности Потребителя, в противном случае отсутствие данной информации трактуется как нарушение и заявка закрывается с зоной ответственности Исполнителя.

В итоге по результатам локализации и устранения ТТ, когда совместными действиями Сторон выявлен факт причины проблемы в зоне ответственности Потребителя и/или ИС, проблемы считаются находящимися полностью в зоне ответственности Потребителя и не участвуют в дальнейшей сверке простоев.

Также по запросу Заказчика Исполнитель предоставляет Акт удаленной диагностики **(Приложение 2)**, подписанный уполномоченным сотрудником исполнителя и содержащий ФИО и контактные данные Потребителя или представителя Потребителя, подтвердившего закрытие ТТ.

6.1.11 Неисправность считается устраненной, когда Услуга готова к эксплуатации и её эксплуатационные характеристики соответствуют гарантированным в рамках Государственного контракта Исполнителем параметрам.

6.1.12 Временем восстановления параметров Услуги считается время фактического восстановления эксплуатационных характеристик Услуги.

Для целей подсчета Коэффициента доступности учитывается время, в течение которого эксплуатационные характеристики услуги были нарушены в зоне ответственности Исполнителя, а именно:

 Полное отсутствие доступа к сети ЕСПД (при определении отсутствия доступа к сети ЕСПД в рамках функционирования Компонента «Мониторинг» применяется порядок, описанный в п 7.1 Регламента);

 Периодические прерывания в предоставлении услуги (интервалы неоказания услуги, связанные с её периодической недоступностью) (при определении отсутствия доступа к сети ЕСПД в рамках функционирования Компонента «Мониторинг» применяется порядок, описанный в п 7.1 Регламента);

 Нарушение работоспособности услуги контент-фильтрации на всех АРМ учеников в образовательном учреждении;

 На всех компьютерах, АРМ административно-хозяйственного состава включена контентная фильтрация.

6.2 ТТ созданные по событиям, полученным от Компонента «Мониторинг» :

6.2.1 Регистрация ТТ происходит автоматически при недоступности оборудования Исполнителя на объекте.

6.2.2 Исполнитель проводит диагностику, локализацию и устранение проблемы. В случае выезда на объект Исполнитель руководствуется п. 6.1.5.1, 6.1.5.2 Регламента;

приостановка ТТ осуществляется в порядке согласно п. 6.1.9 Регламента; по результатам локализации и устранения ТТ, когда совместными действиями выявлен факт причины проблемы в зоне ответственности Потребителя, Исполнитель руководствуется п. 6.1.10 настоящего Регламента.

6.2.3 Исполнитель самостоятельно связывается с Потребителем (приоритетно используя контактный телефон, т.к. это обеспечит наибольшую скорость получения необходимых данных) для уточнения информации необходимой для дальнейшей работы:

- дата и время возникновения проблемы,
- признаки проявления неисправности и критичность влияния;

Наличие электропитания:

- на объекте Потребителя;
- на оконечном оборудовании Исполнителя.

6.2.4 При обращении Потребителя в Службу технической поддержки Заказчика по ранее созданному событию, в ТТ добавляется задание «Запрос клиента». После устранения проблемы Исполнитель передает ТТ в Службу технической поддержки Заказчика на закрытие ТТ для информирования Потребителя о восстановлении работоспособности и стабильности функционирования услуги, доступности.

6.2.5 Если по результатам локализации и устранения ТТ, когда совместными действиями выявлен факт причины проблемы в зоне ответственности Потребителя, а именно: отсутствие стабильного электропитания в СЗО; ремонт или переезд в другое здание и официальное уведомление в адрес Исполнителя и Заказчика не направлялось, то Исполнитель закрывает ТТ с формулировками «ЦЭ: Отсутствие Электропитание на Объекте клиента»; «ЦЭ: Объект закрыт на ремонт/каникулы» и «ЦЭ: Переезд» соответственно.

6.2.6 Если обращения Потребителя в Службу технической поддержки Заказчика не поступало, то после восстановлении работоспособности услуги ТТ закрывается автоматически.

6.2.7 В случае одновременного формирования ТТ о недоступности нескольких СЗО (массовая авария) формируется один массовый ТТ.

Исполнитель проводит диагностику, локализацию и устранение проблемы. В случае выезда для проведения аварийно-восстановительных работ Исполнитель руководствуется п. 6.1.5.1, 6.1.5.2 Регламента.

6.3 Обращения Потребителей, направленные через Личный кабинет:

6.3.1 Потребитель может создавать автоматические обращения, пройдя авторизацию в личном кабинете <https://espd.wifi.rt.ru/cabinet> . Аутентификация пользователей Личного кабинета производится с использованием ЕСИА. При этом учетная запись Потребителя должна быть сопоставлена в ЕСИА с учетной записью образовательной организации.

6.3.2 С использованием Личного кабинета могут направляться обращения по следующим тематикам:

- Отключение контентной фильтрации;
- Разблокировка Интернет-ресурсов;
- Разблокировка программного обеспечения;
- Включение контентной фильтрации;
- Блокировка Интернет-ресурсов.

6.3.3 Исполнитель в соответствии с предусмотренными Регламентом технической поддержки при оказании Услуг нормативными сроками для данного типа обращений (3-й приоритет) вносит изменения в параметры Элемента «Контентная фильтрация».

6.3.4 Обмен запросами, комментариями и дополнительной информацией в рамках обращения осуществляется в Личном кабинете.

6.3.5 Номер и статус ТТ отображается в Личном кабинете. После решения запроса Потребителя информирование о результатах решения осуществляется в Личном кабинете и по указанным в обращении контактам. Потребителю в Личном кабинете доступна возможность оценки отработанных ТТ.

### **7. Порядок формирования и предоставления Заказчику отчетности по обращениям Потребителей о качестве услуг связи**

7.1 Исполнитель предоставляет Заказчику в соответствии с **п. 7.12.1 Приложения №1 (ТЗ) к Государственному контракту**

- отчет по исполнению Компонента «Мониторинг и обеспечение безопасности связи» Элемент «Мониторинг параметров качества предоставляемых услуг» (по форме Приложения № 3 к Регламенту) посредством электронного документооборота не позднее 20 числа месяца, следующего за отчетным. Отчеты по исполнению Компонента «Мониторинг и обеспечение безопасности связи» Элемент «Мониторинг параметров качества предоставляемых услуг» используются Исполнителем для учета объема оказанных услуг для СЗО в части п.7.12.1 Приложения №1 к Государственному контракту;

- сводные акты о прерывании в предоставлении Услуг связи.

Руководствуясь Методикой контроля оказания услуг связи государственным и муниципальным образовательным организациям, реализующим программы общего образования и среднего профессионального образования, избирательным комиссиям субъектов Российской Федерации и территориальным избирательным комиссиям (Приложение 4) Заказчик и СТПЗ производят расчеты согласно п 7.13 Приложения №1 (ТЗ) к Государственному контракту.

7.2 Каждая из Сторон имеет право в любой момент обратиться к другой Стороне за помощью в проведении диагностических работ и за любой информацией, необходимой для эффективного решения проблемы.

7.3 При обращении одной из Сторон к другой Стороне за помощью в проведении диагностических работ и за любой информацией, необходимой для эффективного решения проблемы, Сторона, получившая запрос, обязана предпринять все возможные действия, согласно запросу или ответить аргументированным отказом, с указанием причин, по которым действия выполнены быть не могут.

7.4 Служба технической поддержки Заказчика с целью контроля работы Исполнителя, вправе выборочно проверять восстановление Услуг у Потребителя в течение рабочего дня с 08:00 до 18:00 местного времени по телефону, сообщенному Потребителем при регистрации ТТ.

# **8. Порядок оповещения/согласования приостановки оказания Услуг для проведения Исполнителем планово-профилактических работ**

8.1. Исполнитель при проведении планово-профилактических работ, связанных с перерывом в оказания Услуг, оповещает Заказчика и/или Потребителя и Службу технической поддержки Заказчика по электронной почте не менее чем за 3 (три) рабочих дня до начала проведения работ, сообщая при этом:

- причину проведения работ;
- время начала и окончания работ;
- Ф.И.О. лица, направившего сообщение.

8.2. В случае, если по истечении 1 рабочего дня после отправки уведомления на проведение планово-профилактических работ, подтверждение/мотивированный отказ от Потребителя не получено, сроки и проведение планово-профилактических работ считаются согласованными.

8.3. Исполнитель при переносе сроков проведения работ или их отмене оповещает об этом Службу технической поддержки Заказчика и Потребителя дополнительно по электронной почте.

8.4. Все планово-профилактические работы на сети Исполнителя, связанные с перерывом в оказании Услуг, должны планироваться на время, когда это может нанести наименьший ущерб.

8.5. В случае аргументированного возражения Потребителя, объявленное время проведения работ должно подлежать пересмотру (при возможности).

8.6. При планировании работ Исполнитель обязан рассмотреть альтернативный вариант оказания Услуг на время проведения плановых работ.

#### **9. Порядок информирования руководства. Эскалация**

9.1. Административная эскалация разрешения аварийных ситуаций у Службы технической поддержки Заказчика и у Исполнителя приведена в Приложении 5.

9.2 Переход через уровни эскалации без уведомления предыдущего уровня не допускается.

9.3. Стороны информируют собственное руководство о ходе решения проблемы и, при необходимости получения помощи руководства, эскалируют ему проблему самостоятельно.

#### **10. Ответственность Сторон**

10.1 Исполнитель не несет ответственности по аварийным ситуациям, возникшим по причине обстоятельств, приведших, прямо или косвенно, например, наводнения, пожары, землетрясения, эпидемии, военные перевороты, террористические акты, гражданские волнения, приказы или иные акты государственных органов, к невозможности выполнения Сторонами взаимных обязательств.

10.2 Стороны несут ответственность друг перед другом по всем обоснованным претензиям, которые следуют из того, что одна из Сторон нарушила порядок взаимодействия, установленный настоящим Регламентом.

#### **11. Срок действия Регламента**

11.1 Регламент вступает в силу с момента подписания его Заказчиком и Исполнителем и распространяет свое действие на отношения Сторон, возникшие с даты фактического начала оказания Услуг по Государственному контракту. Срок действия Регламента ограничен сроком оказания Услуг по Государственному контракту.

11.2 Настоящий Регламент исполнен в двух экземплярах.

10.3 Внесение изменений и дополнений в настоящий Регламент производится установленным порядком по взаимному согласию Сторон.

#### Приложение 1

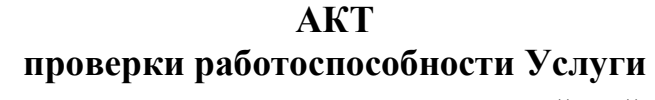

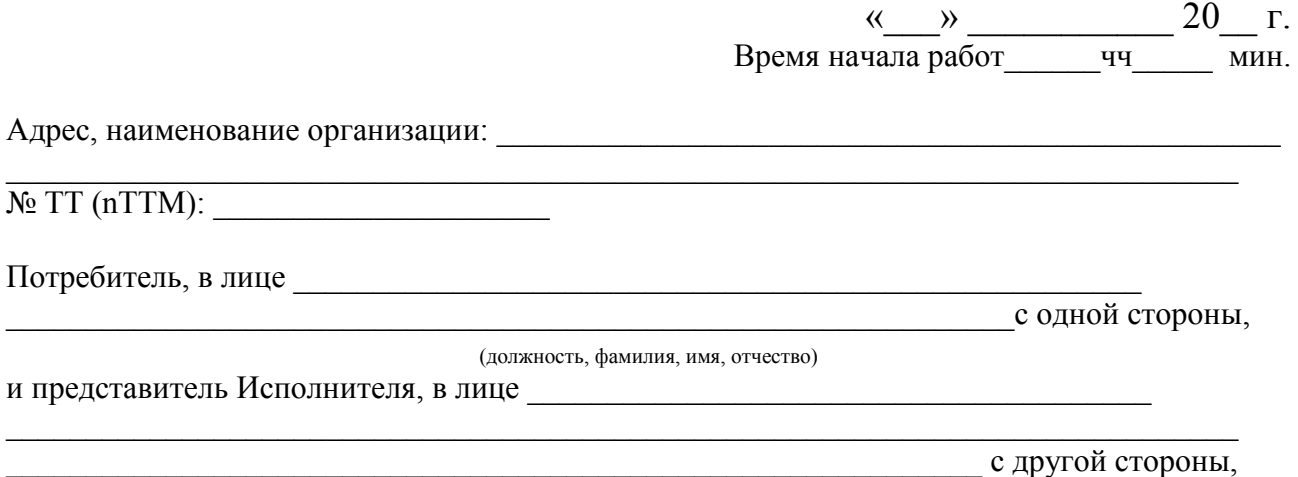

(должность, фамилия, имя, отчество)

Составили настоящий акт о том, что была проведена проверка работоспособности Услуги, в результате которой установлено (нужное отметить):

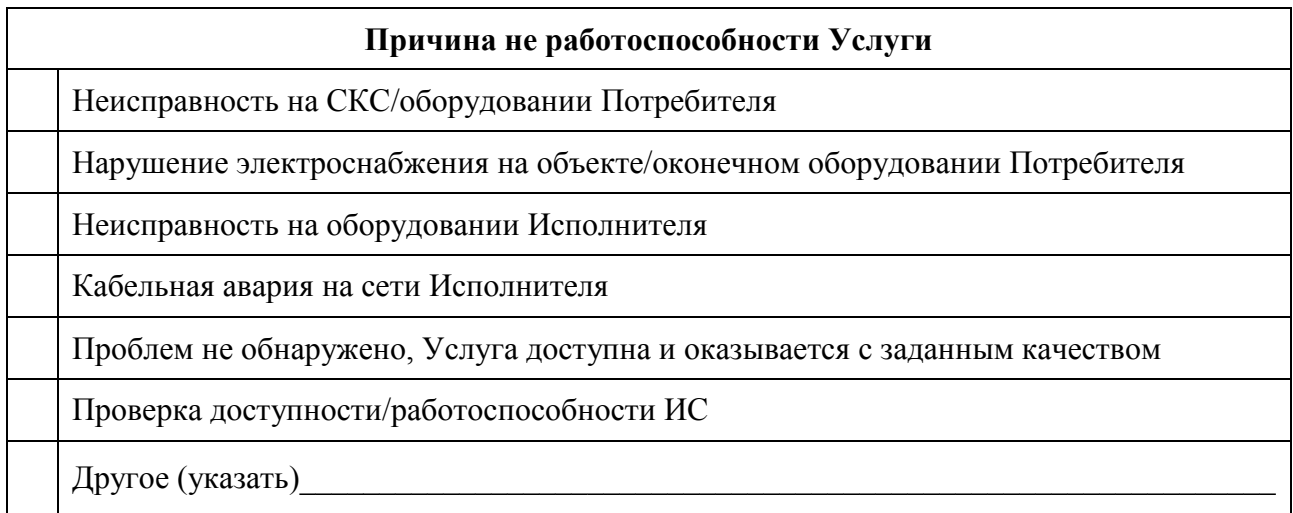

Примечания:

#### **Заключение:**

Причина отклонения от заданных параметров Услуги находится **в зоне / вне зоны** (не нужное зачеркнуть) ответственности Исполнителя.

 $\_$  , and the set of the set of the set of the set of the set of the set of the set of the set of the set of the set of the set of the set of the set of the set of the set of the set of the set of the set of the set of th \_\_\_\_\_\_\_\_\_\_\_\_\_\_\_\_\_\_\_\_\_\_\_\_\_\_\_\_\_\_\_\_\_\_\_\_\_\_\_\_\_\_\_\_\_\_\_\_\_\_\_\_\_\_\_\_\_\_\_\_\_\_\_\_\_\_\_\_\_\_\_\_\_\_\_\_\_\_\_\_

Время окончания работ\_\_\_\_\_\_чч\_\_\_\_\_ мин.

Потребитель Представитель Исполнителя

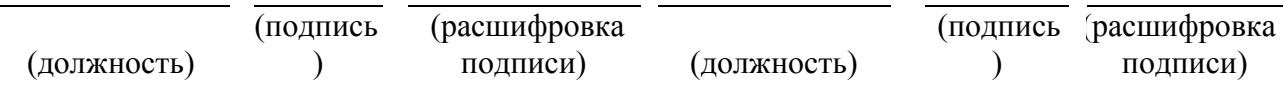

# Приложение 2

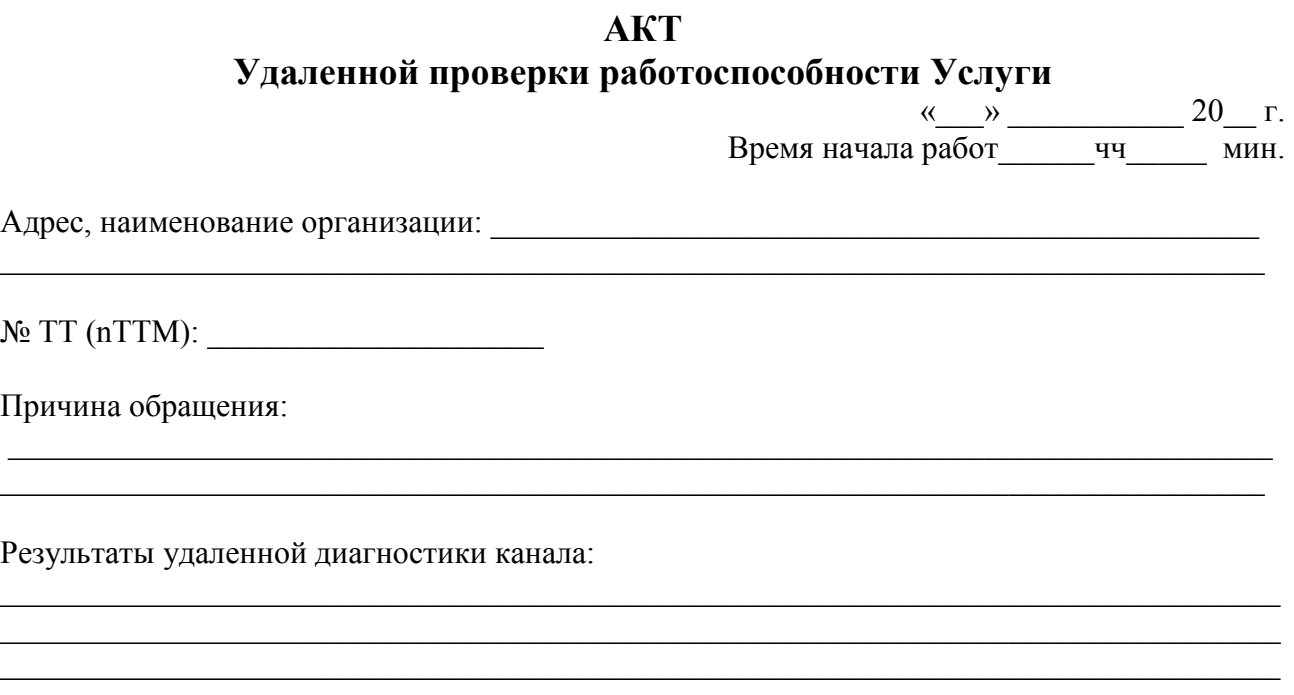

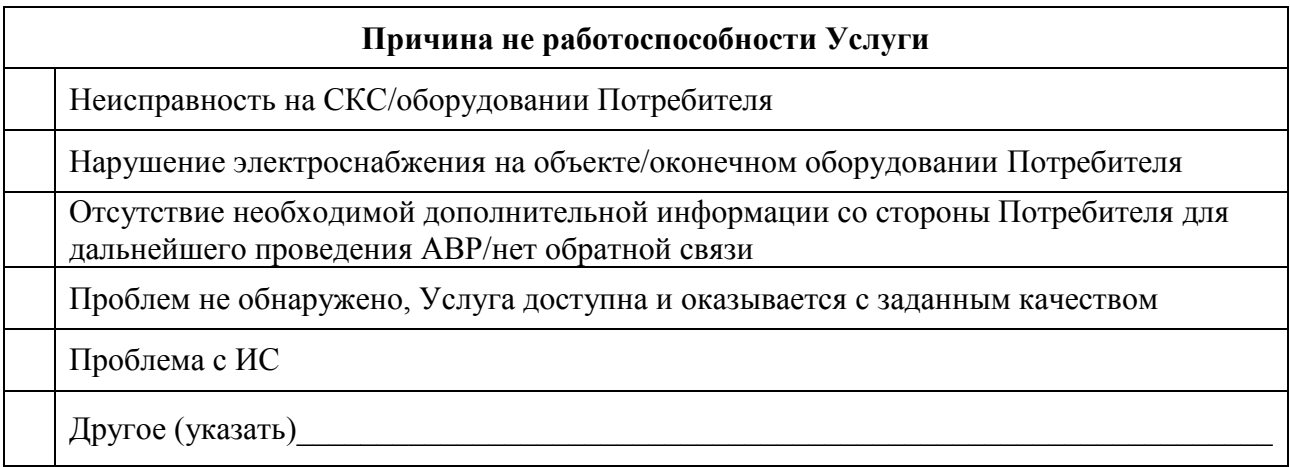

Потребитель, согласовавший закрытие ТТ:

\_\_\_\_\_\_\_\_\_\_\_\_\_\_\_\_\_\_\_\_\_\_\_\_\_\_\_\_\_\_\_\_\_\_\_\_\_\_\_\_\_\_\_\_\_\_\_\_\_\_\_\_\_\_\_\_\_\_\_\_\_\_\_\_\_\_\_\_\_\_\_\_\_\_\_\_\_\_\_ (должность, фамилия, имя, отчество)

\_\_\_\_\_\_\_\_\_\_\_\_\_\_\_\_\_\_\_\_\_\_\_\_\_\_\_\_\_\_\_\_\_\_\_\_\_\_\_\_\_\_\_\_\_\_\_\_\_\_\_\_\_\_\_\_\_\_\_\_\_\_\_\_\_\_\_\_\_\_\_\_\_\_\_\_\_\_\_

Заключение:

Причина отклонения от заданных параметров Услуги находится **вне зоны** ответственности Исполнителя.

Время окончания работ\_\_\_\_\_\_чч\_\_\_\_\_ мин.

Представитель Исполнителя

(должность) (подпись (расшифровка ) подписи)

# **Отчет в табличном виде компоненты Услуги связи «Мониторинг и обеспечение безопасности связи» Элемент «Мониторинг параметров качества предоставляемых услуг» \***

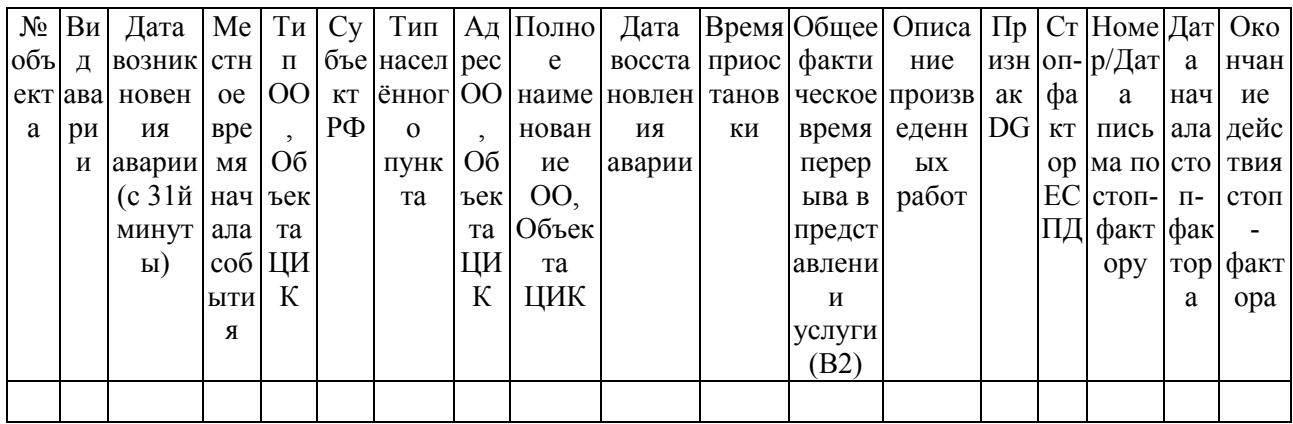

# \*- в данном отчете фиксируются События

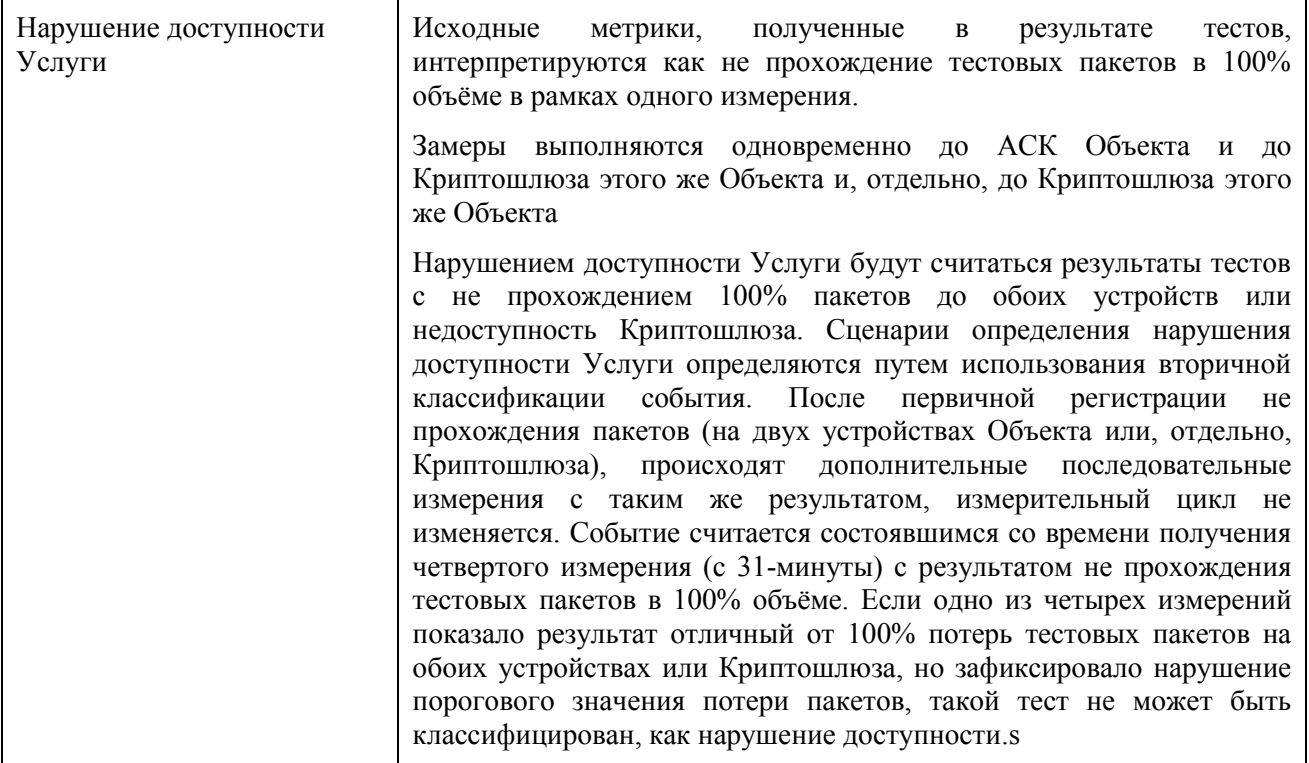

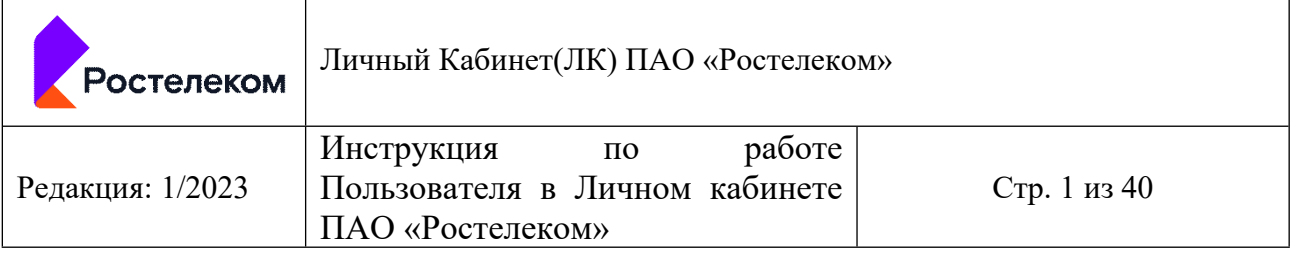

# **Инструкция по работе Пользователя в Личном кабинете ПАО «Ростелеком»**

Личный Кабинет(ЛК) ПАО «Ростелеком»

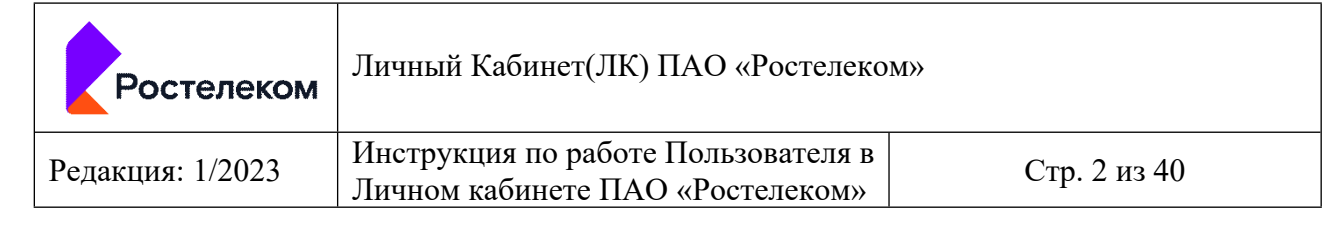

# <span id="page-26-0"></span>**Содержание**

<span id="page-26-12"></span><span id="page-26-11"></span><span id="page-26-10"></span><span id="page-26-9"></span><span id="page-26-8"></span><span id="page-26-7"></span><span id="page-26-6"></span><span id="page-26-5"></span><span id="page-26-4"></span><span id="page-26-3"></span><span id="page-26-2"></span><span id="page-26-1"></span>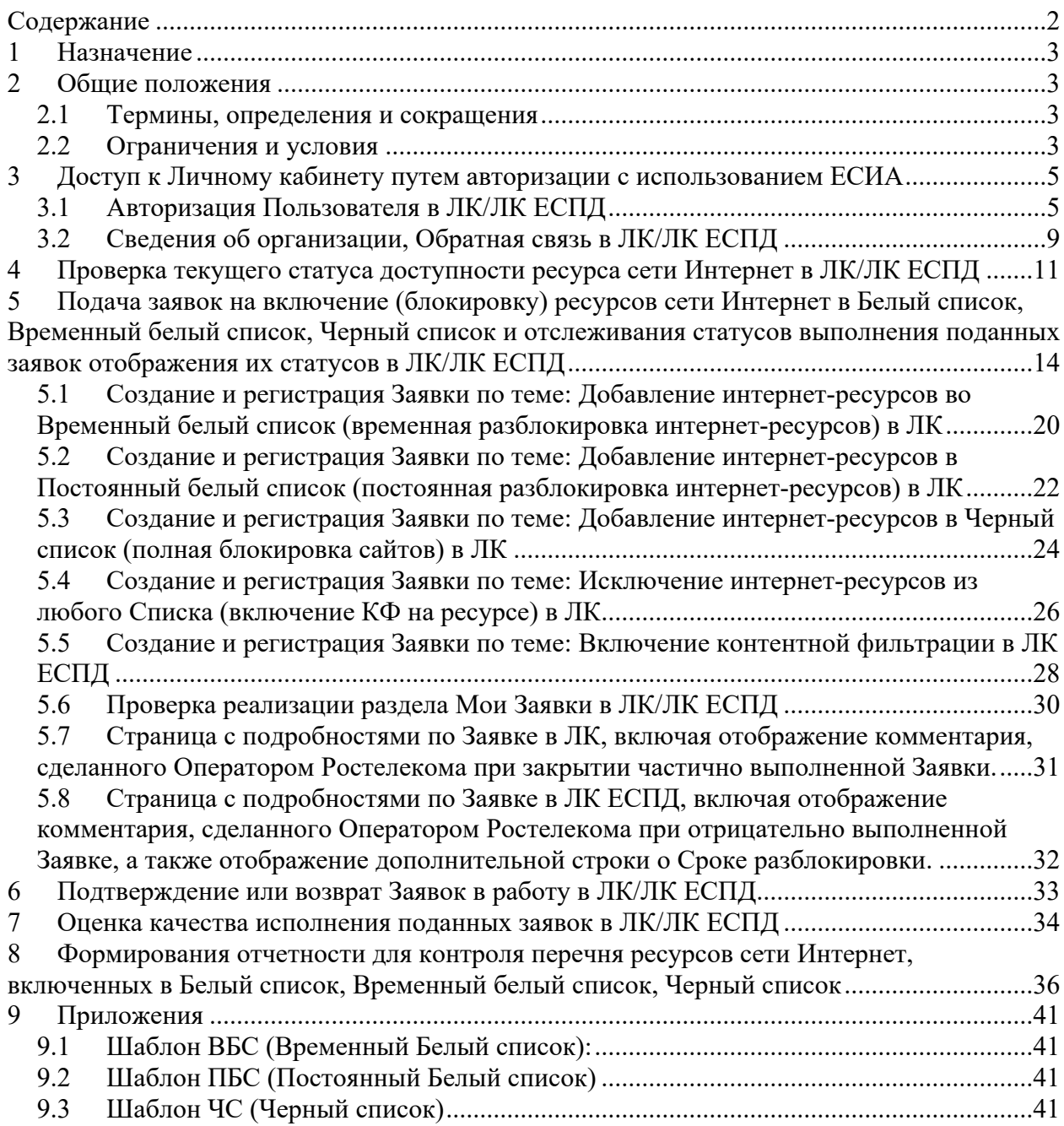

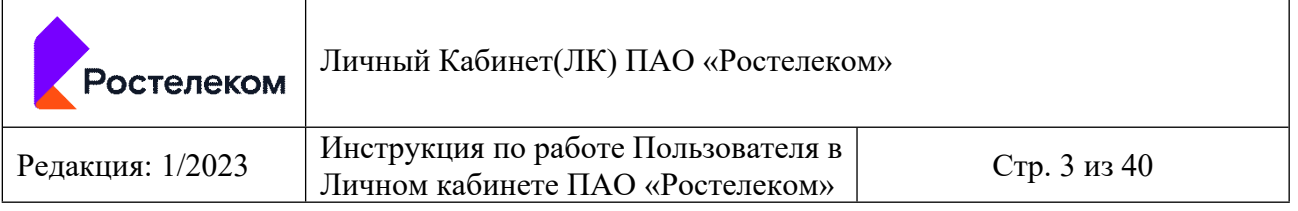

# **1 Назначение**

Настоящая инструкция предназначена для использования функционала Личного Кабинета Органами исполнительной власти субъектов Российской Федерации, осуществляющих деятельность в сфере общего и среднего профессионального образования, к полномочиям которых относится государственный контроль за деятельностью организаций, осуществляющих образовательную деятельность на территориях субъектов Российской Федерации, а также органов местного самоуправления, осуществляющих управление в сфере образования, Государственные или муниципальные образовательные организаций, реализующие программы общего образования и (или) среднего профессионального образования.

# **2 Общие положения**

#### *2.1 Термины, определения и сокращения*

В данной инструкции используются термины и сокращения, приведенные ниже.

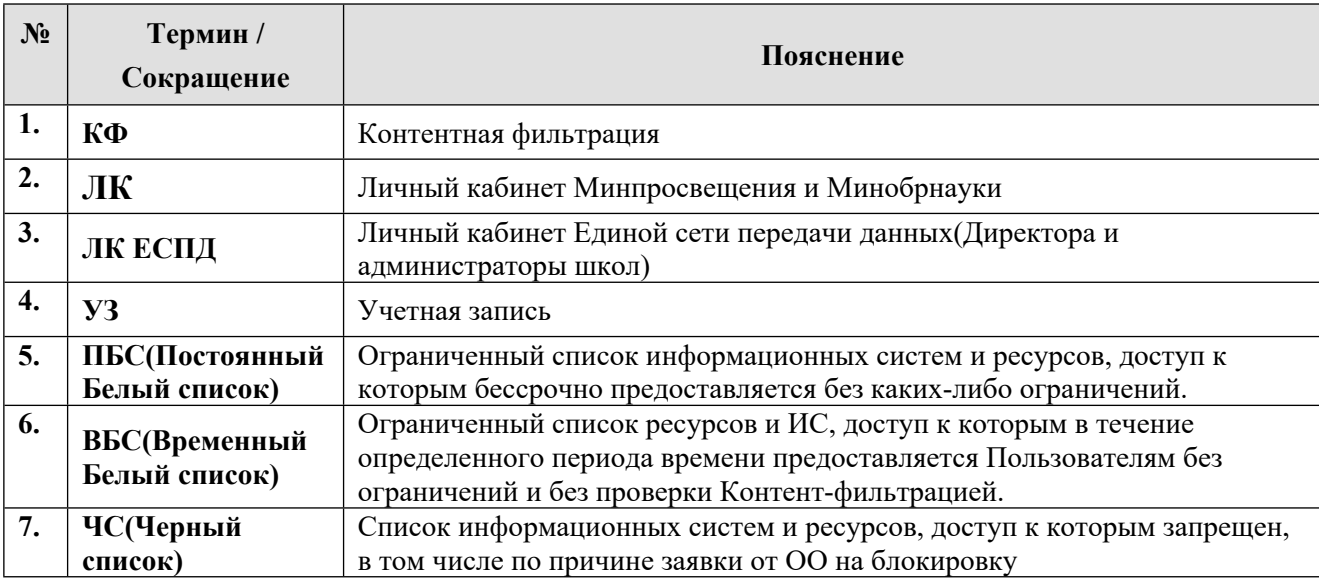

#### *2.2 Ограничения и условия*

Настоящая инструкция описывает функционал:

- Доступ к Личному кабинету путем авторизации с использованием ЕСИА (для УЗ, привязанной к одной Организации и для УЗ, привязанной к нескольким Организациям; при этом для ЛК – УЗ с единственной ролью –Сотрудник; в ЛК ЕСПД – две роли: Администратор/Директор);
- Общего вида разделов ЛК/ЛК ЕСПД;
- Проверка текущего статуса доступности ресурса сети Интернет в ЛК/ЛК ЕСПД, включая переход по ссылке на сайт Роскомнадзора;
- Подача заявок на включение (блокировку) ресурсов сети Интернет в Белый список, Временный белый список, Черный список и отслеживания статусов выполнения поданных заявок отображения их статусов в ЛК/ЛК ЕСПД
- Подтверждения или возврата Заявок в работу при подтверждении в ЛК/ЛК ЕСПД

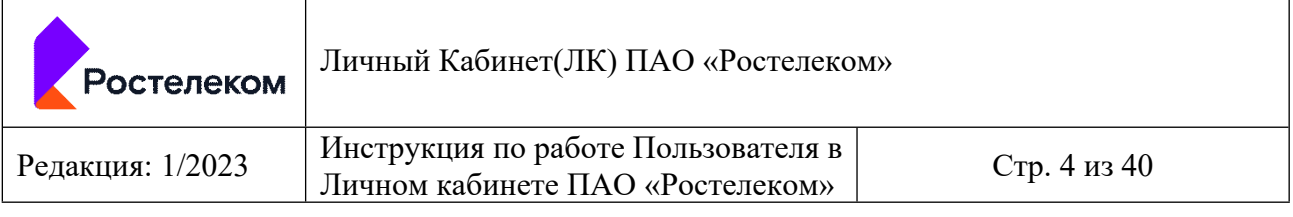

- Оценка качества исполнения поданных заявок в ЛК/ЛК ЕСПД
- Формирования отчетности для контроля перечня ресурсов сети Интернет, включенных в Белый список, Временный белый список, Черный список

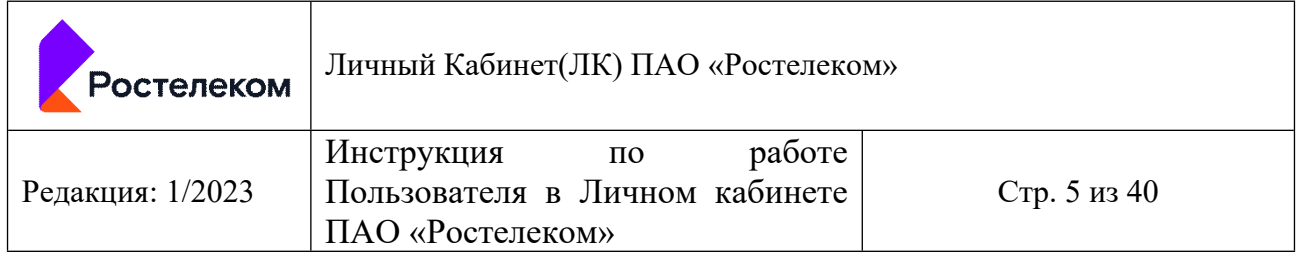

# **3 Доступ к Личному кабинету путем авторизации с использованием ЕСИА**

#### *3.1 Авторизация Пользователя в ЛК/ЛК ЕСПД*

- У Пользователя есть УЗ на Госуслугах
- УЗ Пользователя привязана к нескольким Организациям, от лица которых он может работать в ЛК/ЛК ЕСПД.

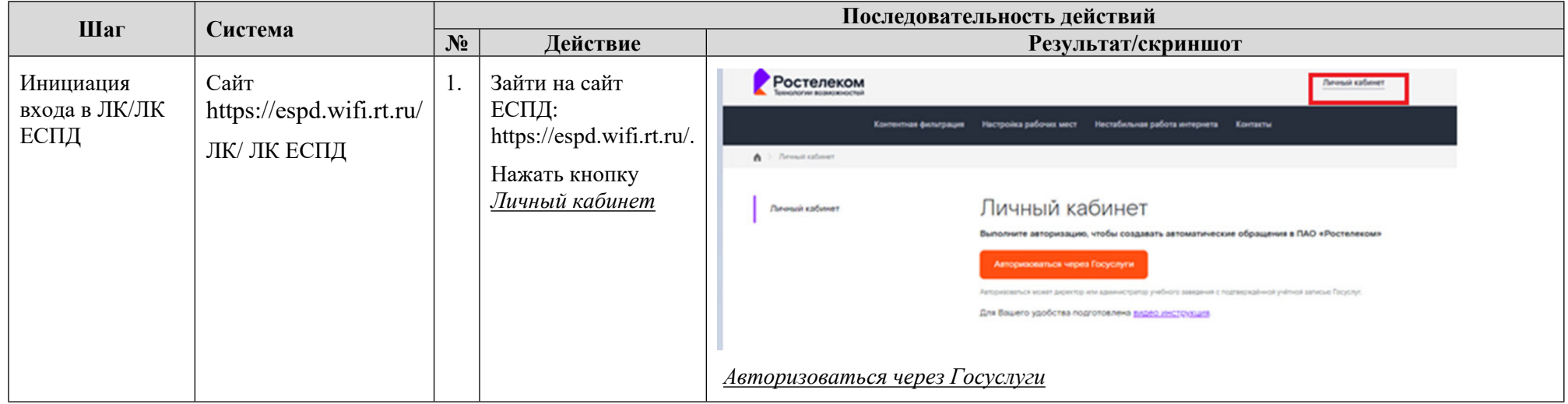

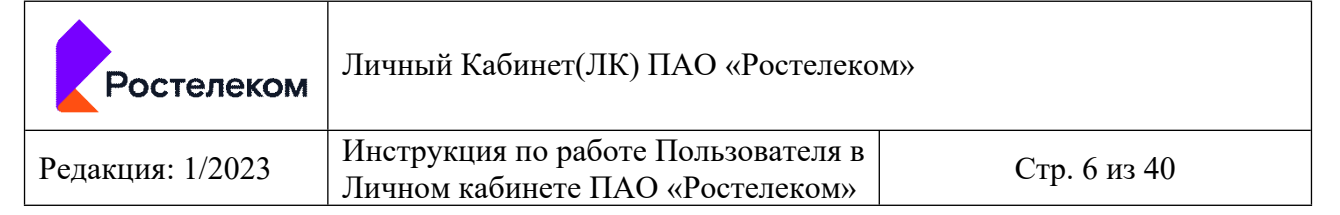

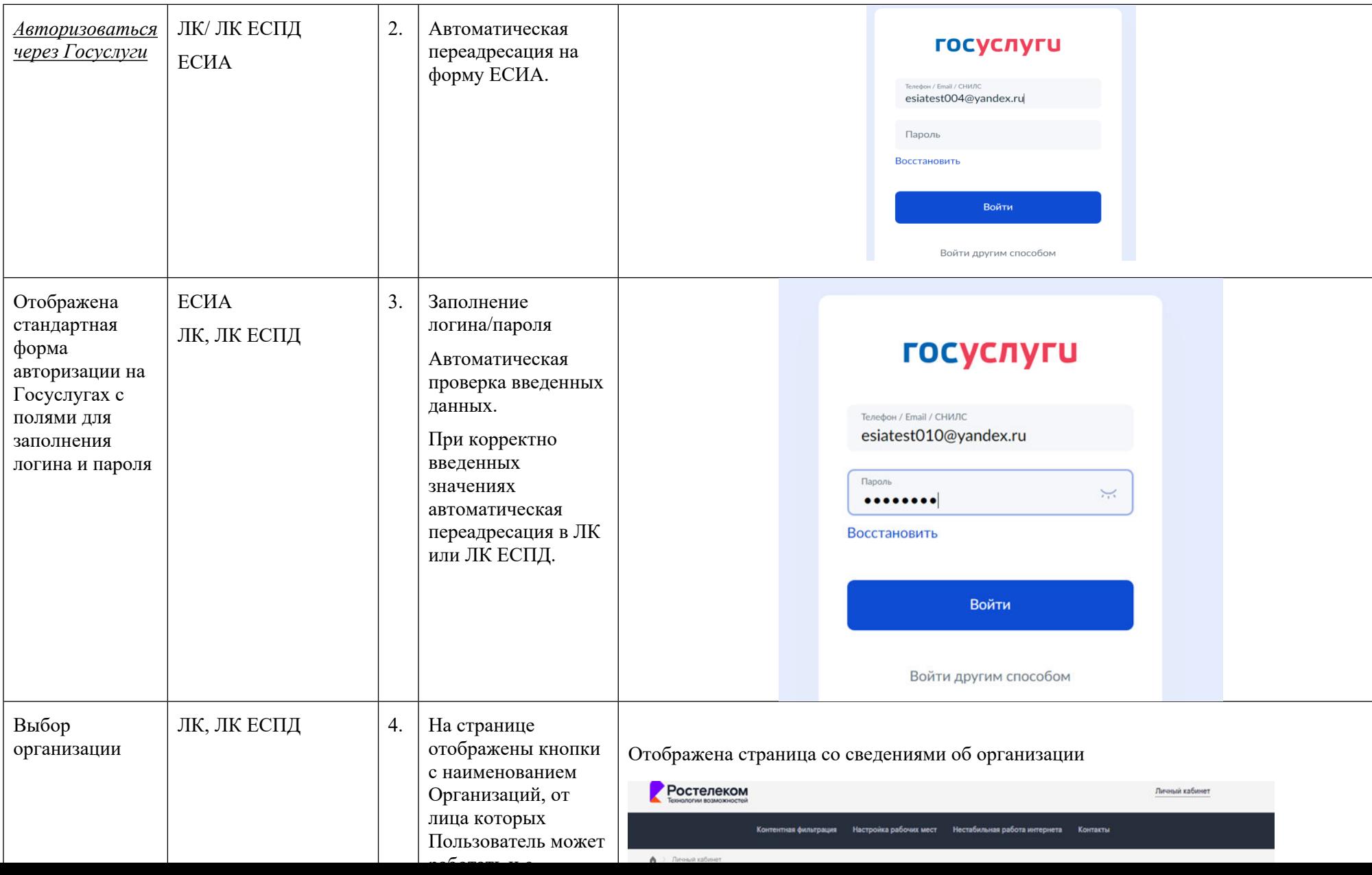

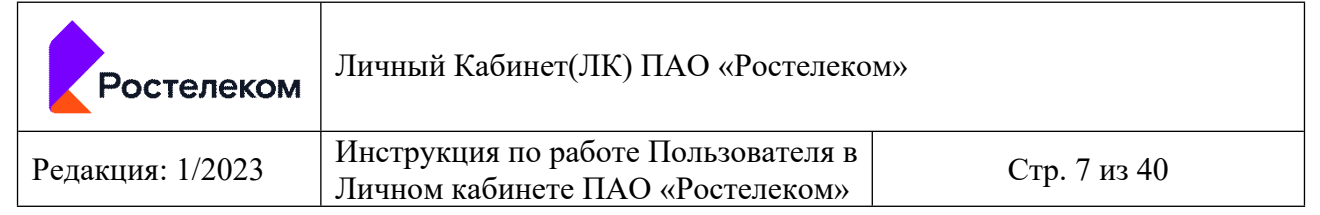

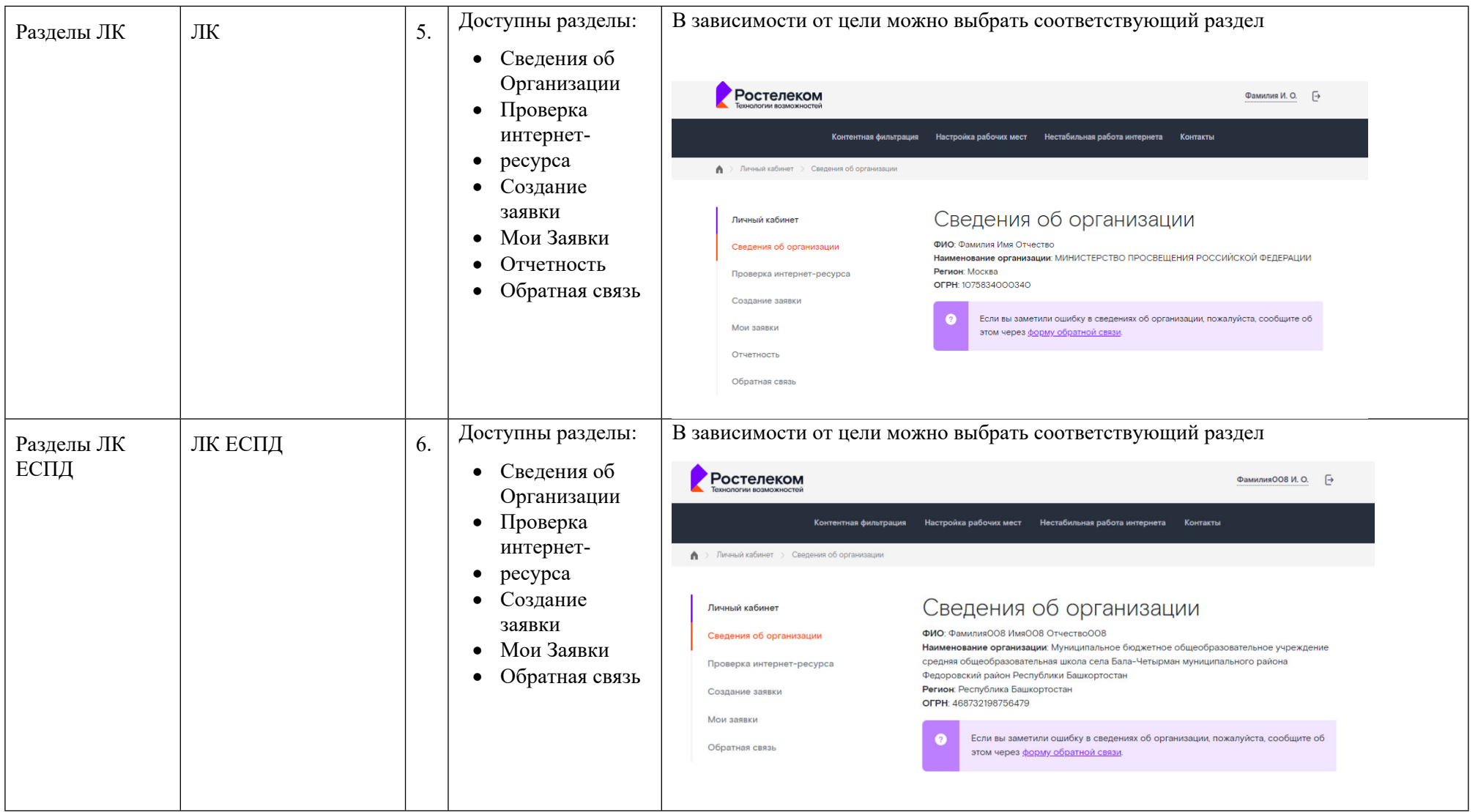

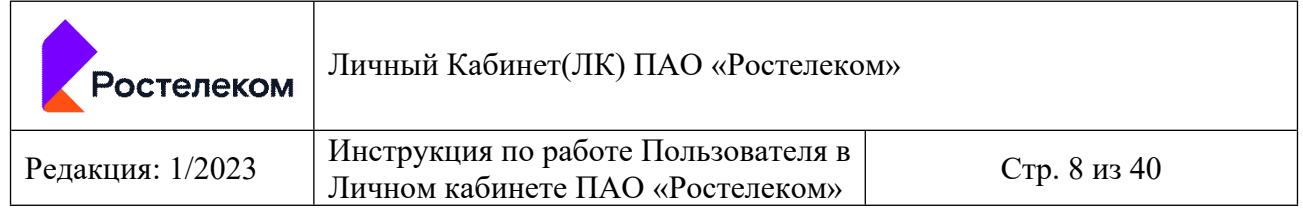

### *3.2 Сведения об организации, Обратная связь в ЛК/ЛК ЕСПД*

- Пользователь любого уровня (федерального/регионального) авторизован в ЛК или Пользователь авторизован в ЛК ЕСПД.
- Выбран раздел *Сведения об организации*

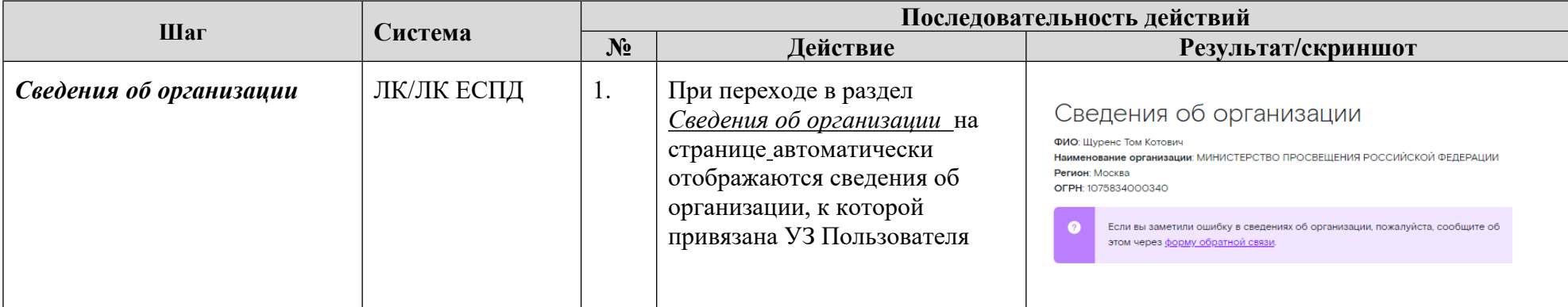

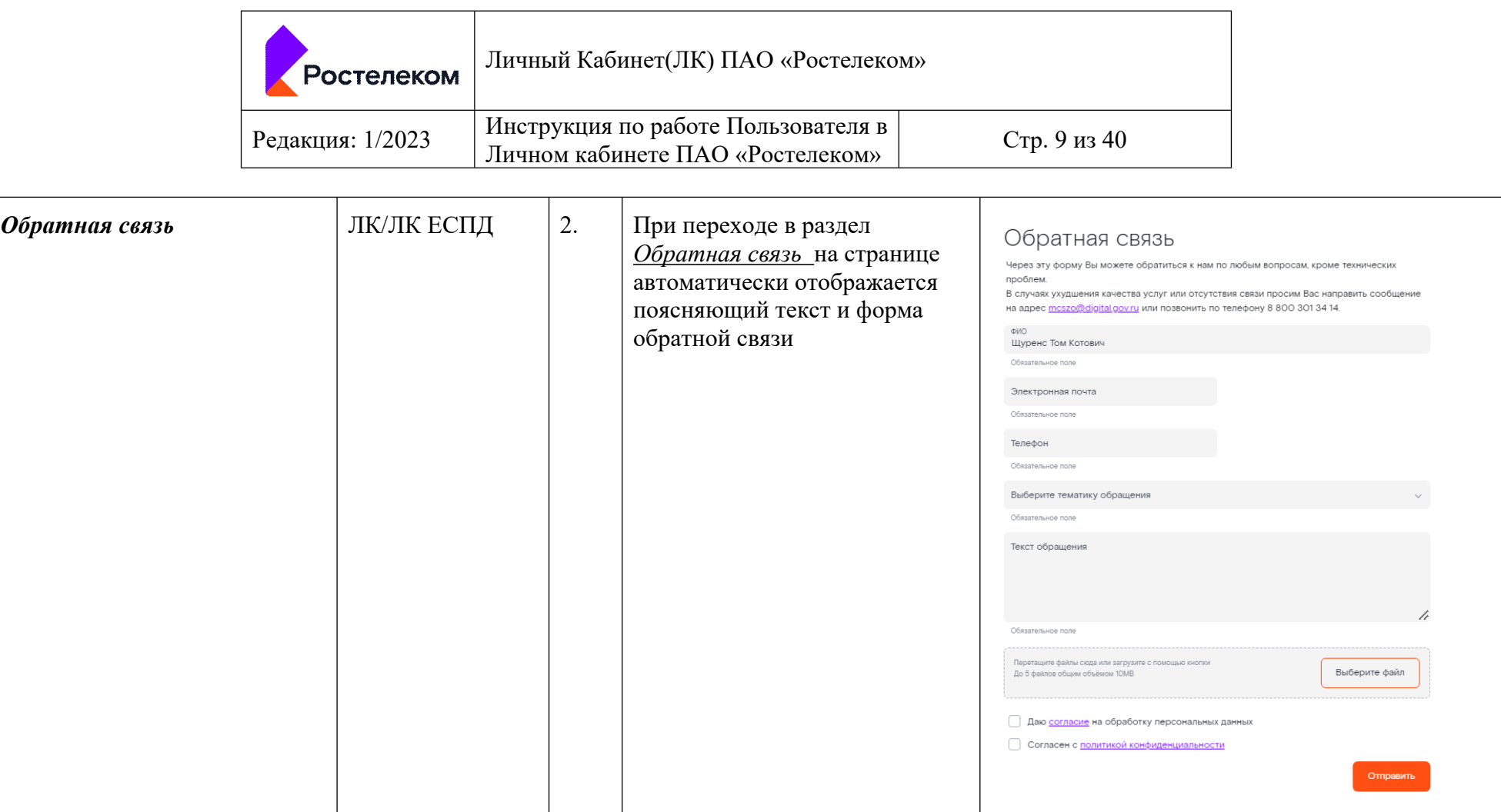

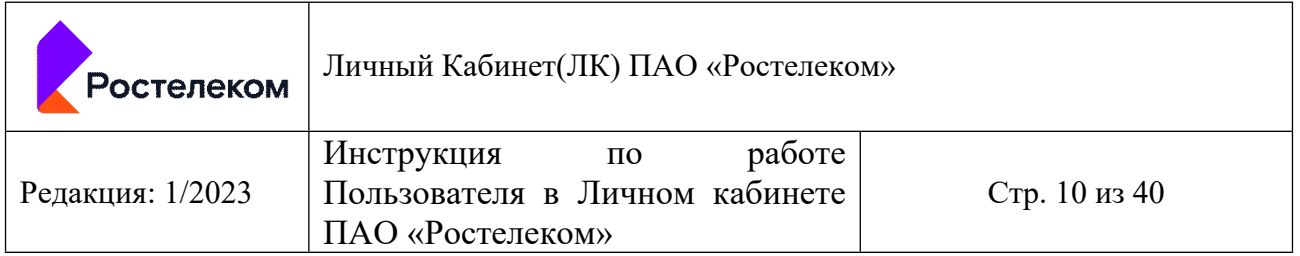

# **4 Проверка текущего статуса доступности ресурса сети Интернет в ЛК/ЛК ЕСПД**

- Пользователь любого уровня (федерального/регионального) авторизован в ЛК или Пользователь авторизован в ЛК ЕСПД.
- Выбран раздел *Проверка интернет-ресурса*

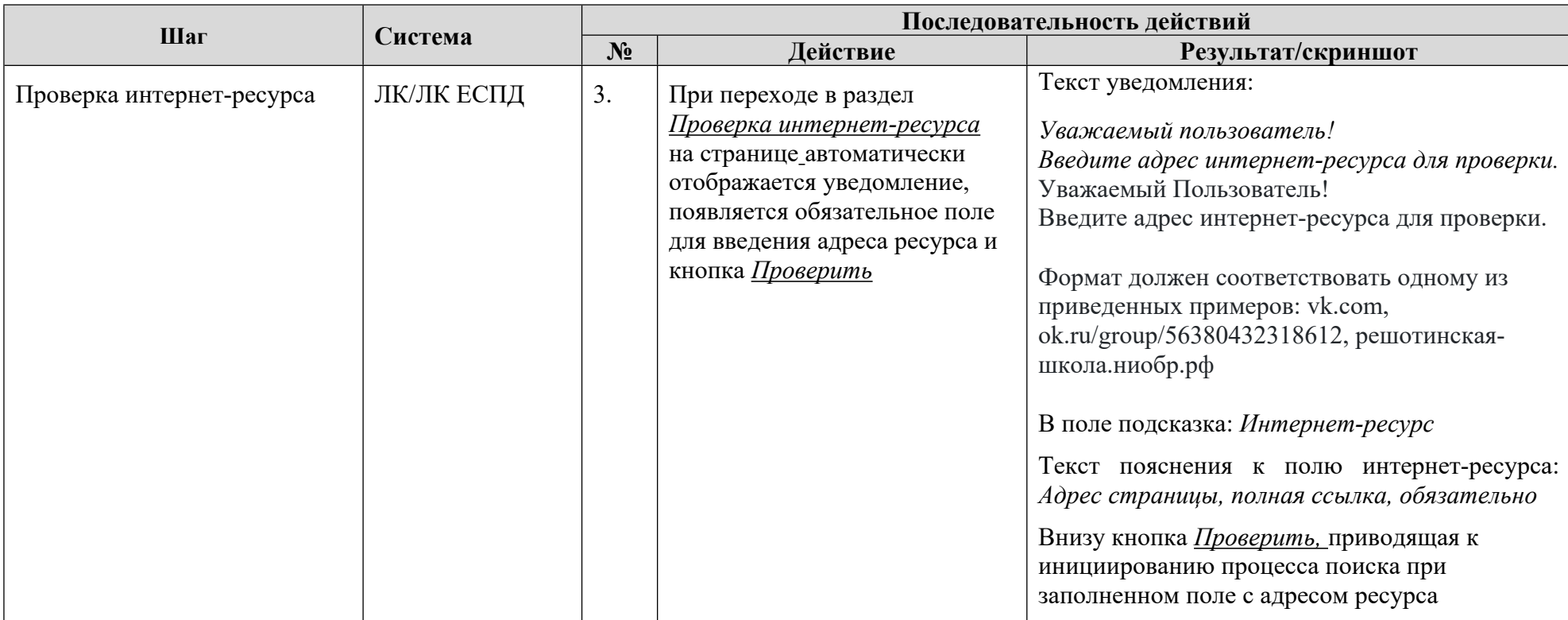

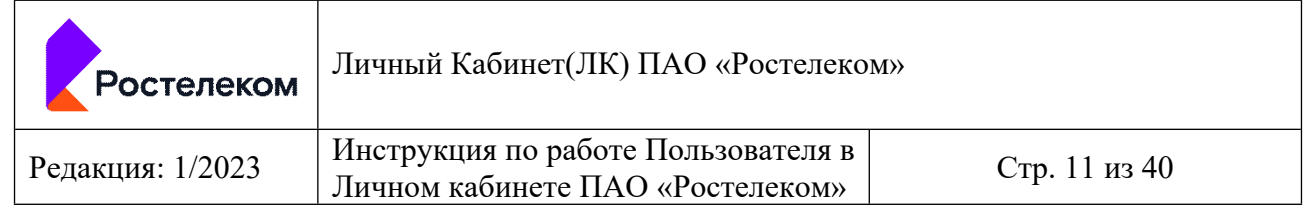

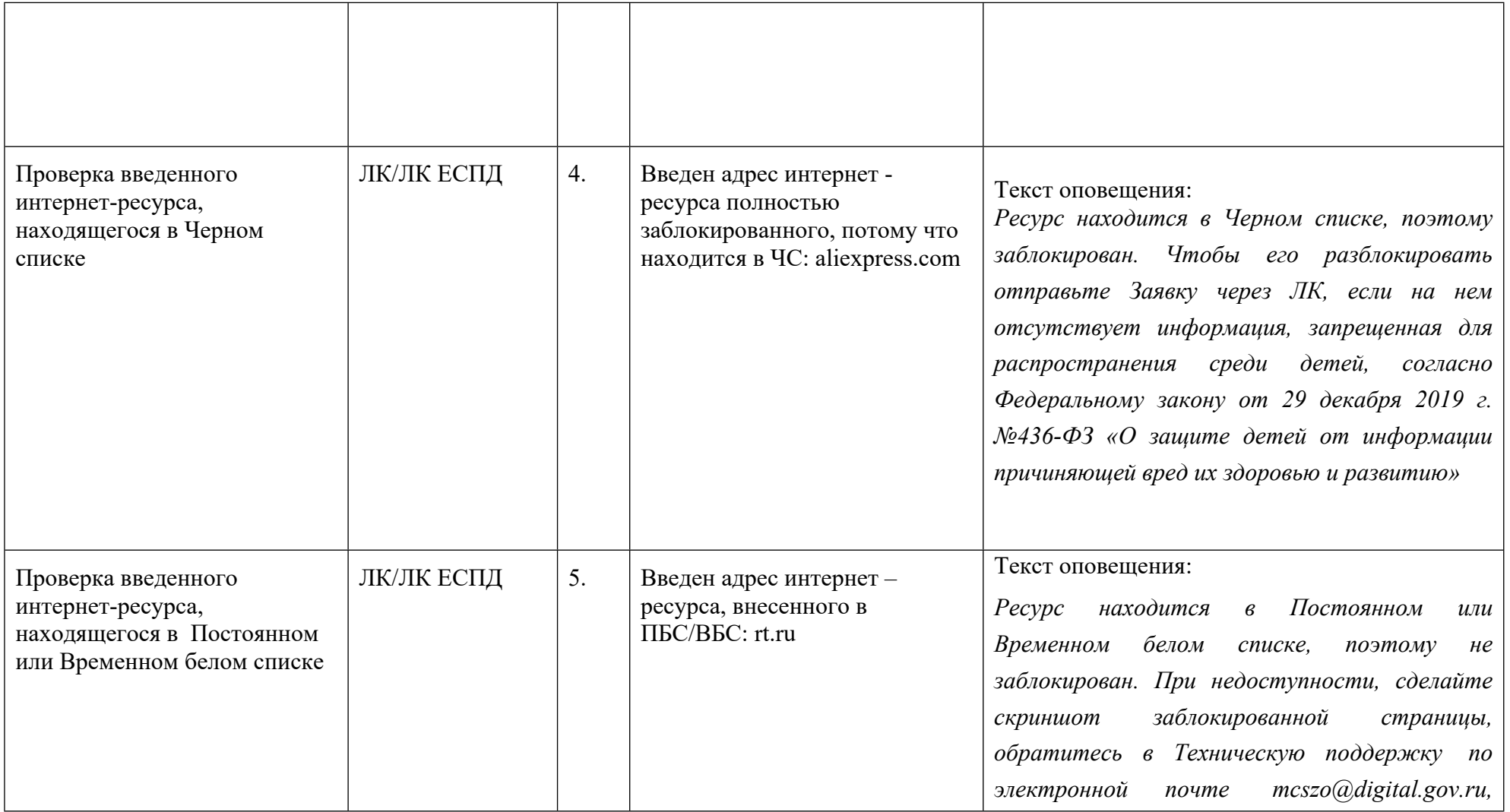

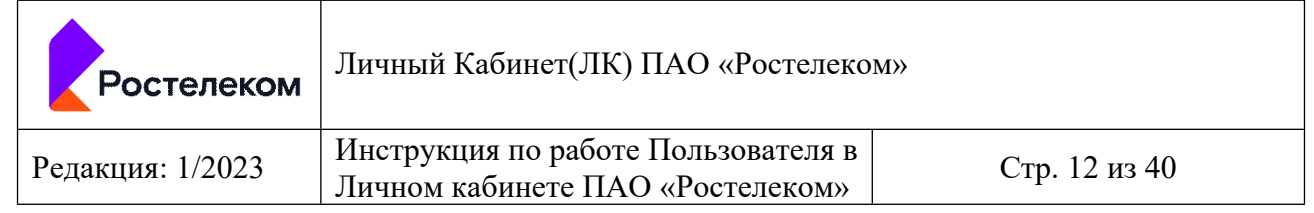

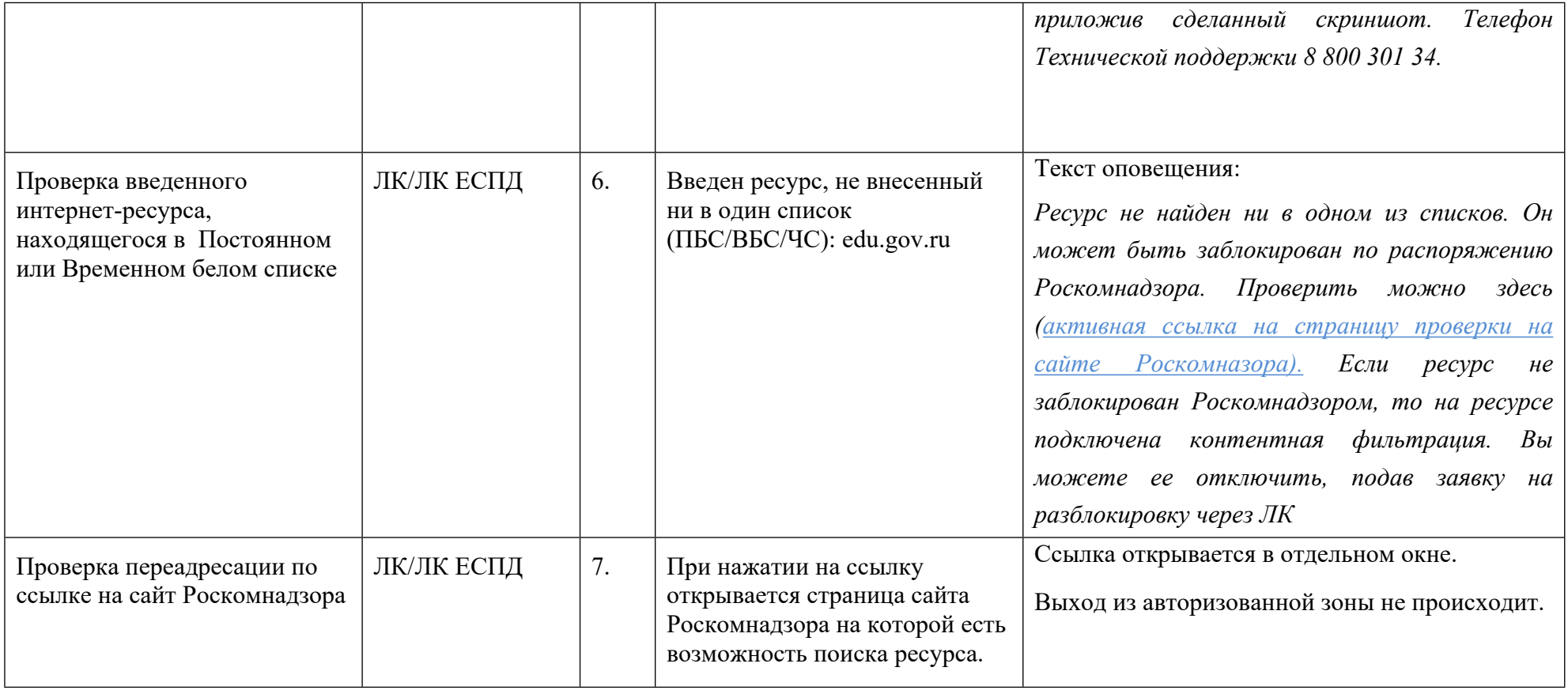

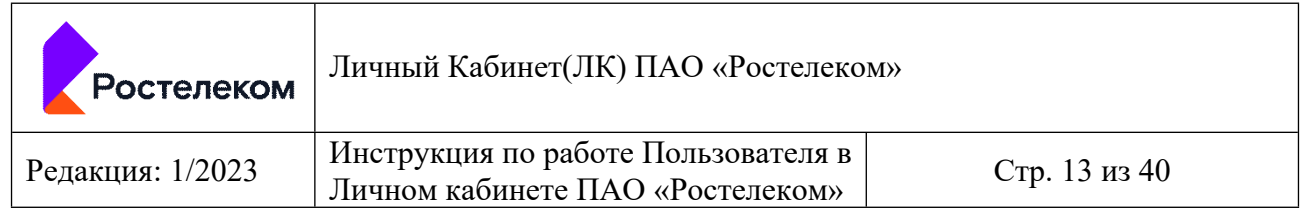

**5 Подача заявок на включение (блокировку) ресурсов сети Интернет в Белый список, Временный белый список, Черный список и отслеживания статусов выполнения поданных заявок отображения их статусов в ЛК/ЛК ЕСПД**

- Пользователь авторизован в ЛК.
- Выбран раздел *Создание Заявки*

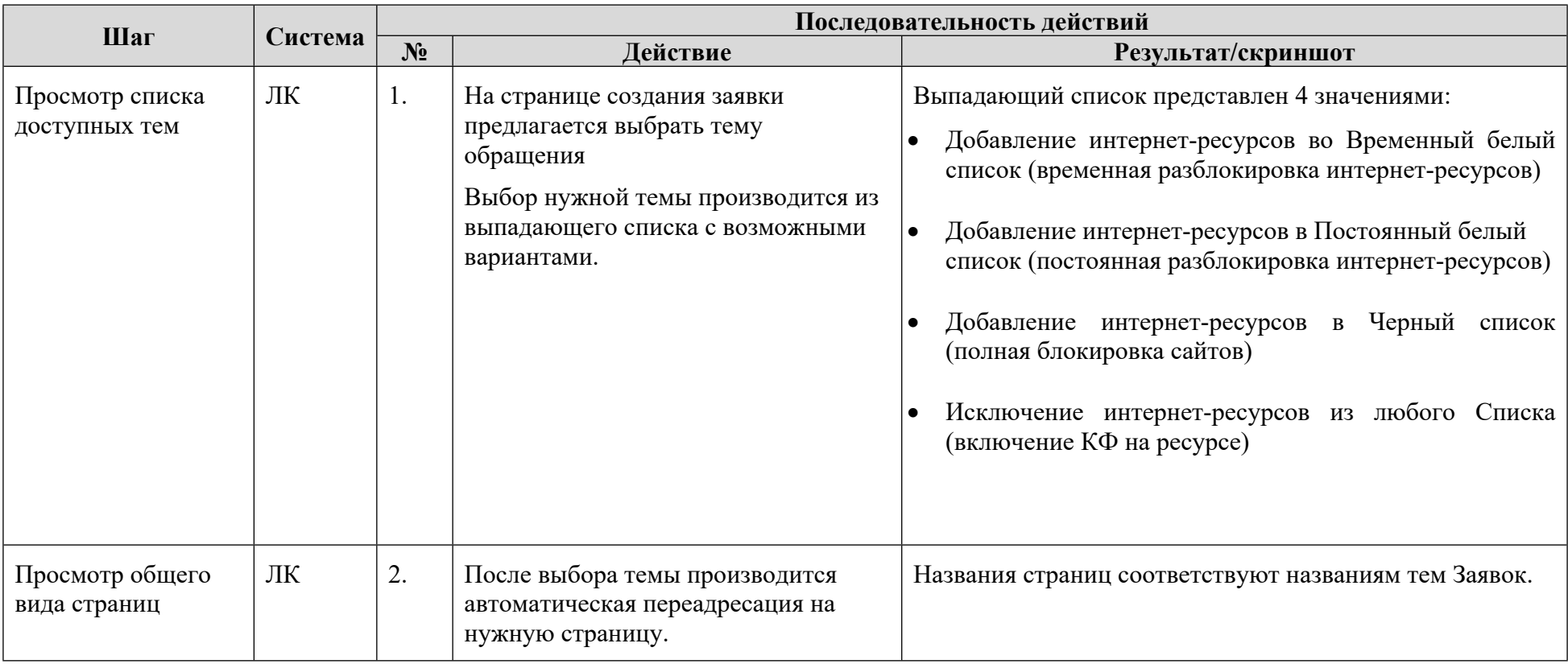

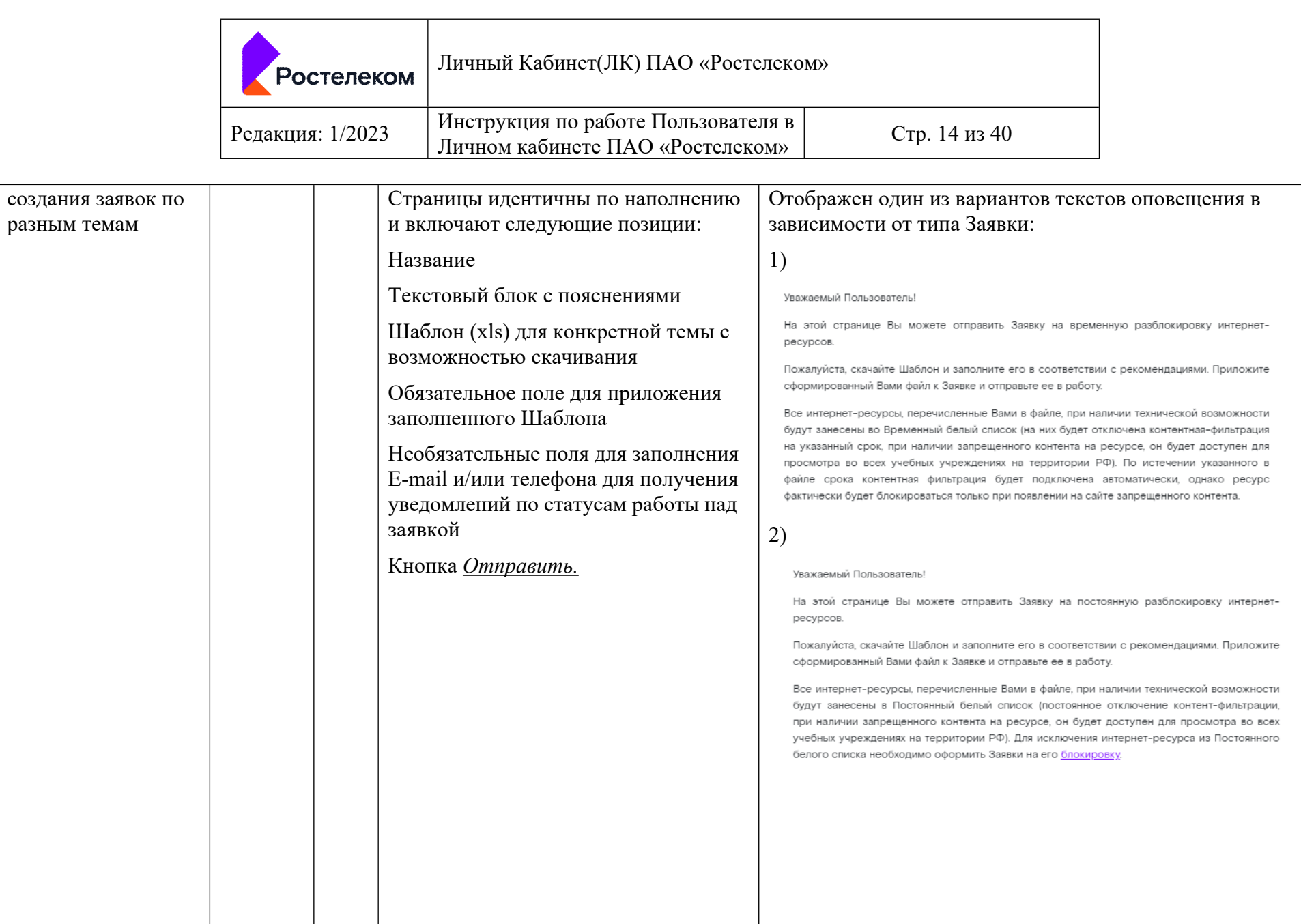

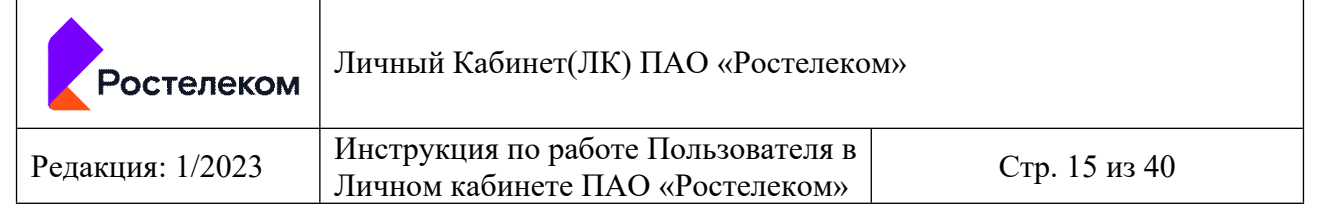

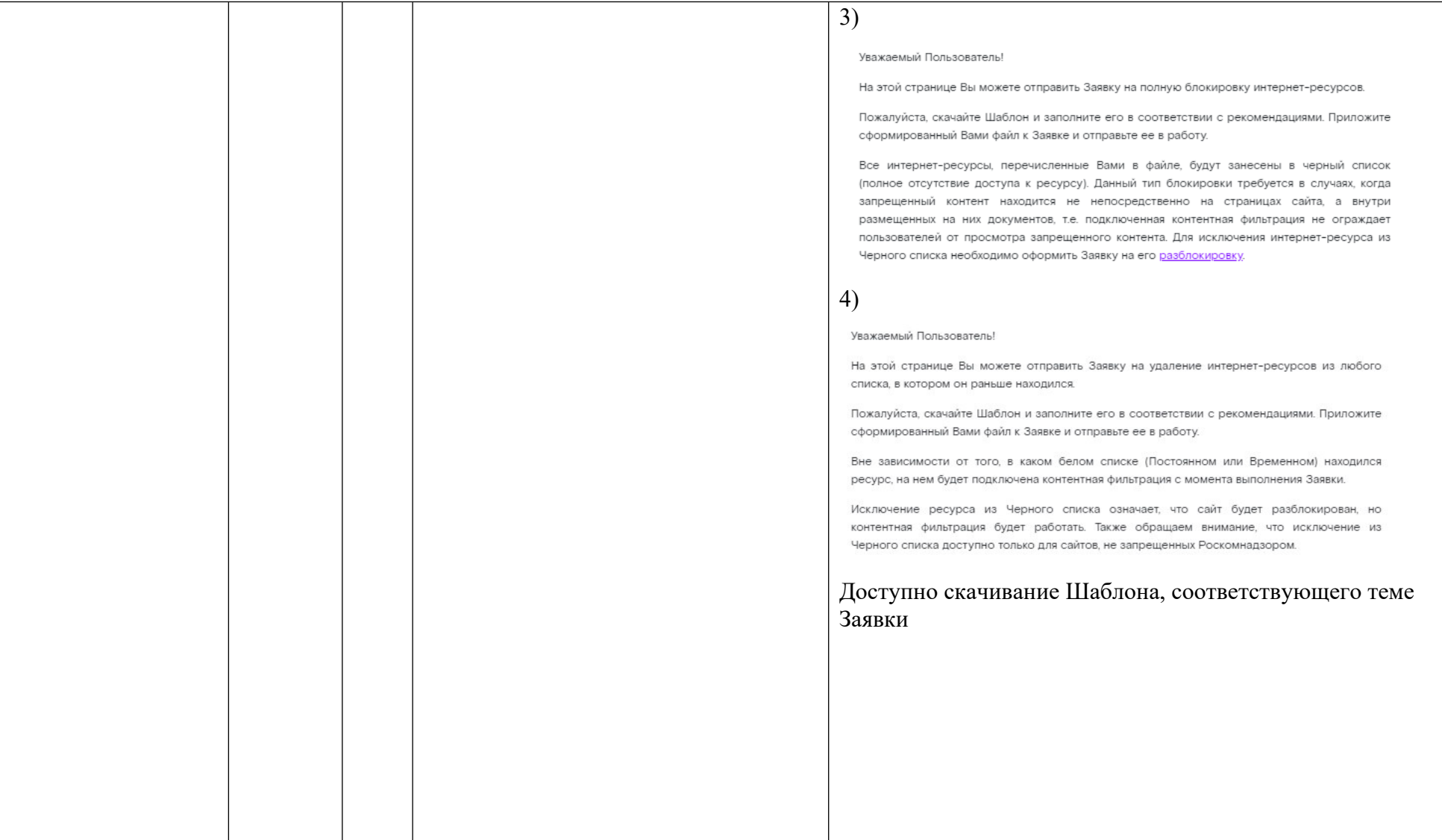

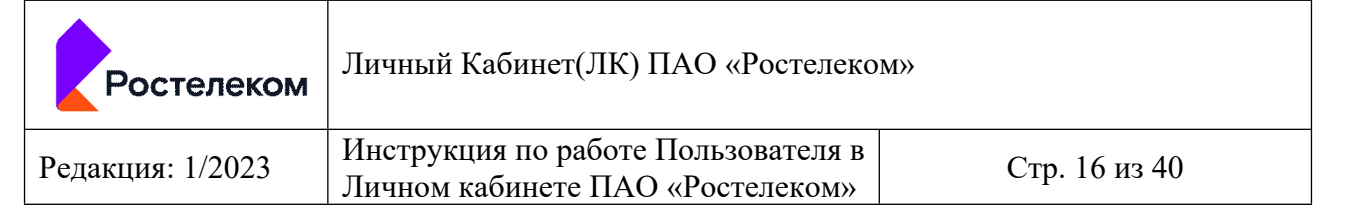

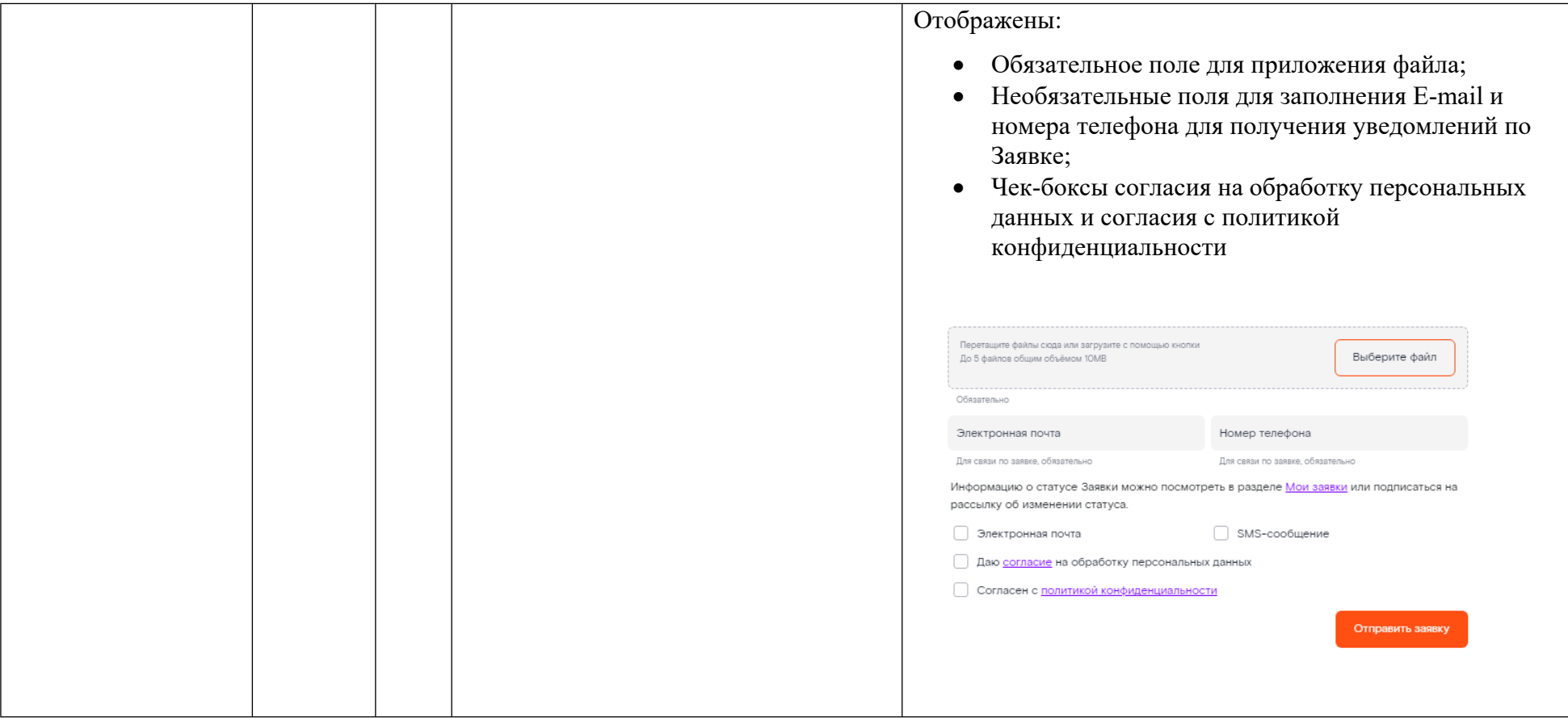

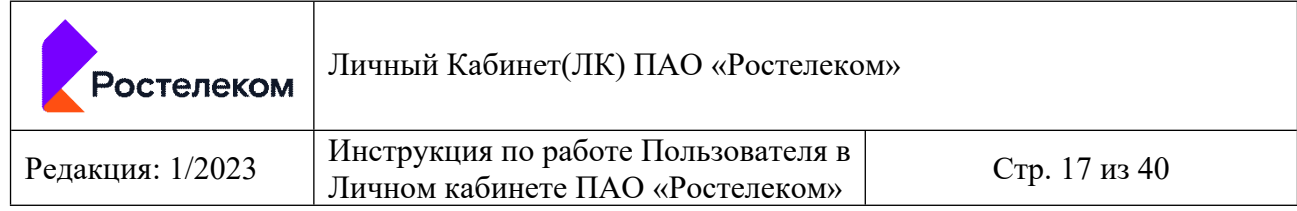

- Пользователь авторизован в ЛК ЕСПД.
- Выбран раздел *Создание Заявки*

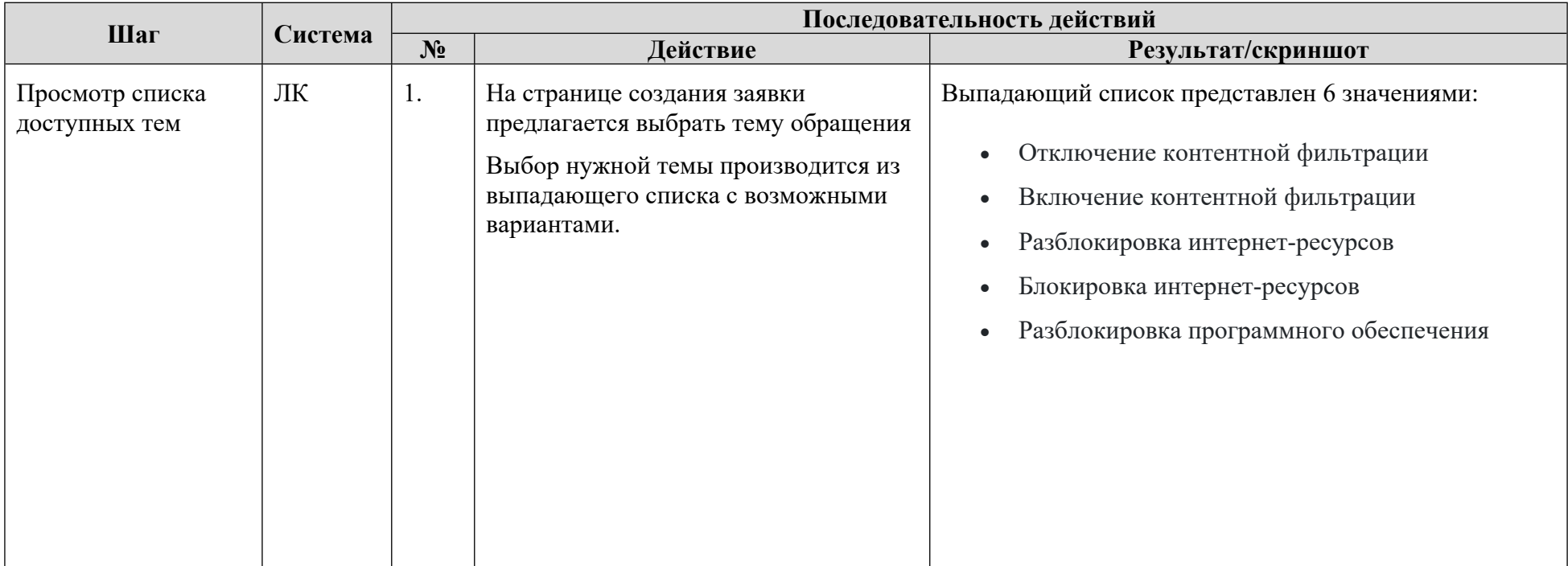

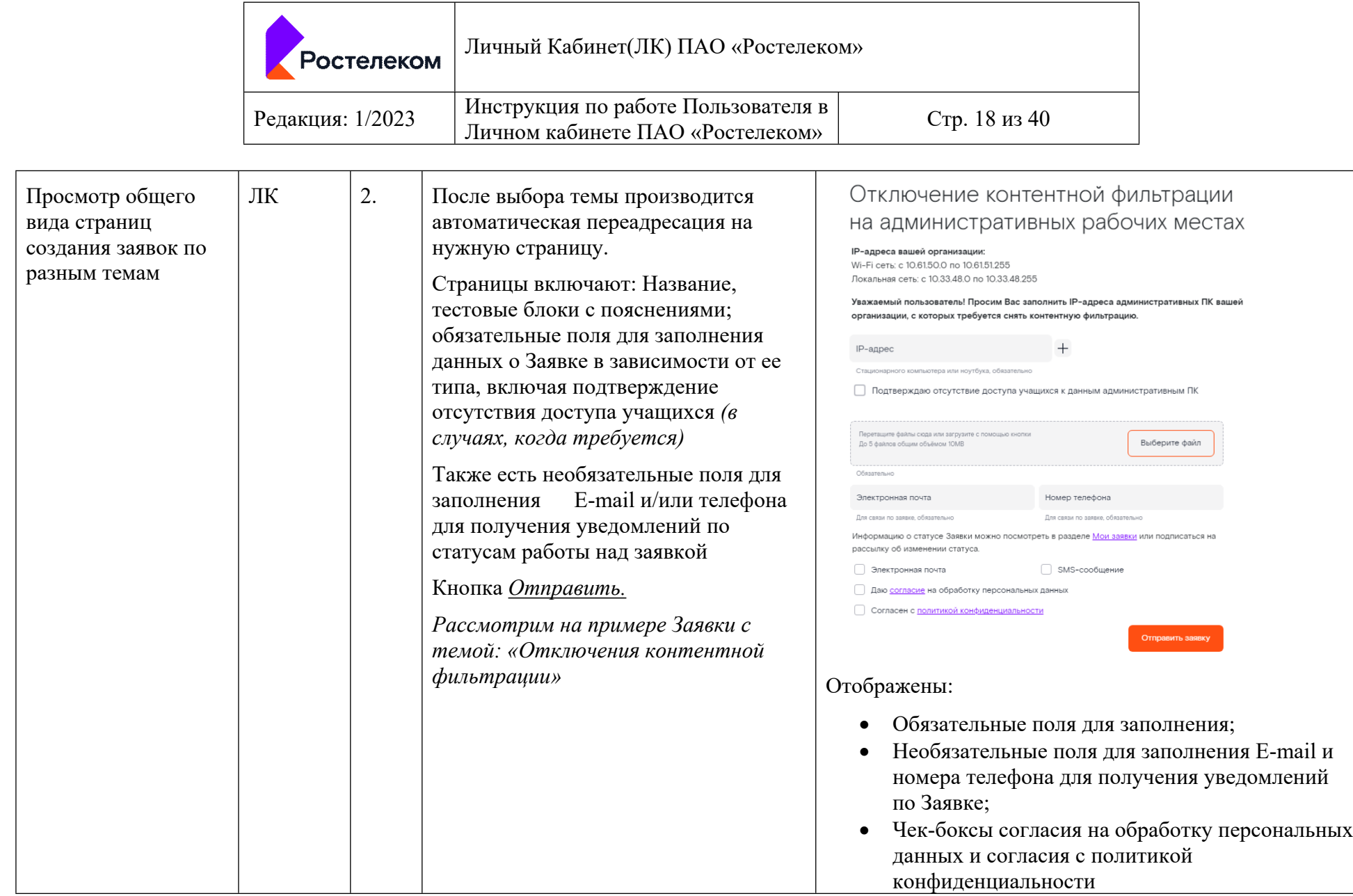

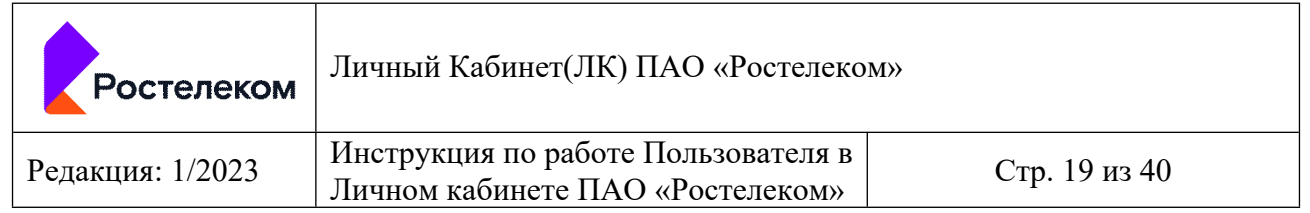

#### 5.1 Создание и регистрация Заявки по теме: Добавление интернет-ресурсов во Временный белый список (временная разблокировка *интернет-ресурсов) в ЛК*

- Пользователь авторизован в ЛК.
- Пользователь находится в разделе *Создание Заявки*
- Выбрана тема: Добавление интернет-ресурсов во Временный белый список (временная разблокировка интернет-ресурсов)

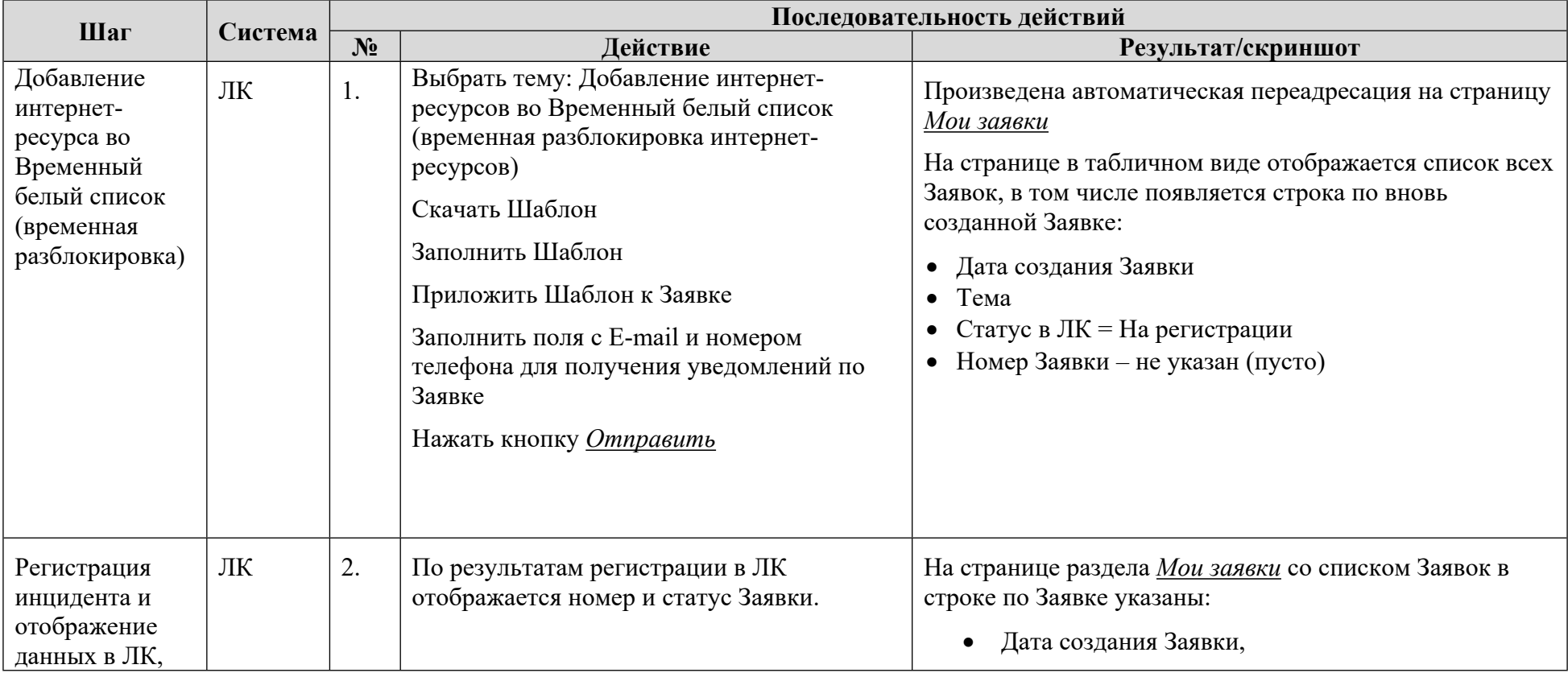

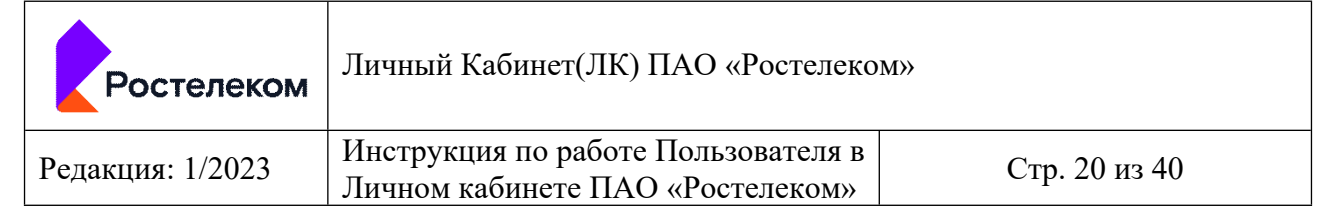

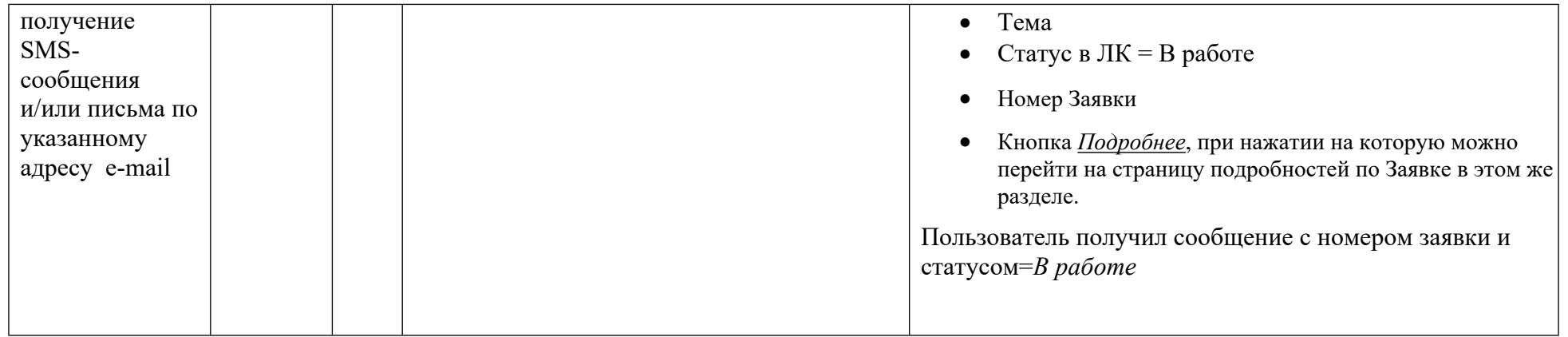

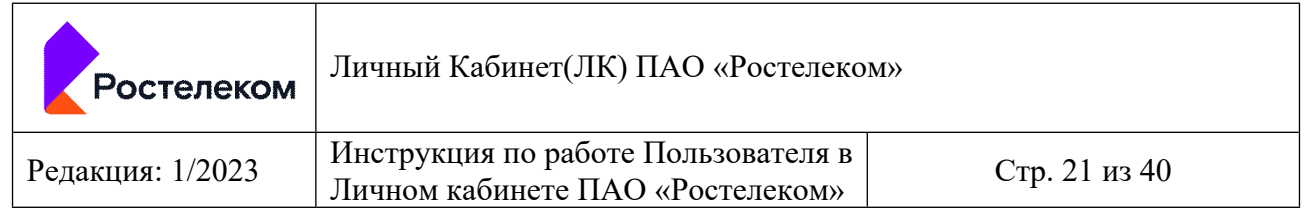

#### 5.2 Создание и регистрация Заявки по теме: Добавление интернет-ресурсов в Постоянный белый список (постоянная разблокировка *интернет-ресурсов) в ЛК*

- Пользователь авторизован в ЛК.
- Пользователь находится в разделе *Создание Заявки*
- Выбрана тема: Добавление интернет-ресурсов в Постоянный белый список (постоянная разблокировка интернет-ресурсов)

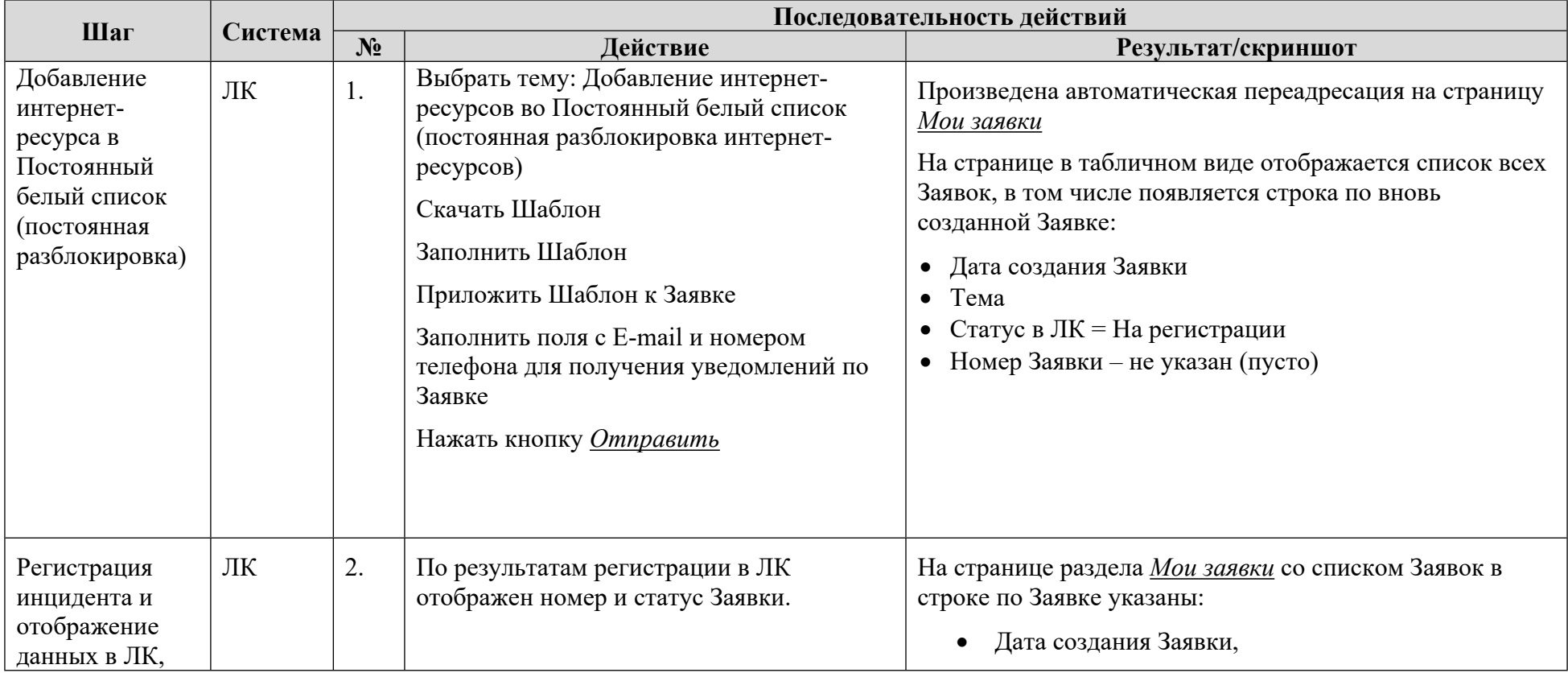

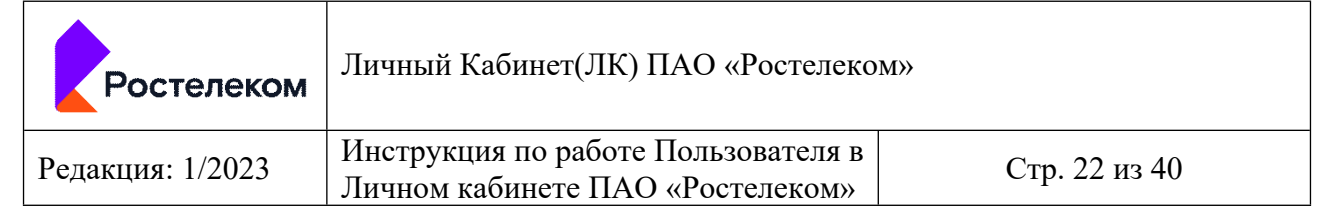

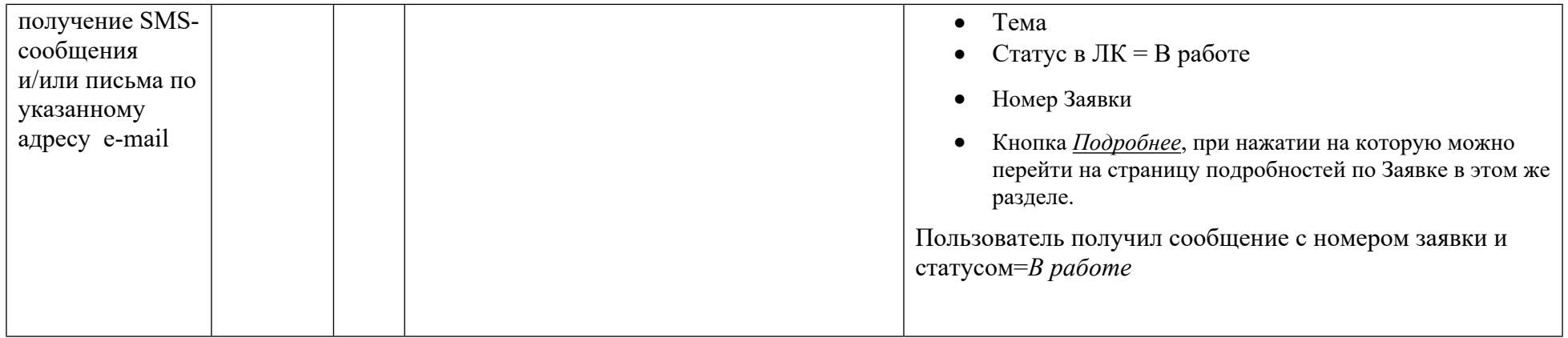

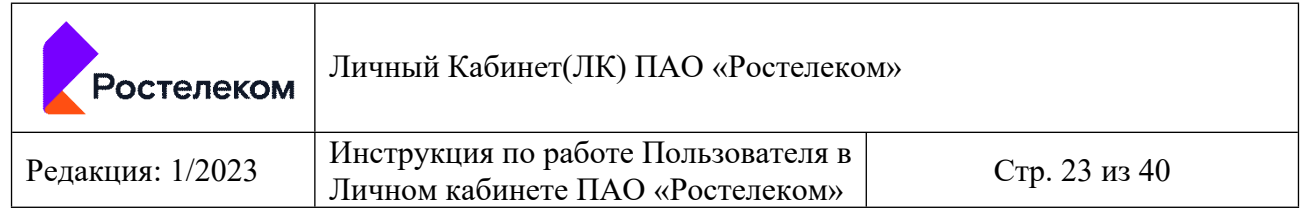

#### 5.3 Создание и регистрация Заявки по теме: Добавление интернет-ресурсов в Черный список (полная блокировка сайтов) в ЛК **Условия:**

- Пользователь авторизован в ЛК.
- Пользователь находится в разделе *Создание Заявки*
- Выбрана тема: Добавление интернет-ресурсов в Черный список (полная блокировка сайтов)

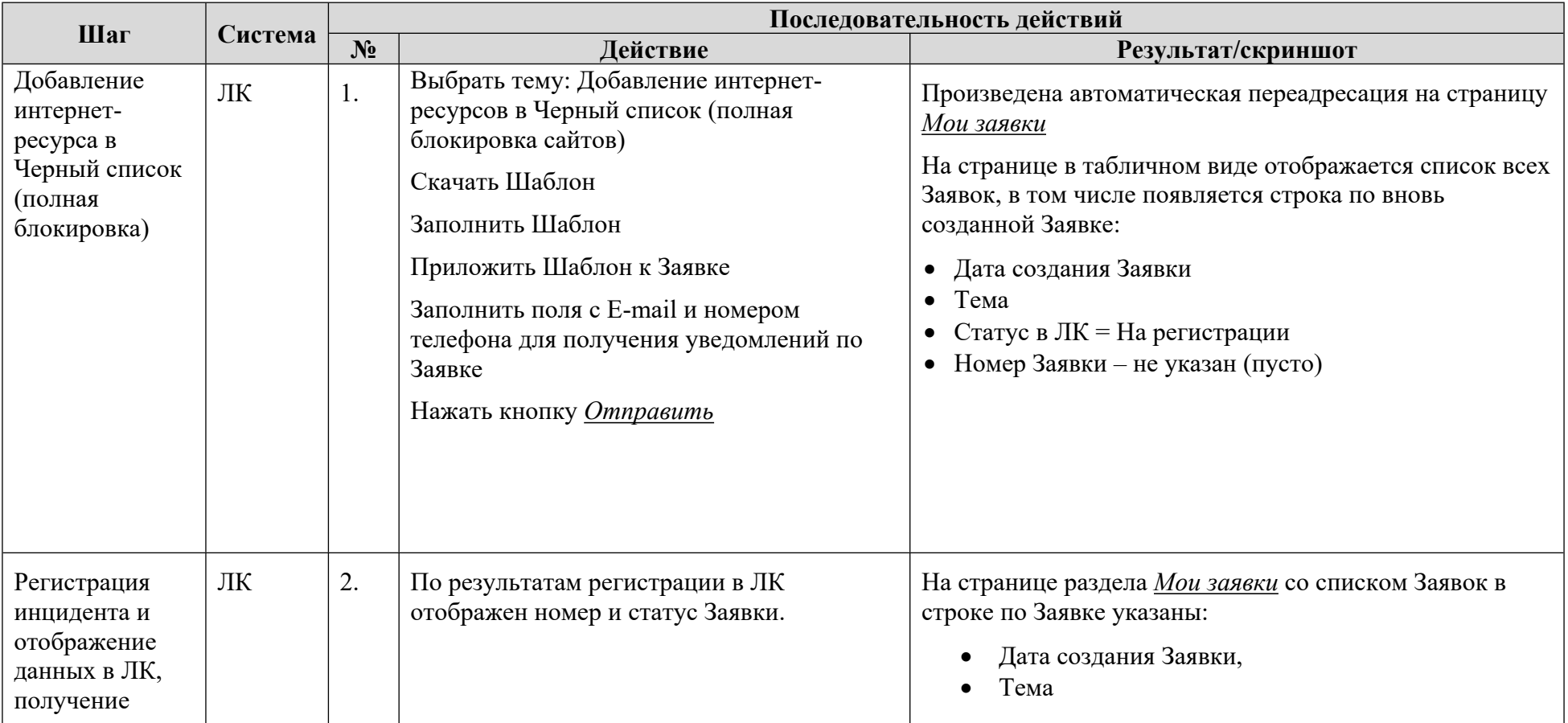

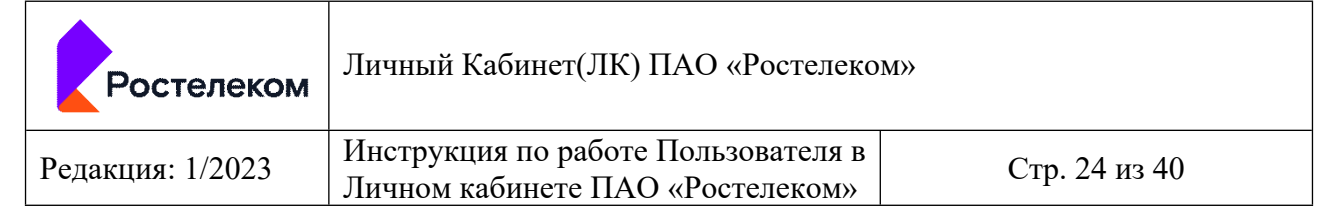

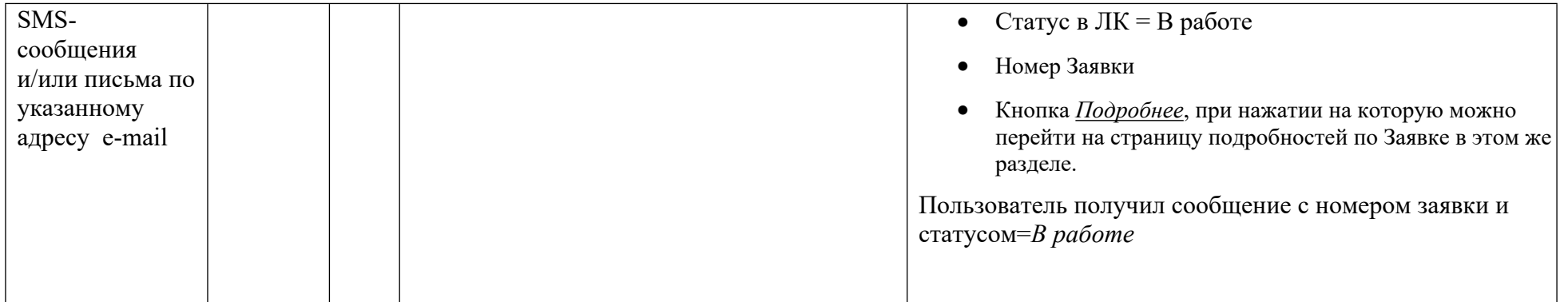

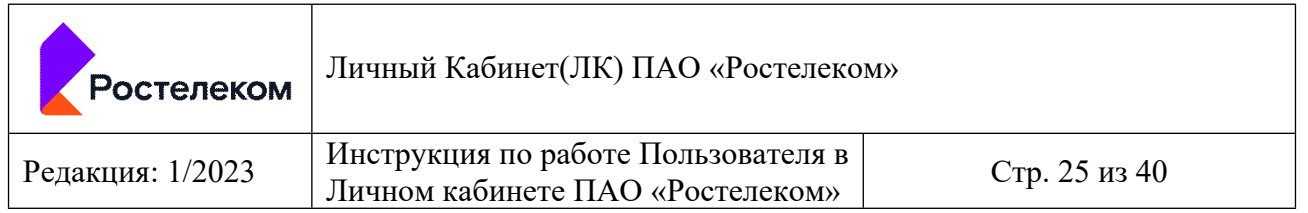

#### 5.4 Создание и регистрация Заявки по теме: Исключение интернет-ресурсов из любого Списка (включение КФ на ресурсе) в ЛК

- Пользователь авторизован в ЛК.
- Пользователь находится в разделе *Создание Заявки*
- Выбрана тема: Исключение интернет-ресурсов из любого Списка (включение КФ на ресурсе)

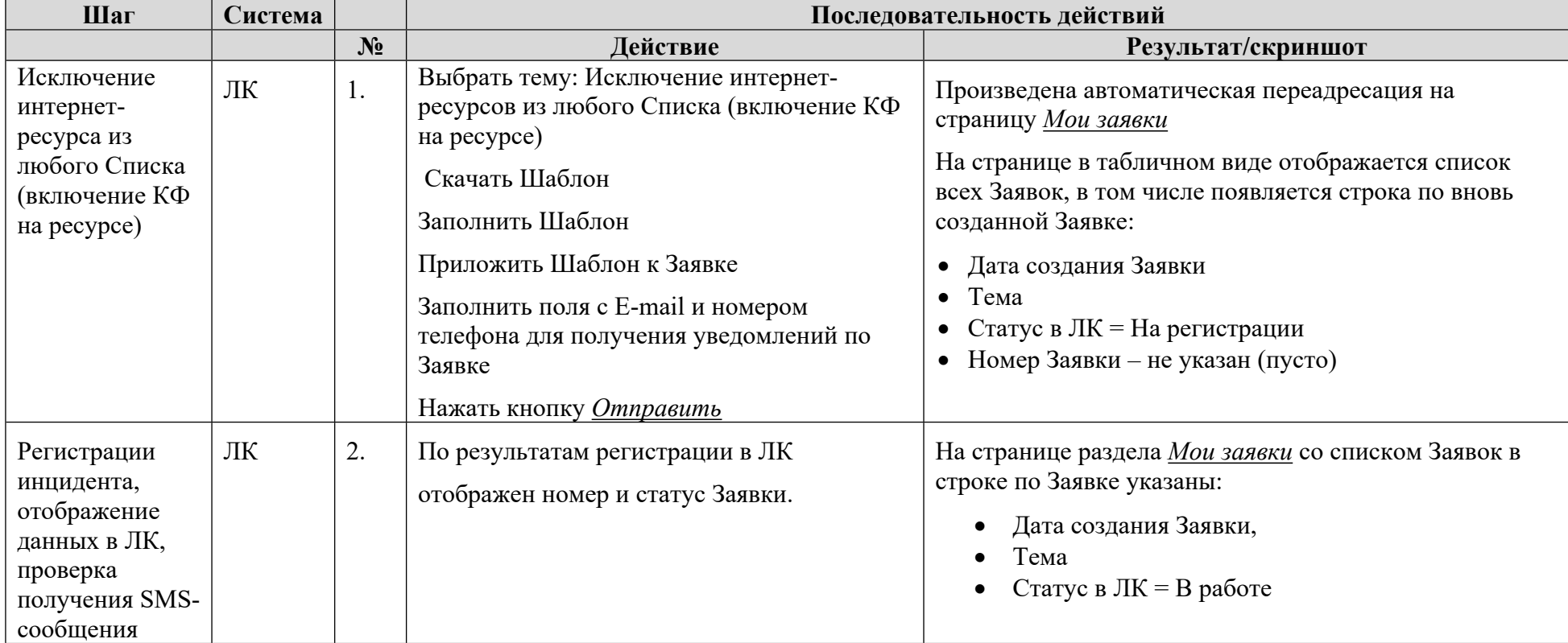

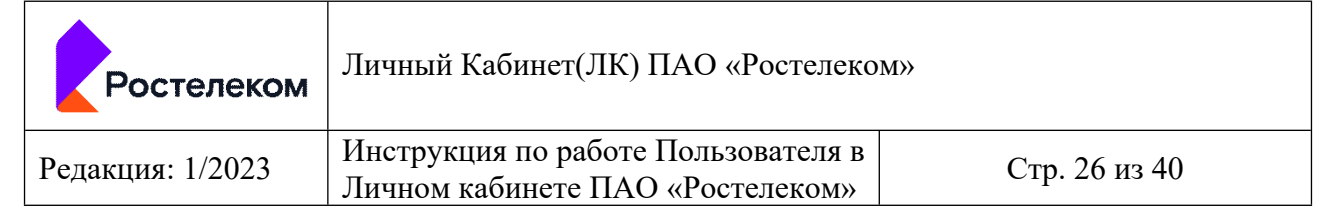

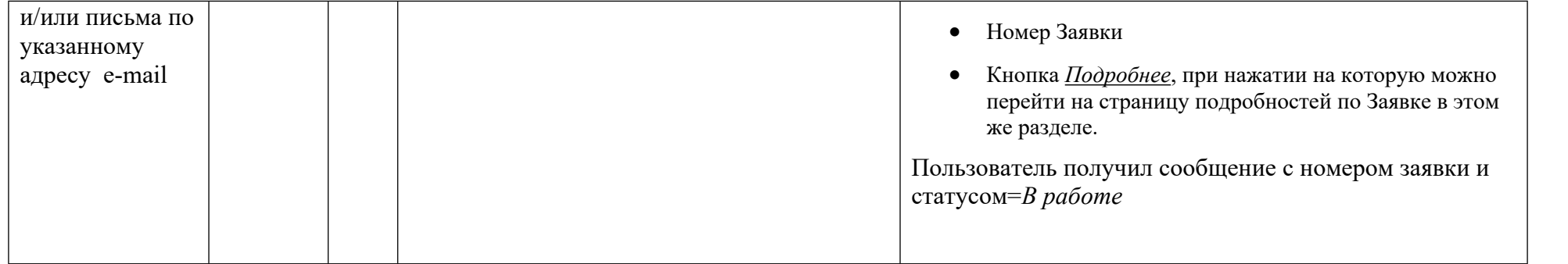

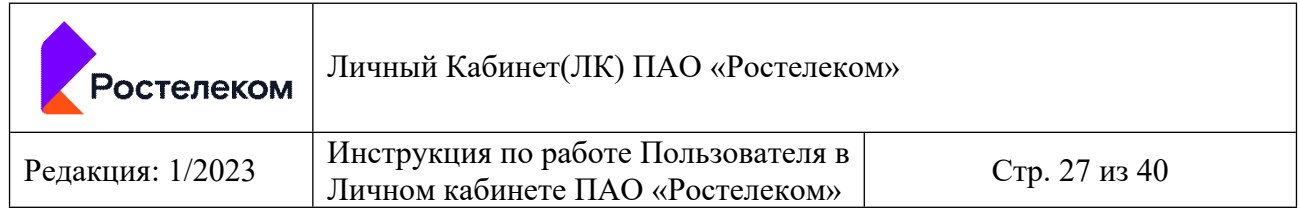

# *5.5 Создание и регистрация Заявки по теме: Включение контентной фильтрации в ЛК ЕСПД*

- Пользователь авторизован в ЛК ЕСПД.
- Пользователь находится в разделе *Создание Заявки*
- Выбрана тема: Включение контентной фильтрации

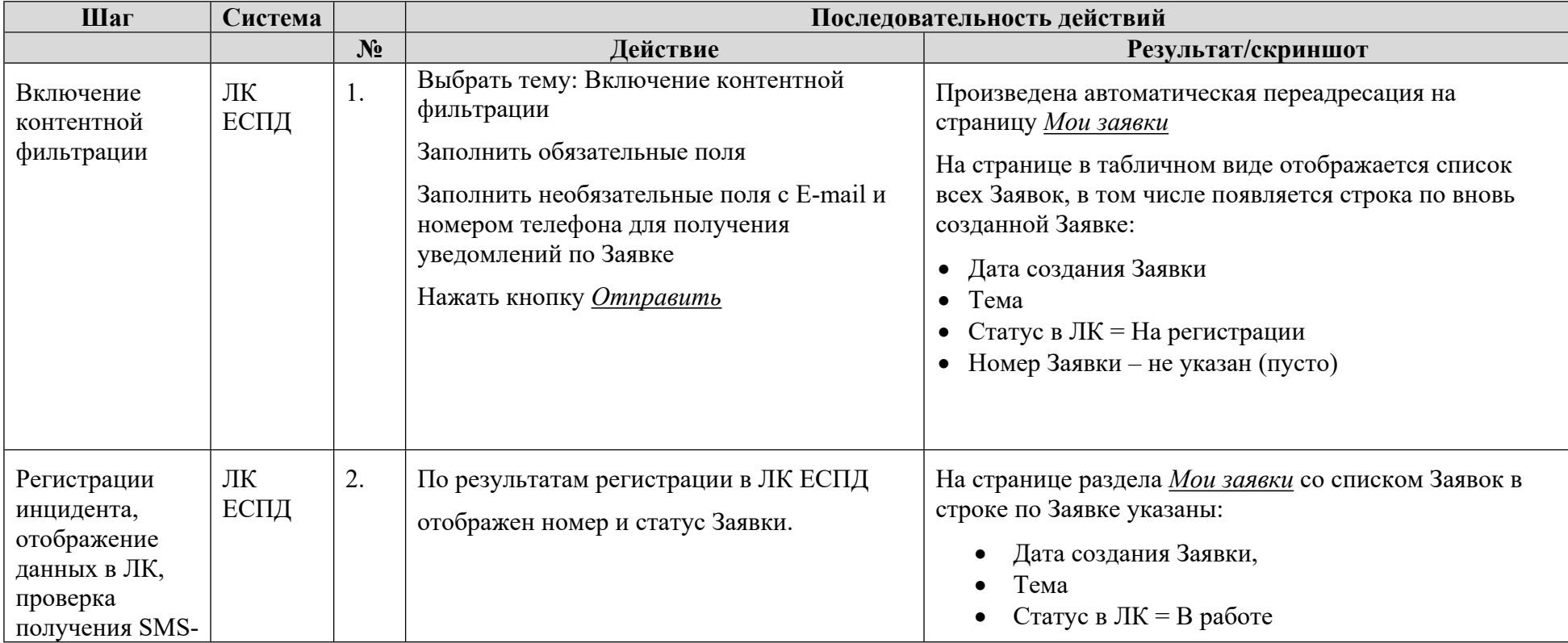

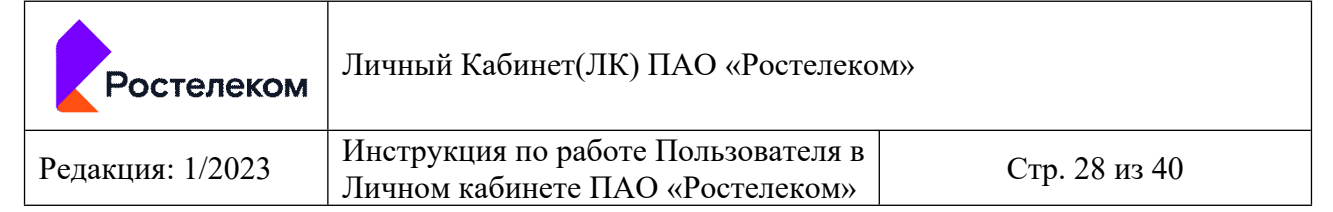

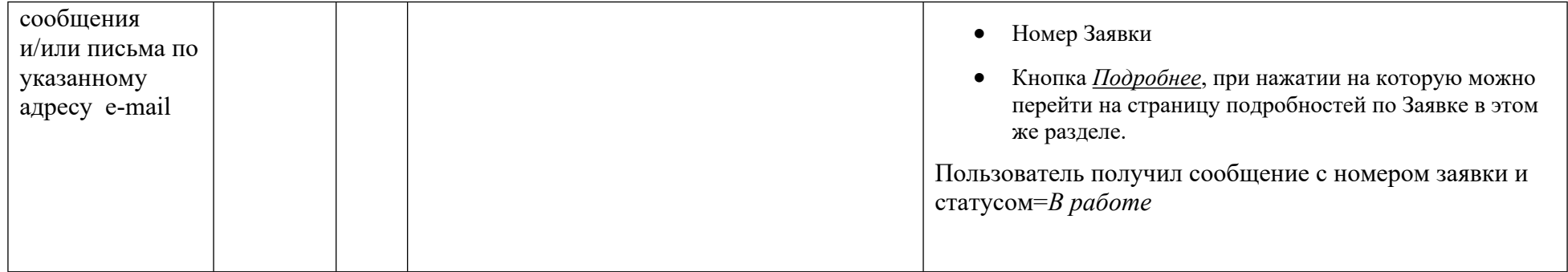

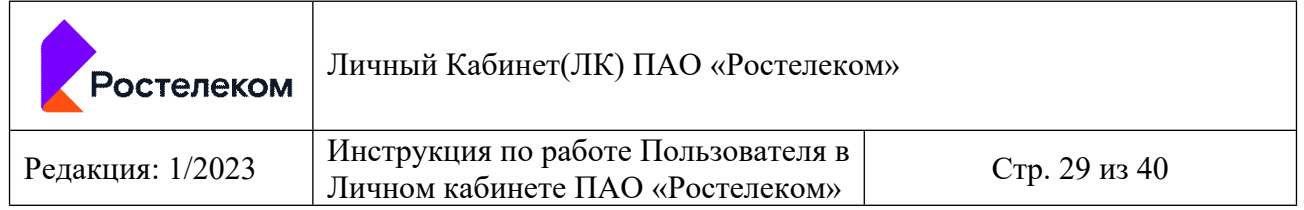

### *5.6 Проверка реализации раздела Мои Заявки в ЛК/ЛК ЕСПД*

- Пользователь любого уровня (федерального/регионального) авторизован в ЛК или Пользователь авторизован в ЛК ЕСПД.
- Выбран раздел *Мои Заявки*

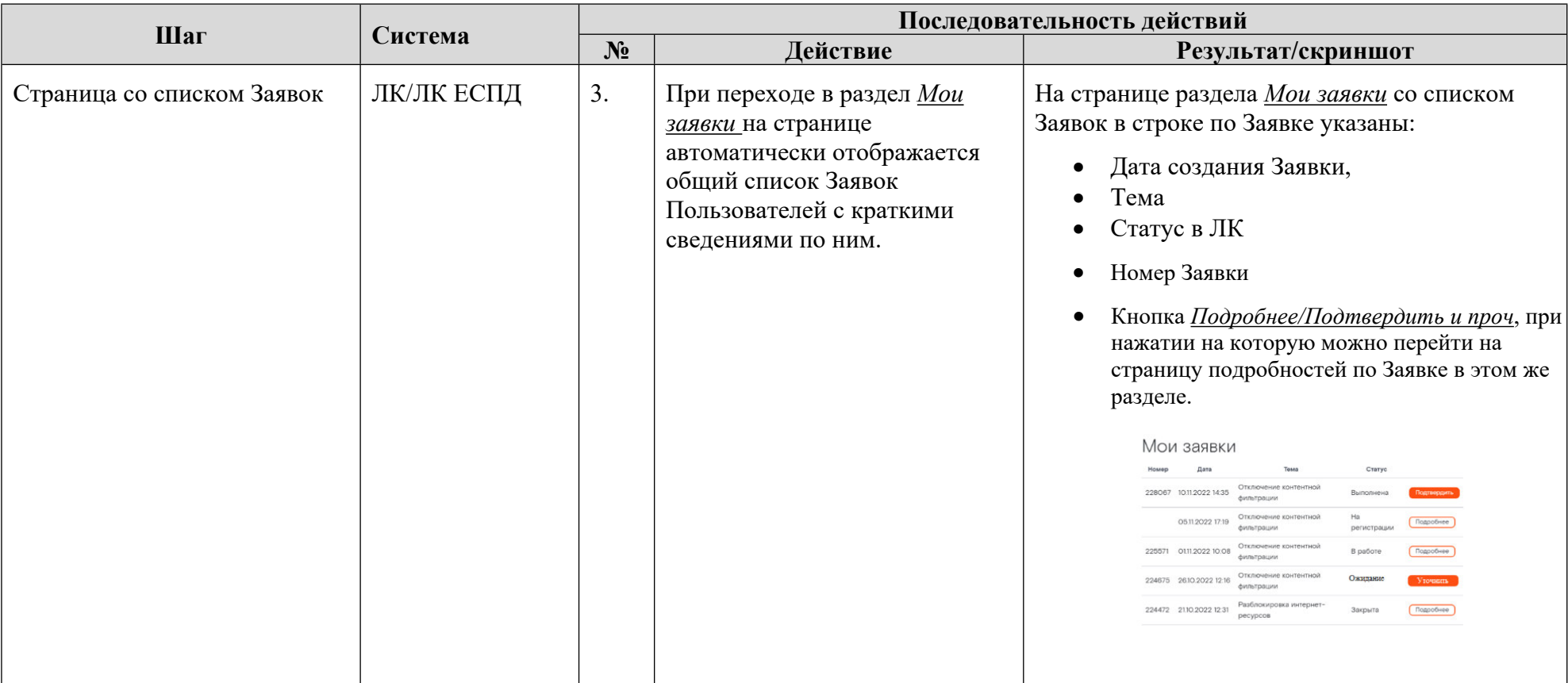

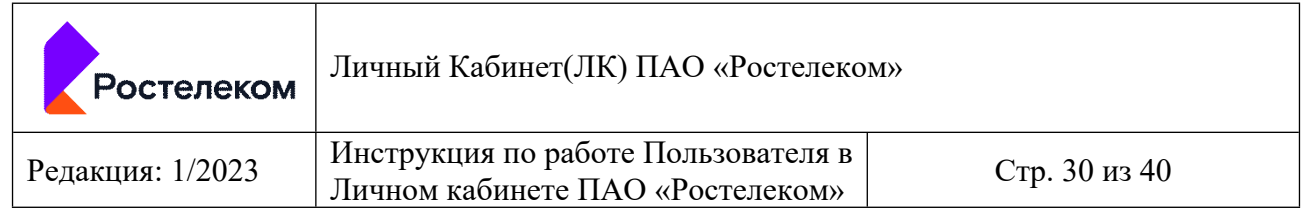

*5.7 Страница с подробностями по Заявке в ЛК, включая отображение комментария, сделанного Оператором Ростелекома при закрытии частично выполненной Заявки.*

- Пользователь авторизован в ЛК
- Находится в разделе *Мои Заявки*

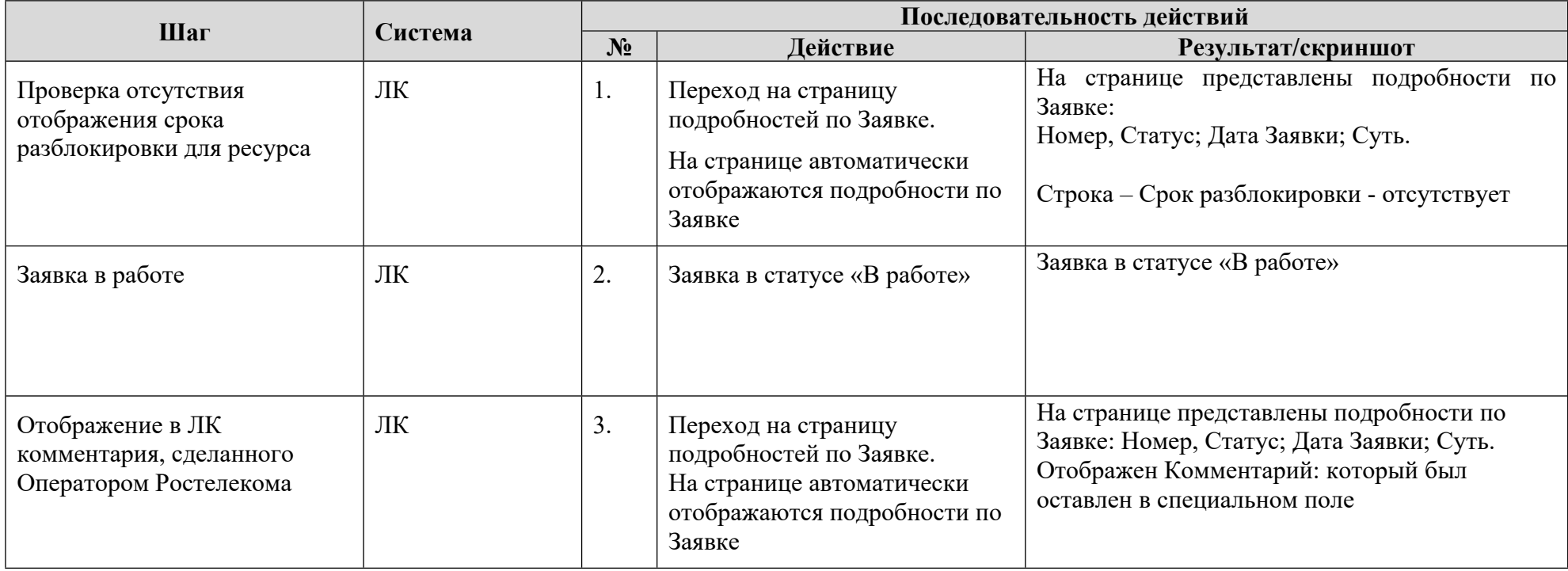

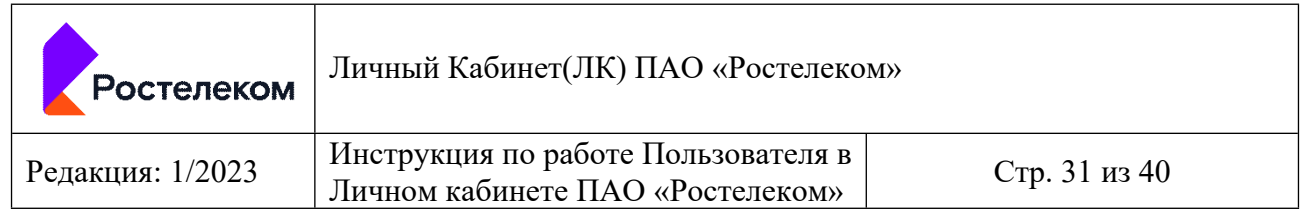

*5.8 Страница с подробностями по Заявке в ЛК ЕСПД, включая отображение комментария, сделанного Оператором Ростелекома при отрицательно выполненной Заявке, а также отображение дополнительной строки о Сроке разблокировки.*

- Пользователь авторизован в ЛК ЕСПД
- Находится в разделе *Мои Заявки*

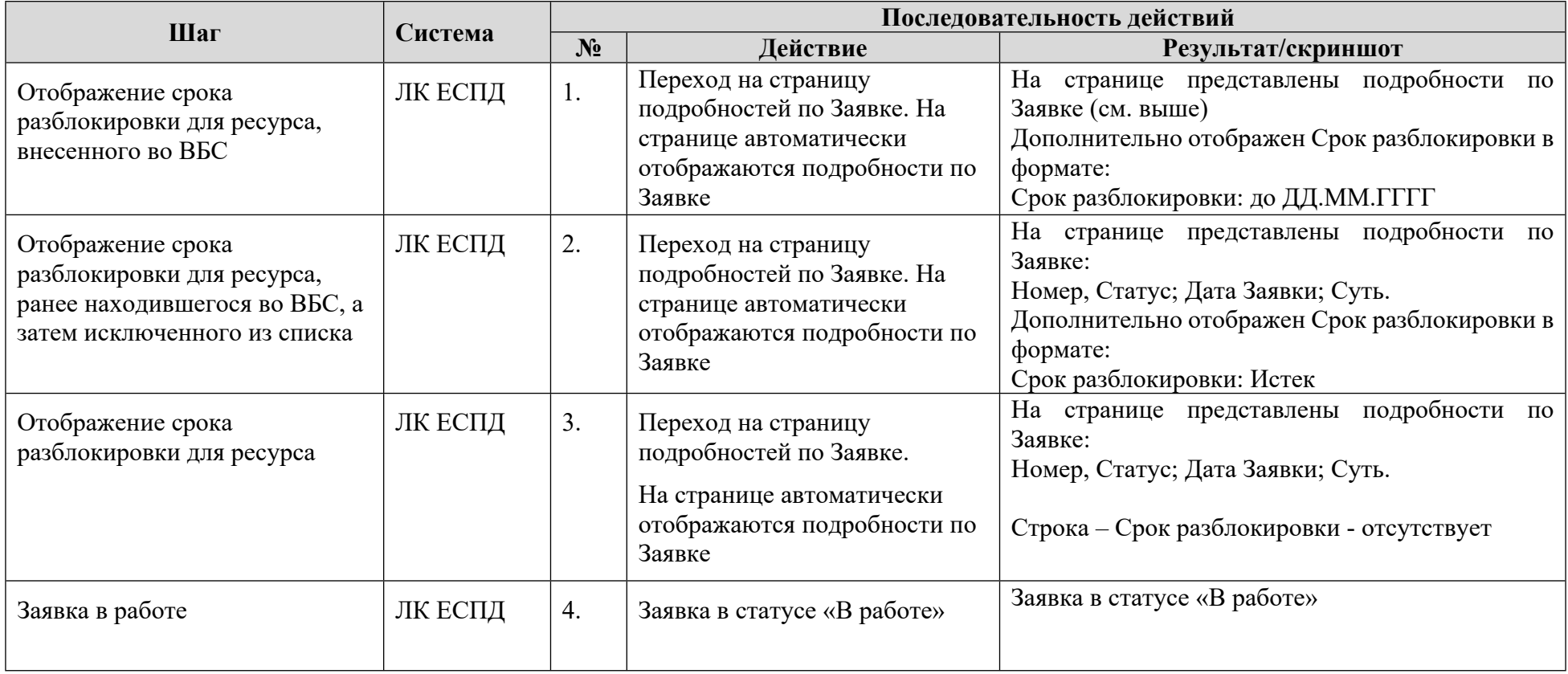

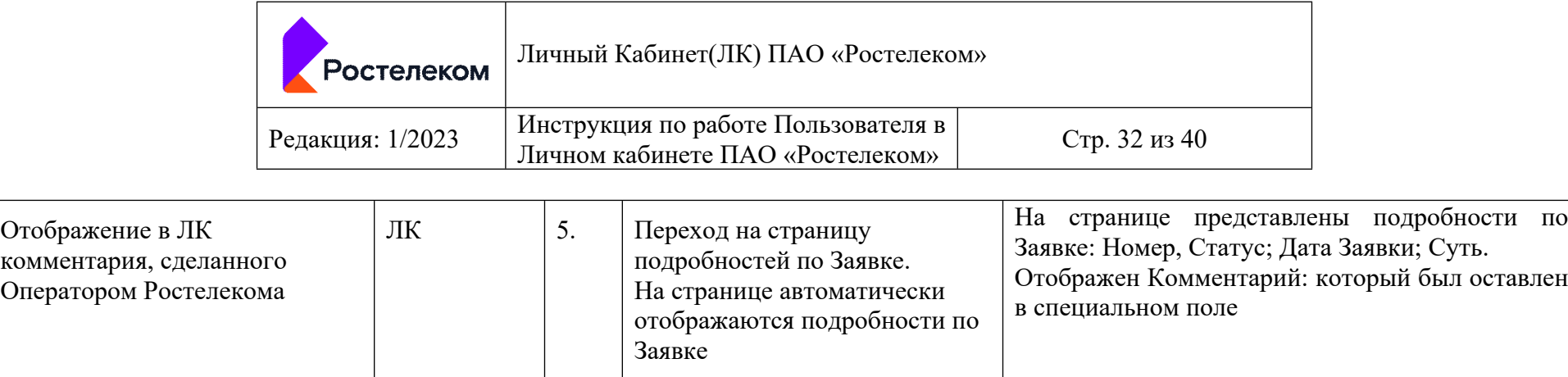

# **6 Подтверждение или возврат Заявок в работу в ЛК/ЛК ЕСПД**

- Заявка выполнена
- Пользователь авторизован в ЛК/ЛК ЕСПД
- Находится в разделе *Мои заявки* на странице подробностей по Заявке, по которой нужно подтвердить решение или вернуть в работу.

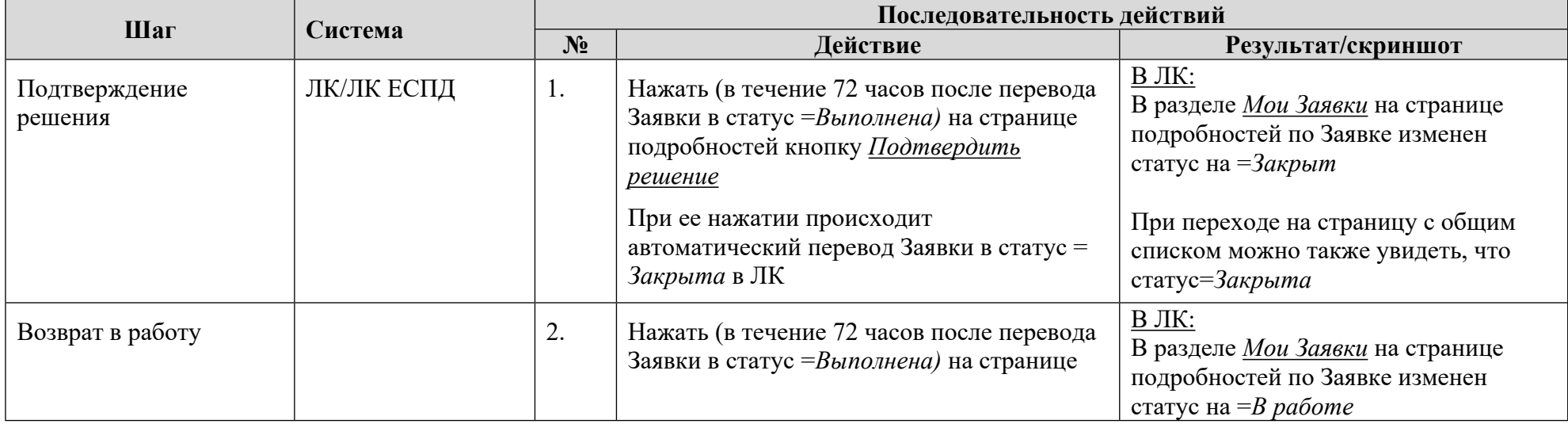

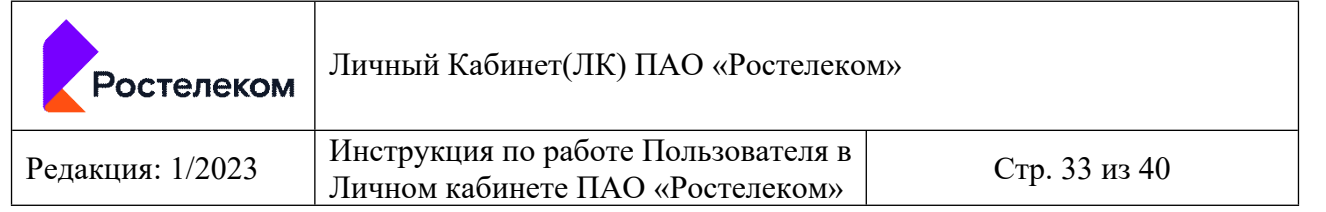

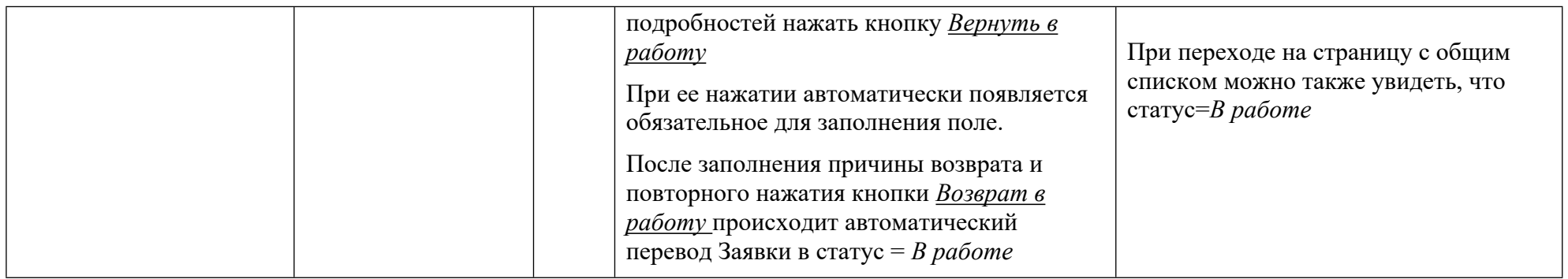

# **7 Оценка качества исполнения поданных заявок в ЛК/ЛК ЕСПД**

- Заявка закрыта после подтверждения Пользователем или автоматически по истечении 72 часов с момента выполнения
- Пользователь авторизован в ЛК, ЛК ЕСПД
- Находится в разделе *Мои заявки* на странице подробностей по Заявке

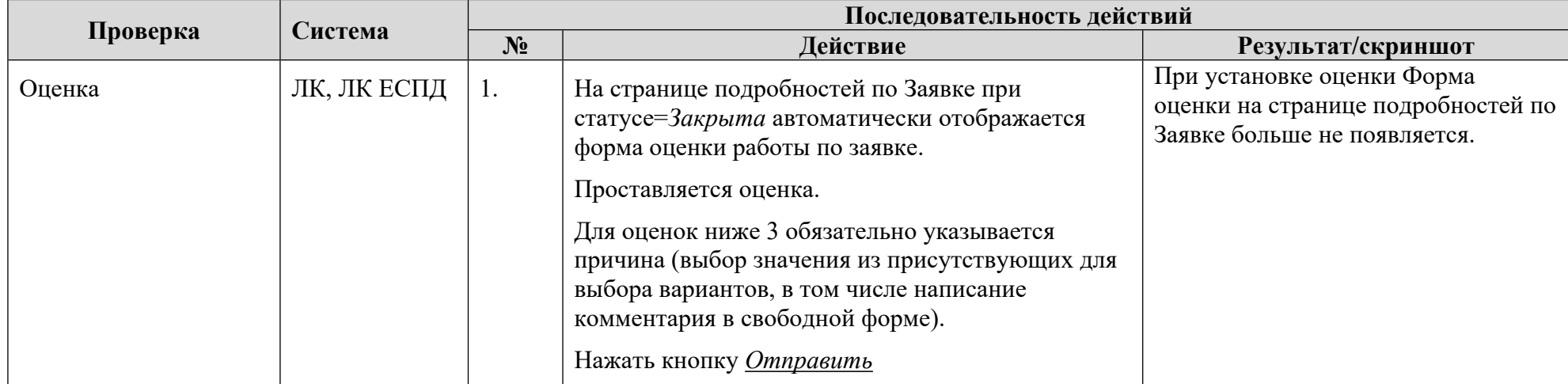

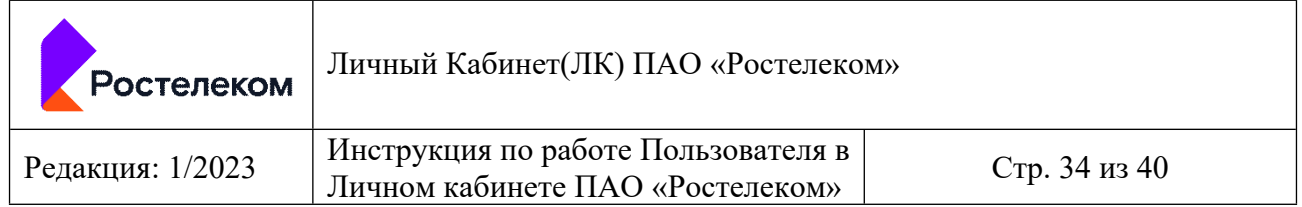

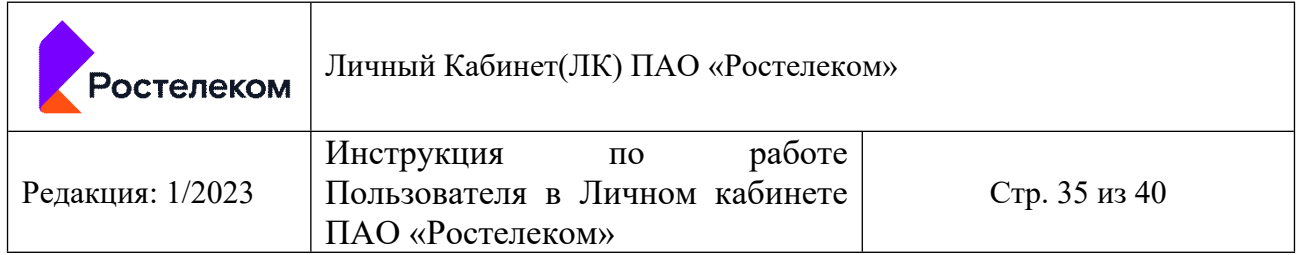

# **8 Формирования отчетности для контроля перечня ресурсов сети Интернет, включенных в Белый список, Временный белый список, Черный список**

- Пользователь федерального уровня авторизован в ЛК
- Находится в разделе *Отчетность*

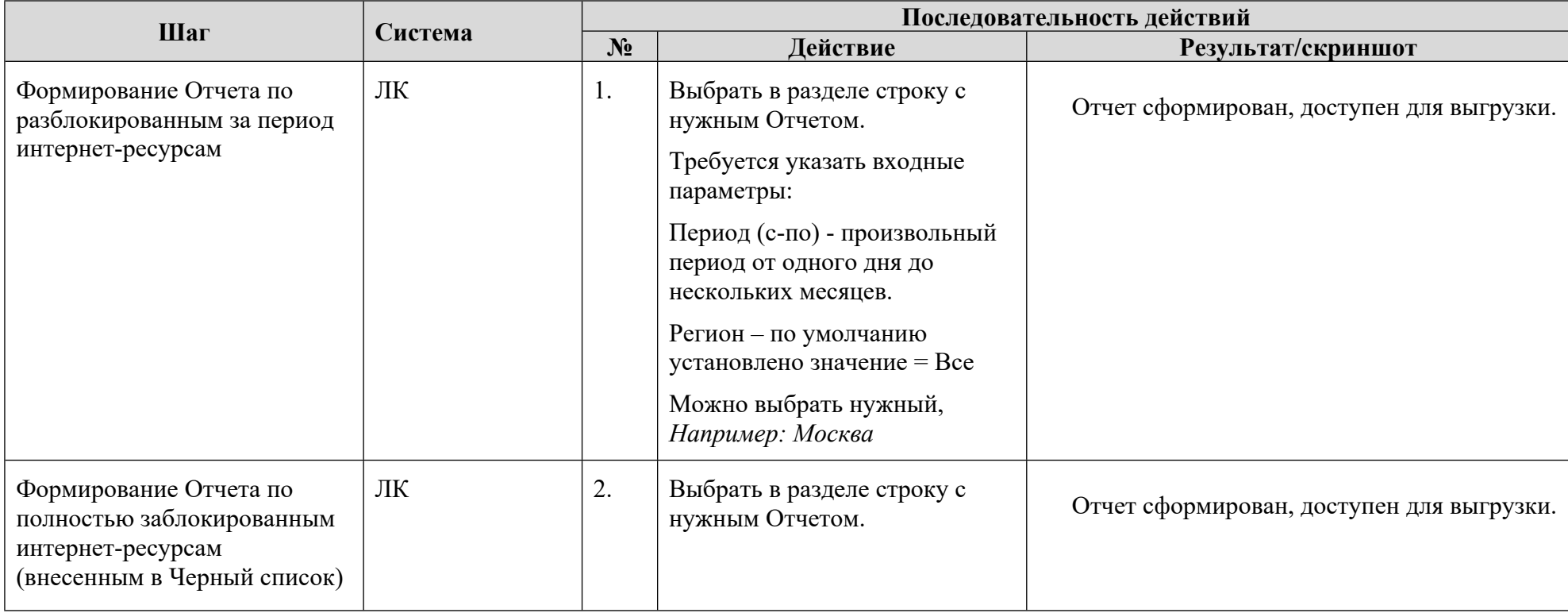

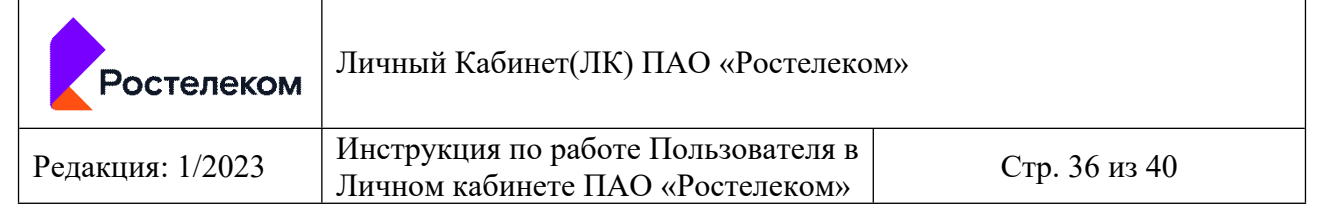

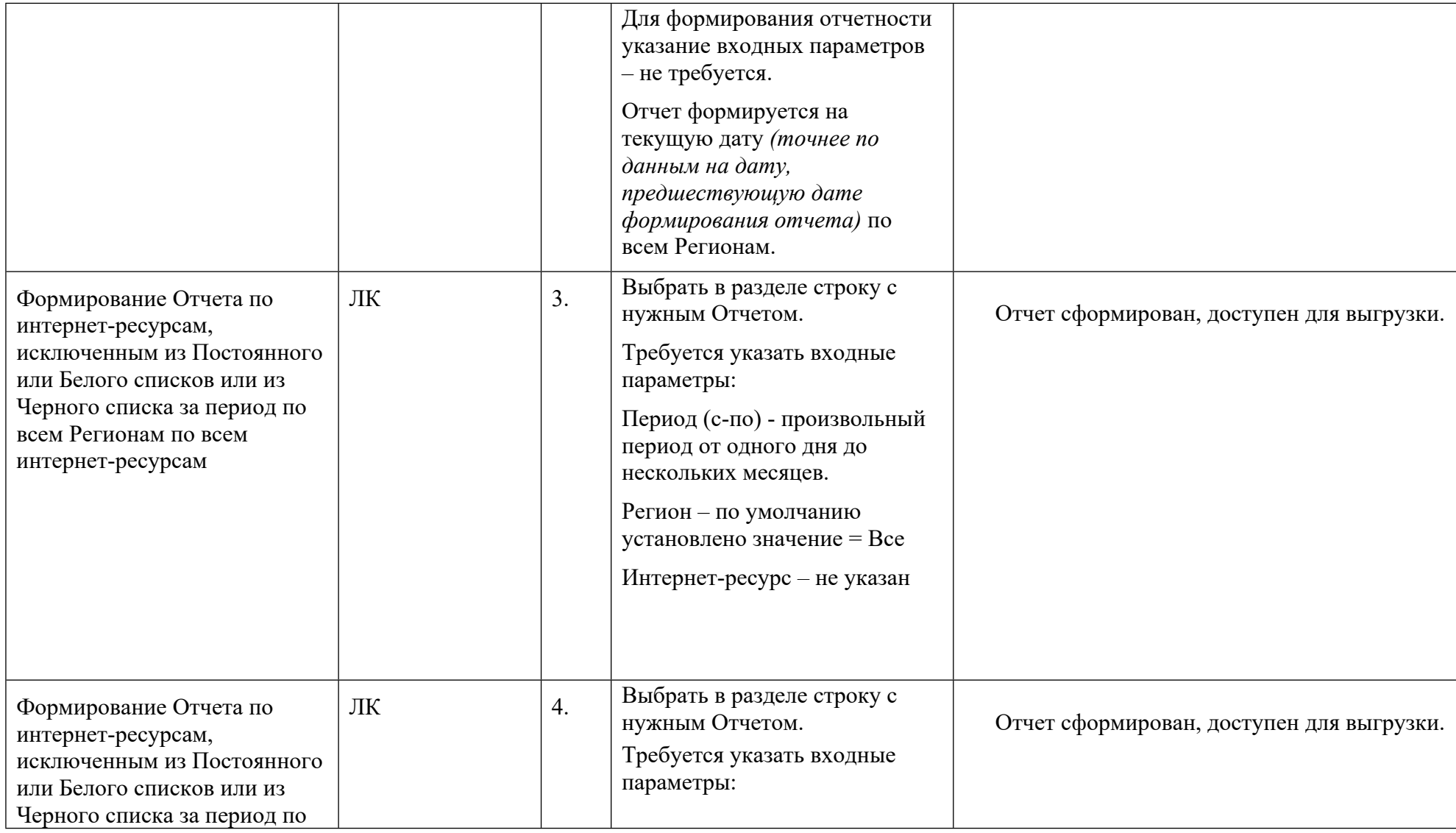

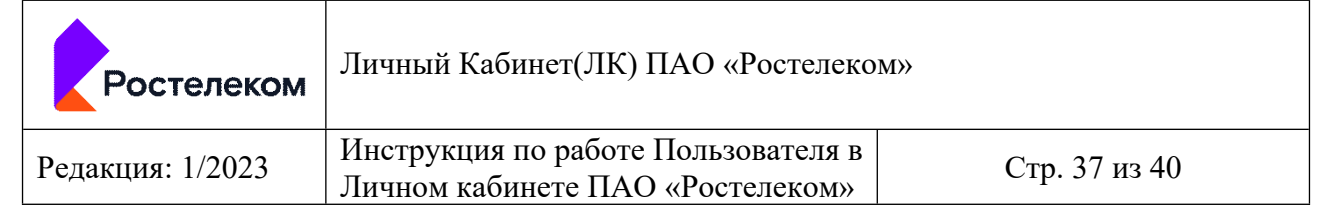

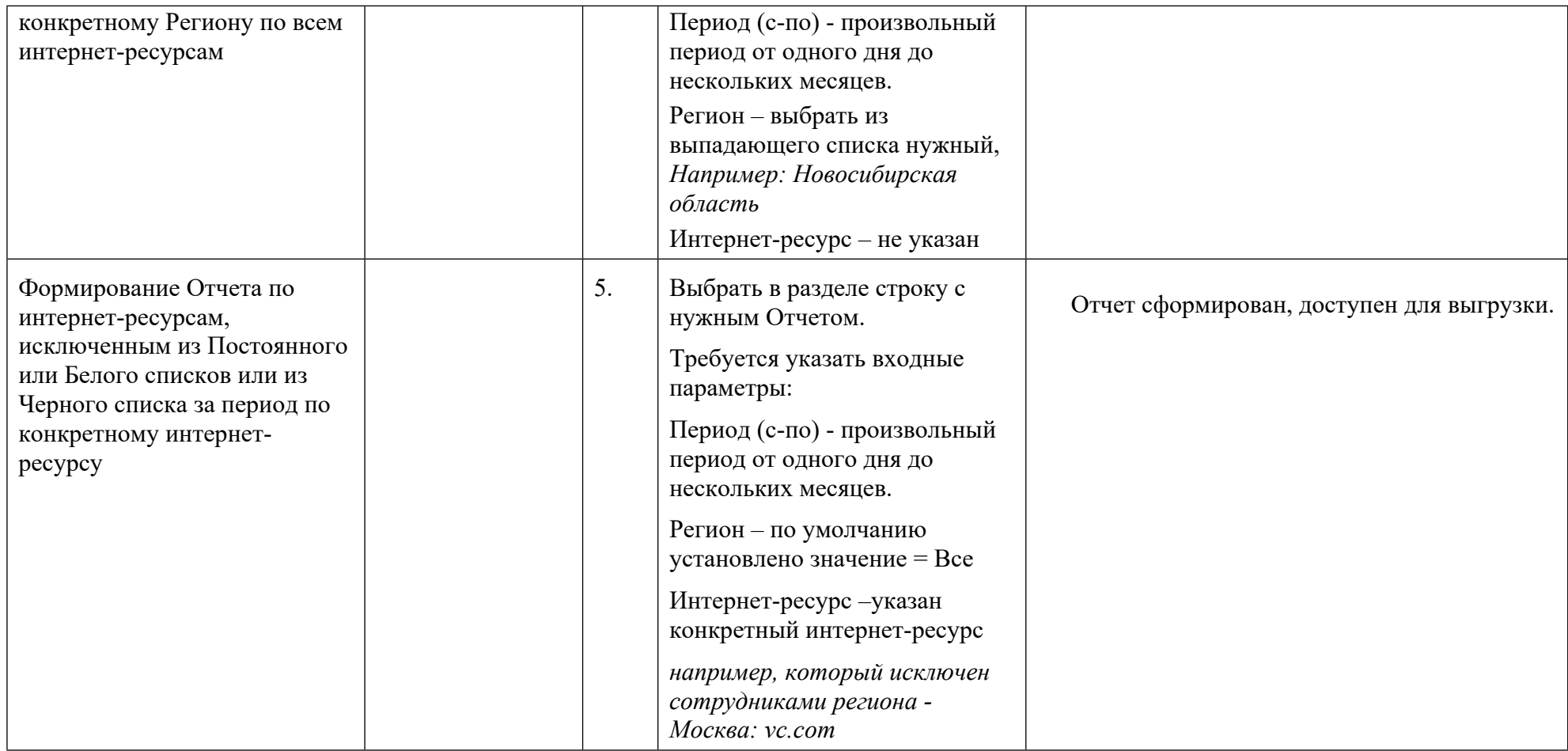

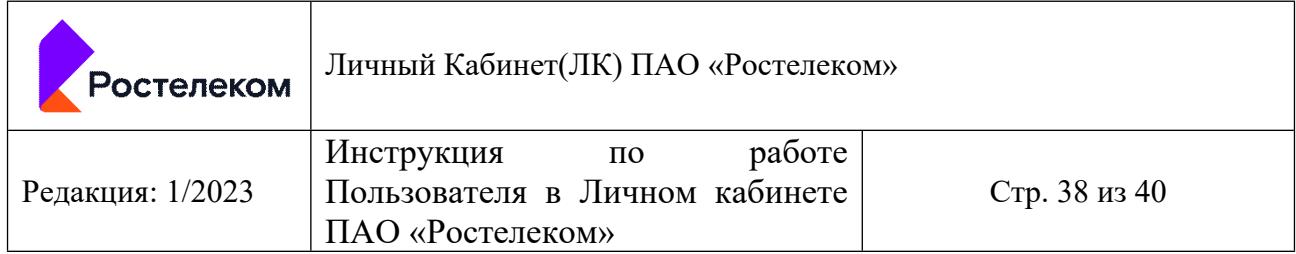

- Пользователь регионального уровня авторизован в ЛК
- Находится в разделе *Отчетность*

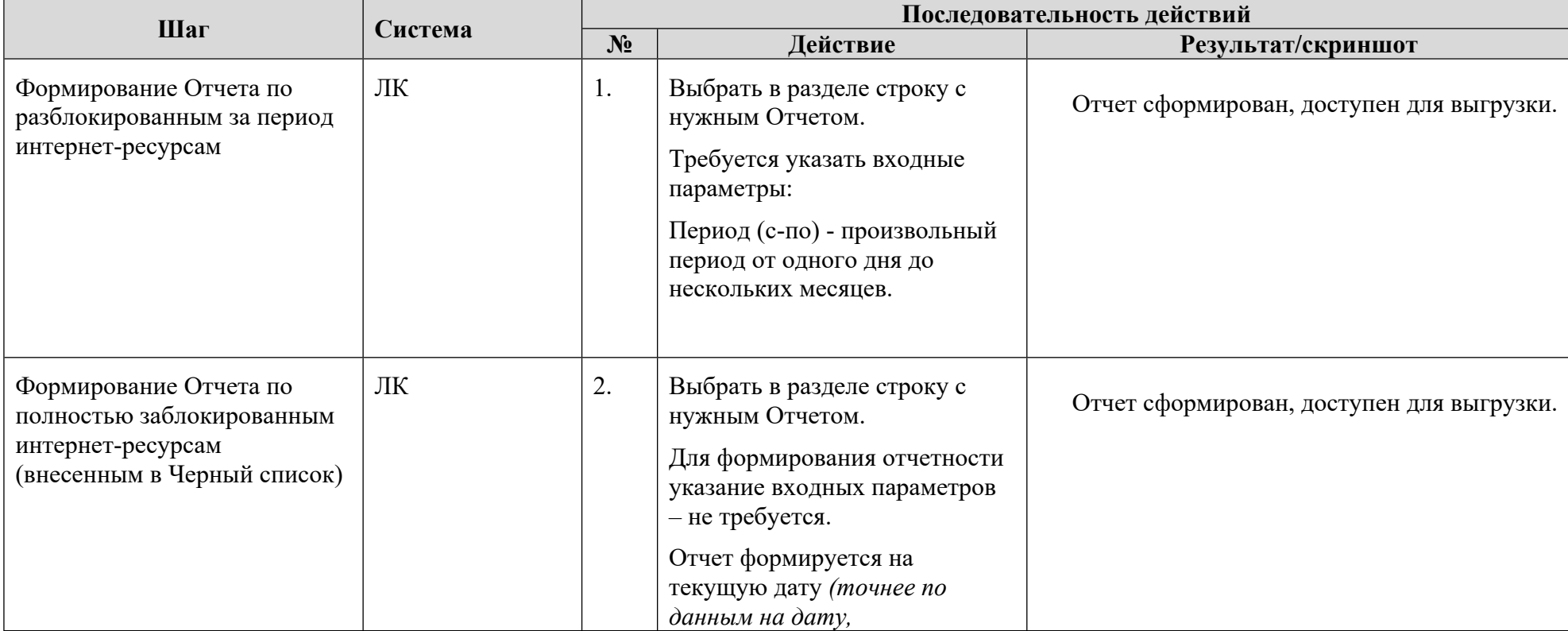

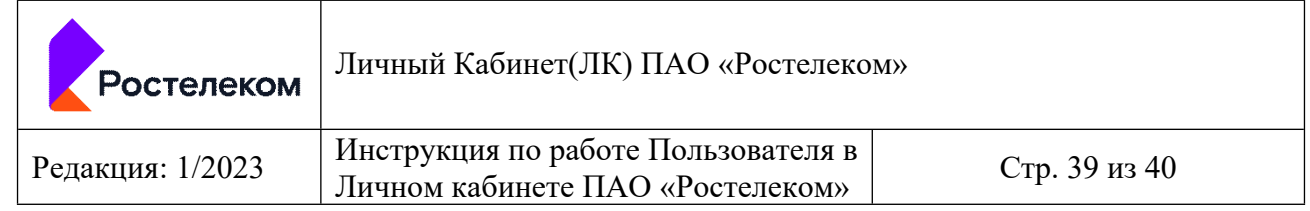

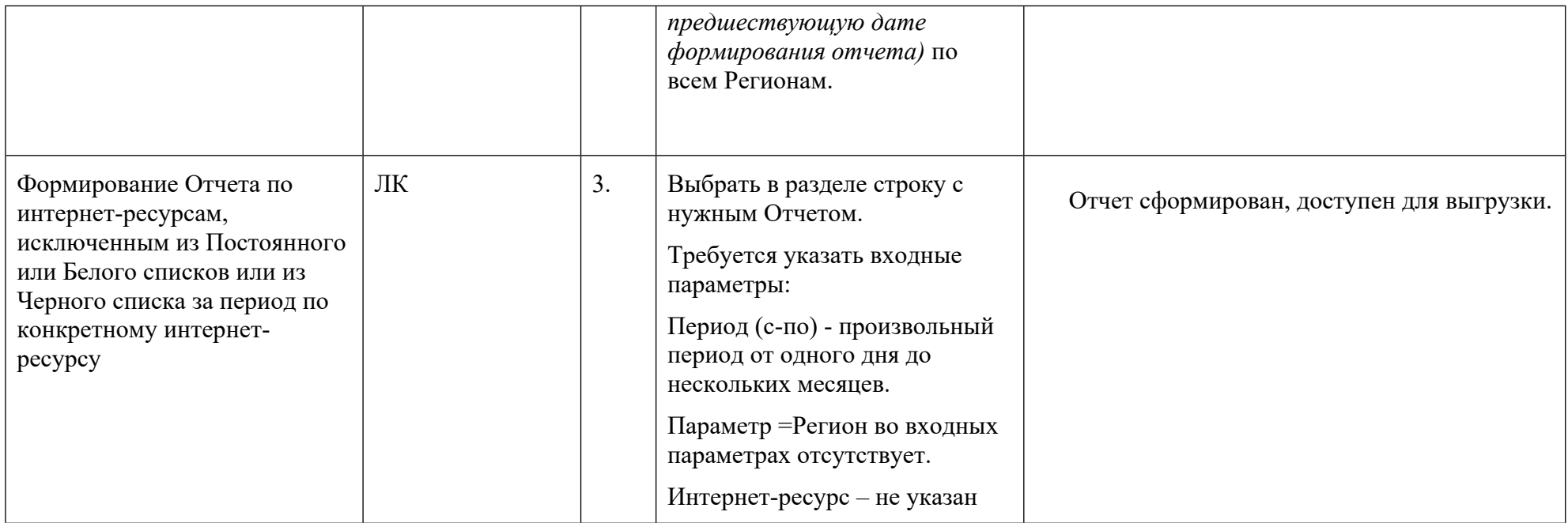

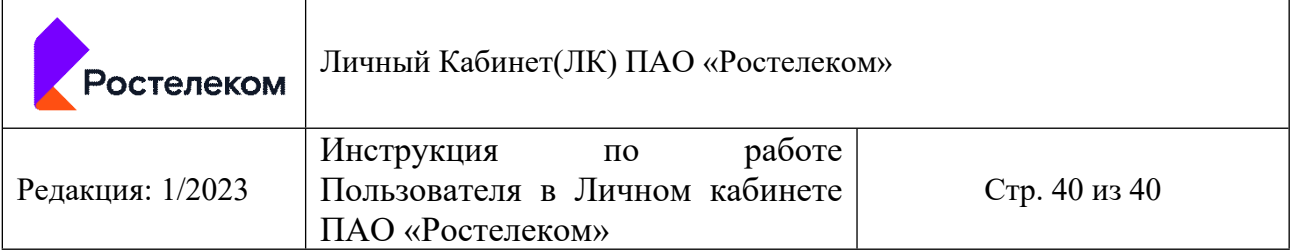

# **9 Приложения**

#### *9.1 Шаблон ВБС (Временный Белый список):*

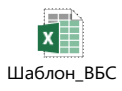

# *9.2 Шаблон ПБС (Постоянный Белый список)*

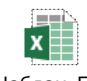

Шаблон\_ПБС

# *9.3 Шаблон ЧС (Черный список)*

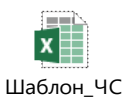

# **Методика проведения приемо-сдаточных испытаний к государственному контракту № 071/24/1 от 07.02.2024г.**

### I. Процедура проведения испытаний

1. Методика проведения приемо-сдаточных испытаний (далее – Методика, Испытания) разработана в соответствии с пунктом 7.1 Технического Задания (приложение № 1 к государственному контракту № 071/24/1 от 07.02.2024, далее – ТЗ, Контракт) для контроля и приемки оказанных Услуг связи в единой сети передачи данных (далее – Услуга, ЕСПД).

2. Для обеспечения подтверждения оказанной Услуги за отчетный период потребитель Услуги (далее – Потребитель) проводит Испытания в соответствии с условиями Контракта, заявками Заказчика к Исполнителю с перечнем объектов и Услуг, которые Исполнителю необходимо оказывать Потребителям в рамках исполнения Контракта (далее – Заявка) и использованием настоящей Методики.

3. Исполнитель в соответствии с Заявкой на оказание Услуги формирует Акт об оказании Услуг связи (далее – Акт) по форме, приведенной в Приложение № 5 к ТЗ, подписывает его с помощью электронной цифровой подписи (далее – ЭЦП) и направляет через электронный документооборот (далее – ЭДО) в адрес образовательной организации или объекта ЦИК (далее  $-$ Объект).

 Потребитель по результатам Испытаний подписывает в ЭДО Акт с помощью ЭЦП.

В случае, если Потребителю необходимо отразить в данном Акте свои замечания к параметрам компонентов предоставляемой Услуги, то Потребитель имеет право отклонить направленный в его адрес через ЭДО Акт с указанием в ЭДО замечаний, которые должны быть отражены в Акте.

В этом случае Исполнитель вносит данные замечания в Акт и снова направляет его через ЭДО на подписание Потребителю. Данные замечания будут учитываться экспертной комиссией Минцифры России (далее – Заказчик) при приемке исполнения Контракта.

### II.Цель проведения испытаний

Целью проведения испытаний является проверка соответствия предоставляемых Получателю Исполнителем Услуг связи и её компонентов требованиям ТЗ.

# III.Методика

1. Проверка предоставления компонентов Услуги «Предоставление доступа», «Передача данных», «Передача данных L2», «Организация канала L2» (далее – Компоненты).

Заказчиком при оформлении Заявки во исполнение Контракта указываются следующие компоненты:

- «Организация канала L2» данная услуга представляет собой проведение мероприятий по организации каналов связи, в том числе строительство волоконно-оптической линии связи или организация связи с использованием спутниковой технологии на объектах, которые ранее не были подключены в рамках государственных контрактов Заказчика.
- Компонент «Передача данных» данная услуга представляет собой доступ автоматизированных рабочих мест на Объекте к сети Интернет и другим виртуальным сетям (информационным системам).
- Компонент «Предоставление доступа» данная услуга представляет собой установку и настройку оборудования средства криптографической защиты информации (далее – СКЗИ). Если до начала Контракта Объекту ранее предоставлялись услуги ЕСПД в рамках государственных контрактов СЗО, то СКЗИ там был установлен ранее и в Акте будет указано «Не оказана».
- Компонент «Передача данных L2» данная услуга представляет собой обеспечение поддержания связанности (канала связи) между Объектом и Точкой присоединения регионального узла ЕСПД для возможности оказания Компонента «Передача данных».

В Заявке отмечена технология подключения Объекта и необходимая гарантированная скорость передачи данных.

Вышеуказанные данные в Акте заполняет Исполнитель. Действия для Потребителя указаны в пункте 3 раздела I Методики. \*

\*Информация о региональном узле ЕСПД заполняется Исполнителем в соответствующем пункте Акта – почтовый адрес и № порта. Потребителем данный пункт Акта не проверяется.

2. Проверка скорости передачи данных по оказанным услугам в рамках Компонентов услуг (далее – скорость подключения) и технических параметров передачи данных.

В адресную строку интернет-браузера ввести электронный адрес сайта [https://speedtest.rt.ru.](https://speedtest.rt.ru/)

В открывшейся странице выбрать сервер, географически наименее удаленный от проверяемого Объекта.

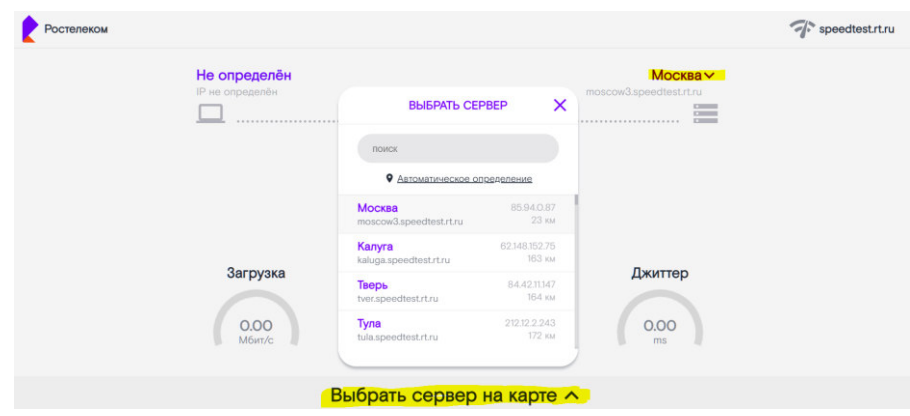

Нажать кнопку «Старт», дождаться проведения измерений.

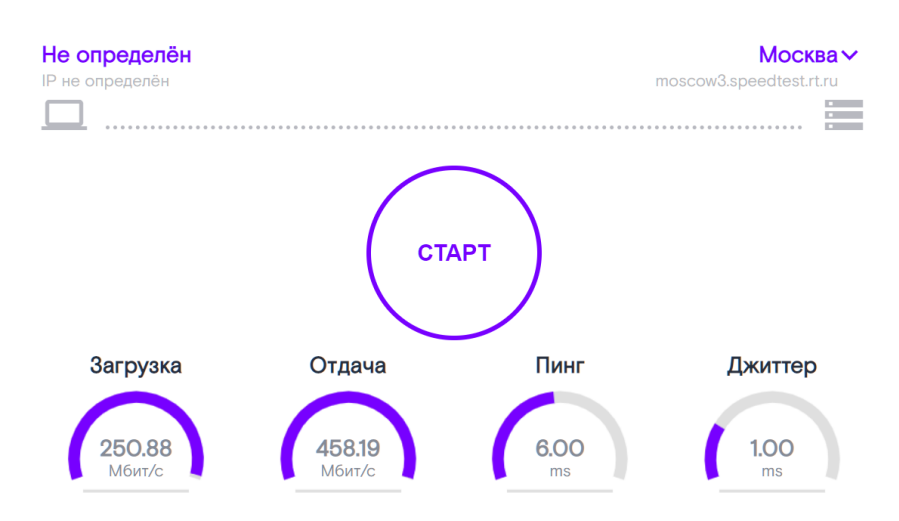

Проверка считается пройденной успешно в том случае, если полученные результаты измерения не хуже требований ТЗ и параметров заказа по конкретному Объекту, а именно:

Значения «Загрузка» и «Отдача» не менее, чем предусмотрены ТЗ и столбцу «Скорость подключения, Мбит/с» Акта, а именно:

- 100 Мбит/с для СЗО находящихся в городских поселениях;
- 50 Мбит/с для СЗО находящихся в сельских поселениях;
- $\checkmark$  1, 2, 3, 4, 5 Мбит/с для СЗО, подключенных по спутниковым каналам связи на скорости в соответствии с Заявками к Контракту.
- $\checkmark$  1, 2, 5, 10, 20, 30, 40 Мбит/с для СЗО, подключенных с использованием Иных технологий на скорости в соответствии с Заявками к Контракту.

# 3. Проведение испытаний работоспособности сервисов (далее - Сервисы).

# 3.1. Проверка запрещенных и разрешенных URL ресурсов.

Проверка осуществляется выборочно исходя из прилагаемых перечней.

Таблица 1

Пример перечня **разрешенных** Интернет-ресурсов (протокол HTTP/HTTPS)

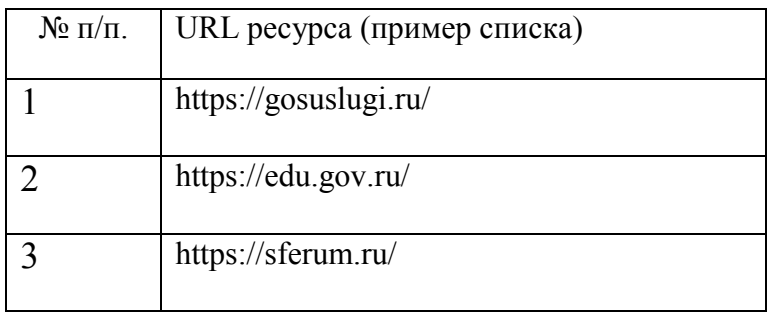

Таблица 2

Пример перечня **запрещённых** интернет-ресурсов (протокол HTTP/HTTPS)

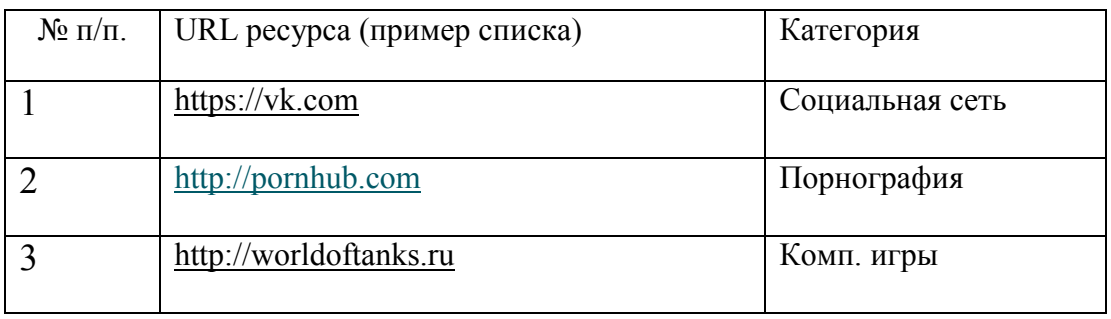

# *Проверка возможности доступа к интернет-ресурсам*:

Доступ без ограничений с автоматизированного рабочего места (далее – АРМ) административно-хозяйственного персонала.

На АРМ сотрудника административно-хозяйственного персонала СЗО в адресную строку интернет-браузера ввести электронный адрес сайта из перечня разрешенных интернет-ресурсов (Таблица 1) и перейти на него. Проверка считается пройденной успешно в случае открытия сайта.

На АРМ сотрудника административно-хозяйственного персонала СЗО в адресную строку интернет-браузера ввести электронный адрес сайта из перечня запрещенных интернет-ресурсов (Таблица 2) и перейти на него. Проверка считается пройденной успешно в случае открытия сайта.

На АРМ ученического состава СЗО в адресную строку интернетбраузера ввести электронный адрес сайта из перечня разрешенных интернетресурсов (Таблица 1) и перейти на него. Проверка считается пройденной успешно в случае открытия сайта.

*Проверка отсутствия доступа к интернет-ресурсам с АРМ учеников.*

На АРМ ученического состава СЗО в адресную строку интернетбраузера ввести электронный адрес сайта из перечня запрещенных интернетресурсов (Таблица 2) и перейти на него. Проверка считается пройденной успешно в случае отсутствия возможности открытия сайта (демонстрируется сообщение об ограничении доступа).

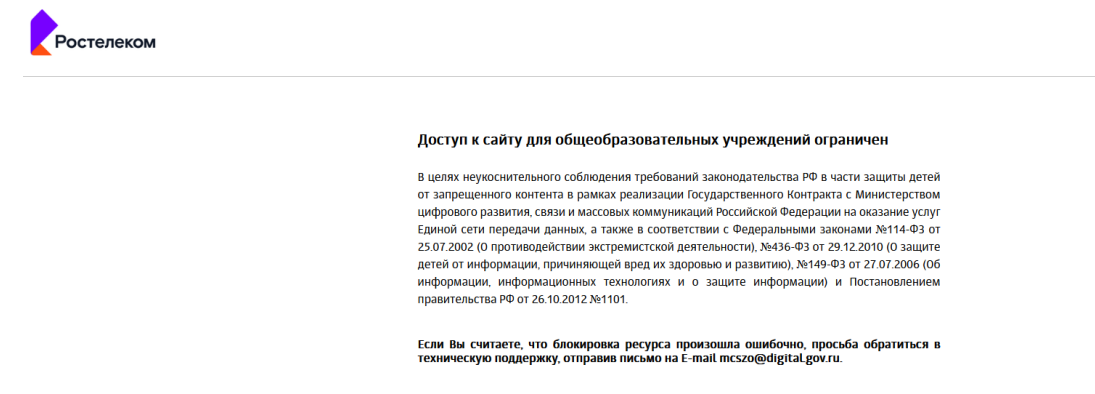

### 3.2. Проверка доступа к информационным системам.

 Проверка осуществляется на примере доступности к образовательной платформе «Сферум».

 На АРМ сотрудника административно-хозяйственного персонала либо ученика, в адресную строку интернет-браузера ввести электронный адрес сайта <https://sferum.ru/> и перейти на него. Проверка считается пройденной успешно в случае открытия сайта (демонстрации контента платформы).

Потребитель с целью дополнительной проверки может использовать другие электронные адреса сайтов информационных систем регионального или федерального уровня.

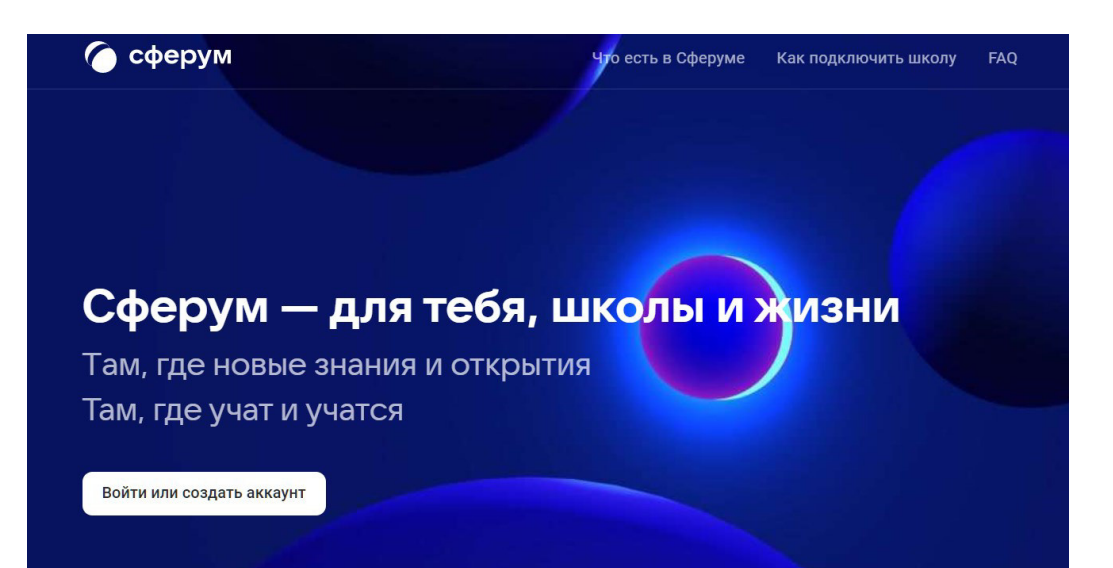